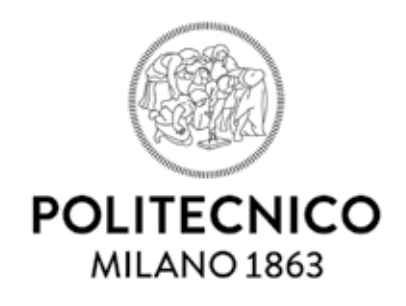

## *Note tra le dita*

Politecnico di Milano Scuola del Design CdLM Design & Engineering AA 2014/2015

> Relatore Marinella Levi

**Studente** Stefano Balduzzi Matricola 815645

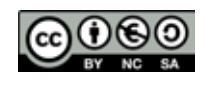

**This work is licensed under the Creative Commons Attribution-NonCommercial-ShareAlike 4.0 International License. To view a copy of this license, visit http://creativecommons.org/licenses/by-nc-sa/4.0/ or send a letter to Creative Commons, 444 Castro Street, Suite 900, Mountain View, California, 94041, USA.**

#### *Indice*

- \_ Abstract
- **Introduzione**

Parte prima / Ricerca

- 1 Tecnologie Digitali e Disabilità
	- 1.1 Fabbricazione Digitale
	- 1.2 Co-progettare per la Disabilità
	- 1.3 +Ability
	- 1.4 Laura
	- 1.5 Obbiettivi di progetto
- 2 Vedere con le mani
	- 2.1 Il tatto
	- 2.1.1 Esplorazione tattile
	- 2.2 Codice Braille
	- 2.2.1 Storia del Braille
	- 2.2.2 Regole di scrittura
	- 2.2.3 Dispositivi Braille
	- 2.3 Rappresentazioni tattili
	- 2.3.1 Tipologie di rappresentazione
	- 2.3.2 Tecniche di disegno in rilievo
- 3 Leggere la Musica
	- 3.1 Sistema di notazione Standard
	- 3.2 Sistema di notazione Braille
	- 3.3 Rappresentare la musica
	- 3.3.1 Esempi di notazioni grafiche
	- 3.4 Notazioni digitali: il file MIDI

Parte seconda / Progetto

- 4 Sviluppo del nuovo linguaggio tattile
	- 4.1 Nuovo linguaggio tattile
	- 4.1.1 Regole di base
	- 4.1.2 Tecnica di lettura
- 5 Prototipazione
	- 5.1 Modellazione e stampa FDM
	- 5.1.1 Valutazione dimensionale
	- 5.1.2 Stampa in piano
	- 5.1.3 Stampa in verticale
	- 5.2 Stampa FDM su supporti piani
	- 5.3 Materiali
- 6 Produzione
	- 6.1 Spartiti generativi
	- 6.1.1 Conversione MIDI-CSV
	- 6.1.2 Modellazione per algoritmi
	- 6.1.3 Analisi dell'algoritmo
	- 6.2 Stampa inkjet in rilievo
	- 6.3 Stampa UV
	- 6.4 Autoproduzione

Parte terza / Prospettive

- 7 Sviluppi futuri
	- 7.1 Database MIDI accessibile<br>7.2 Sviluppi tecnologici
	- Sviluppi tecnologici
- **Conclusioni**
- \_ Indici

Figure Infografiche **Tabelle** 

\_ Fonti

Bibliografia **Sitografia** 

#### *Abstract*

Questa tesi indaga e tenta di risolvere un problema legato ai deficit visivi. Nello specifico si occupa della lettura della musica da parte di persone ipovedenti o non vedenti.

Credo che le infinite possibilità date dallo sviluppo delle tecnologie di manifattura digitale, in primo luogo della stampa 3D, e dalla diffusione della filosofia Maker, rendano risolvibile qualsiasi problema di queste persone. Dobbiamo solamente iniziare a *fare*.

Il risultato di questo lavoro è lo sviluppo di un linguaggio tattile musicale del tutto nuovo e di più semplice comprensione rispetto al Braille musicale, unica alternativa disponibile attualmente.

Gli strumenti che hanno reso ciò possibilie sono stati la modellazione 3D per algoritmi, l'applicazione innovativa di tegnologie di Additive Manufacturing, ma soprattutto la co-progettazione guidata dal giudizio intransigente di Laura.

#### *Introduzione*

Il percorso che mi ha portato allo sviluppo di questa tesi specialistica inizia al +Lab, laboratorio di stampa 3D del Politecnico di Milano, all'interno del quale ho svolto il tirocinio curricolare ma soprattutto dove sono entrato in contatto ed ho imparato a progettare con le tecnologie di Additive Manufacturing.

Credo nella Fabbricazione Digitale come strumento di libera espressione e sviluppo sostenibile. La costante innovazione tecnologica in questo settore dà la possibilità ad ogni singolo individuo della nostra epoca di creare sempre più facilmente, trasformando direttamente un file in un oggetto, utilizzando macchinari sempre più accessibili e relativamente economici. Così si va a delineare un sistema del tutto estraneo alla logica di produzione di massa, nel quale chiunque è libero di dare forma alle proprie idee seguendo esclusivamente l'impulso delle proprie necessità.

Questo Modus Operandi trova quindi perfetta applicazione nella tematica principale che la mia tesi va a toccare, ovvero progettare per le disabilità.

Credo infatti che le tecnologie additive dovrebbero essere utilizzate anche e soprattutto in questa direzione. Ogni persona è caratterizzata dalle proprie peculiarità e criticità, mentre la stampa 3D può essere il mezzo per rispondere efficacemente ad ogni problematica con una soluzione su misura per ognuno di noi.

Questo concetto sta alla base di +Ability, neonata sezione di +Lab che ha lo scopo concentrare i progetti dedicati alle disabilità e grazie alla quale ho conosciuto Laura, la persona che mi ha dato lo stimolo per iniziare questo progetto.

Laura è una ragazza di sedici anni, ipovedente dalla nascita e piena di vita. Ha scoperto presto la sua passione per la musica ed oggi suona batteria, pianoforte e canta in un coro.

Il suo percorso di apprendimento tuttavia, al momento delle prime letture di spartiti, non è stato facilitato dal sistema di notazione musicale in Braille che lei stessa mi ha descritto come estremamente difficile e faticoso. A differenza del linguaggio scritto in Braille, In cui ogni simbolo possiede un unico significato, nello spartito Braille non troviamo una logica così lineare. Il lettore è costretto, infatti, a rielaborare complesse strutture sintattiche composte da simboli, che presi singolarmente potrebbero avere diversi significati.

L'obbiettivo che mi sono posto quindi è quello di creare un nuovo linguaggio tattile che sia facilmente leggibile e più simile alla notazione musicale classica, esplorando le nuove possibilità date dai processi di Digital Fabrication.

La co-progettazione con Laura perciò è stata fondamentale e i suoi feedback continui sono serviti per capire quale fosse la strada migliore da intraprendere.

Una volta definito il nuovo linguaggio tattile mostrerò come sia possibile generare automaticamente i file 3D degli spartiti, pronti da stampare, a partire da un file audio in formato MIDI da usare come input in un algoritmo di modellazione 3D generativa. Infine metterò a confronto due differenti tecnologie di stampa additiva adatte al mio scopo descrivendone punti di forza, debolezze e le possibilità di futuri sviluppi.

# parties of the prima de la propiesa de

ricerca

## *Parte prima*

# *Ricerca*

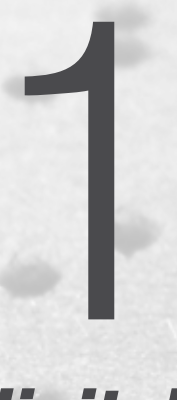

## *Tecnologie digitali e Disabilità*

#### Tecnologie digitali e disabilità dell'altre

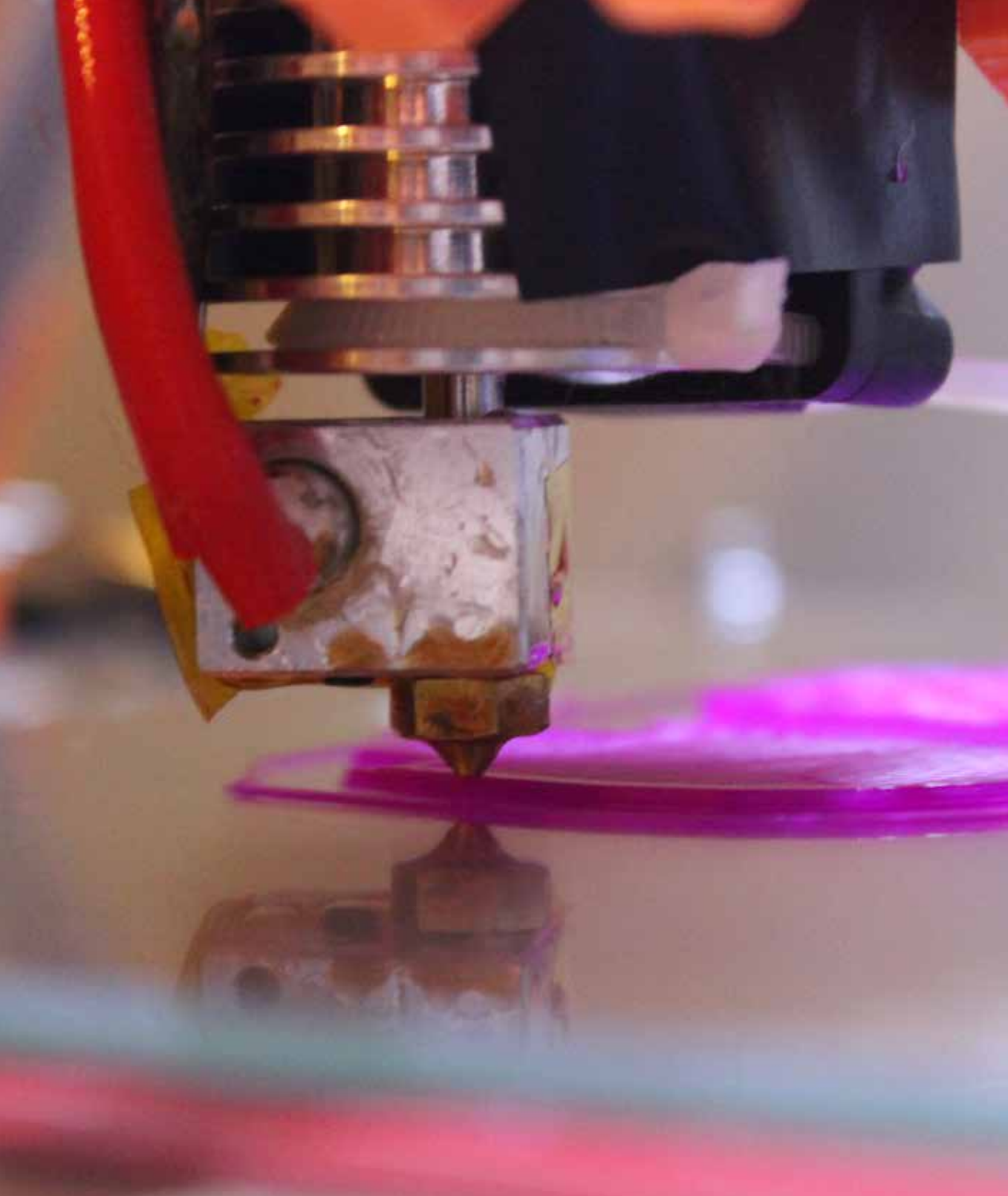

#### *1.1 Fabbricazione Digitale*

Ci troviamo ad assistere ad una nuova rivoluzione industriale, di cui da tempo si sente parlare ma che solo negli ultimi anni ha iniziato il suo corso, basata sullo sviluppo di tecnologie di fabbricazione digitale che hanno modificato e continuano a modificare la produzione industriale e non solo.

Questa nuova visione produttiva sta sempre più stimolando l'insorgere di nuovi meccanismi e sistemi di innovazione, non solo per quanto riguarda l'industria ma anche e soprattuto su temi ed in ambiti ben lontani da una produzione di massa. Grazie quindi alle nuove tecnologie sta assumendo una crescente importanza la produzione di manufatti, personali e personalizzabili, all'interno della rete di laboratori di fabbricazione digitali che assumono il nome di Fabl ab.

Ma cos'è dunque la fabbricazione digitale?

La digital fabrication (o fabbing) è il processo attraverso cui è possibile creare oggetti solidi e tridimensionali partendo da disegni digitali<sup>1</sup>. I disegni, realizzati tramite software di moderazione cad, vengono solitamente utilizzati nel formato stl<sup>2</sup>, facilmente trasformabile dei sistemi di slicing in formato gode.

Per la realizzazione di questi artefatti si possono utilizzare tecniche differenti, sia di tipo sottrattivo, che arrivano alla definizione dell'oggetto a seguito di un'asportazione di materiale come nel caso delle macchine a controllo numerico, sia additivo, che lavorano invece per aggiunta di materiale come nel caso della stampa 3D.

Parlando delle tecniche di prototipazione rapida o direct manufactu-

<sup>1</sup> Wikipedia

<sup>2</sup> STL (STereo Lithography interface format) è un formato di file, binario o ASCII, nato per i software di stereolitografia CAD. È utilizzato nella prototipazione rapida (rapid prototyping) attraverso software CAD.

ring si tende a far riferimento proprio a queste ultime, le quali permettono, grazie alla stratificazione di materiale o layer manufactoring, di ottenere oggetti con forme anche complesse, senza l'ausilio di stampi e con la formazione di scarti di lavorazione estremamente ridotti. I materiali trattabili con le diverse tecniche additive sono moltissimi, in particolare modo i materiali plastici, ma con macchinari ti tipo professionale c'è la possibilità di creare oggetti a partire da polveri di metallo, ceramica o sabbia.

Queste nuove tecnologie, ed in modo particolare la tanto citata stampa 3D di cui oggigiorno tutti sentono parlare, sono diventate il simbolo dei questa nuova rivoluzione industriale.

La larga diffusione di questi sistemi produttivi rapidi, come anticipato poc'anzi, ha portato alla diffusione dei FabLab, che sono luoghi attrezzati con macchinari di fabbricazione digitale (stampanti 3D, tagliatrici laser, fresatrici, strumenti per lavorazioni elettroniche e altro) ma anche e soprattutto contenitori di persone e progetti.3

I Maker<sup>4</sup>, gli attori di questo nuovo periodo storico e movimento sociale, sono definiti gli artigiani digitali, ovvero coloro che utilizzano i nuovi strumenti tecnologici per la creazione di un oggetto finito.

Ed è proprio all'interno dei FabLab, o nei Makerspace, che si incrociano strade e storie di Maker con background differenti, che traggono forza e ispirazione da tali diversità: gruppi di appassionati che danno vita a una 'comunità' locale, iniziative che nascono da un hobby e altre nascono come startup puntando ad uno ritorno economico, studenti che vogliono sperimentare le nuove tecnologie e aziende che invece investono nella ricerca.

Per quanto siano differenti queste storie le une dalle altre risulta subito chiaro che nascono da un punto comune: la necessità.

Per la prima volta ci troviamo ad avere la possibilità, grazie a stampa 3d e non solo, di rispondere in modo tendenzialmente immediato ad un bisogno personale al quale il mercato non ha dato risposta.

<sup>3</sup> M. Menichinelli, A. Ranellucci, CENSIMENTO DEI LABORATORI DI FABBRICAZIONE DIGITALE IN ITALIA 2014

<sup>4</sup> Makers: nome che deriva dal verbo inglese "make" - "fare" ; fenomeno odierno che a onda le radici nella volontà umana di creare, riparare e modi care gli oggetti

Spesso il basso costo delle macchine e la possibilità di personalizzazione dell'oggetto finale sono la spinta alla scelta di questo tipo di approccio produttivo. Ne sono un esempio lampante i vari siti web in cui la comunità on line nata negli ultimi anni ha riversato materiale utile, sia gratuito che a pagamento, per la stampa di oggetti di vario genere e totalmente personalizzabili. Il sito di questo tipo più conosciuto è thingiverse<sup>5</sup>, piattaforma di condivisione e produzione di progetti digitali, che mette a disposizione una vetrina online sul suo sito per far conosce i progettisti e i prodotti realizzati.

Se all'inizio di questo fenomeno le principali categorie di oggetti che si potevano trovare erano gadget e piccoli oggetti, con il passare del tempo notiamo un cambiamento di tendenza e la comparsa di ausili che rispondono ad esigenze differenti. Possiamo quindi ottenere i disegni tridimensionali per la stampa di protesi, sistemi per diabetici, apribottiglie per chi ha problemi di artrite, oltre che svariati altri esempi.

Da questo cambiamento si evince che sono proprio le problematiche importanti di tutti i giorni che ancora non hanno trovato una risposta soddisfacente, soprattutto quelle lontane dalle logiche industriali, ed è questo che dovremmo cercare di risolvere andando a progettare sistemi che possano migliorare la vita delle persone.

Non più oggetti progettati e pensati per un mercato ormai saturo e che invoglia un cambio repentino, grazie anche ad un'obsolescenza programmata, ma oggetti progettati per la disabilità, che possano finalmente dare un'opzione alternativa a chi non ha avuto scelta.

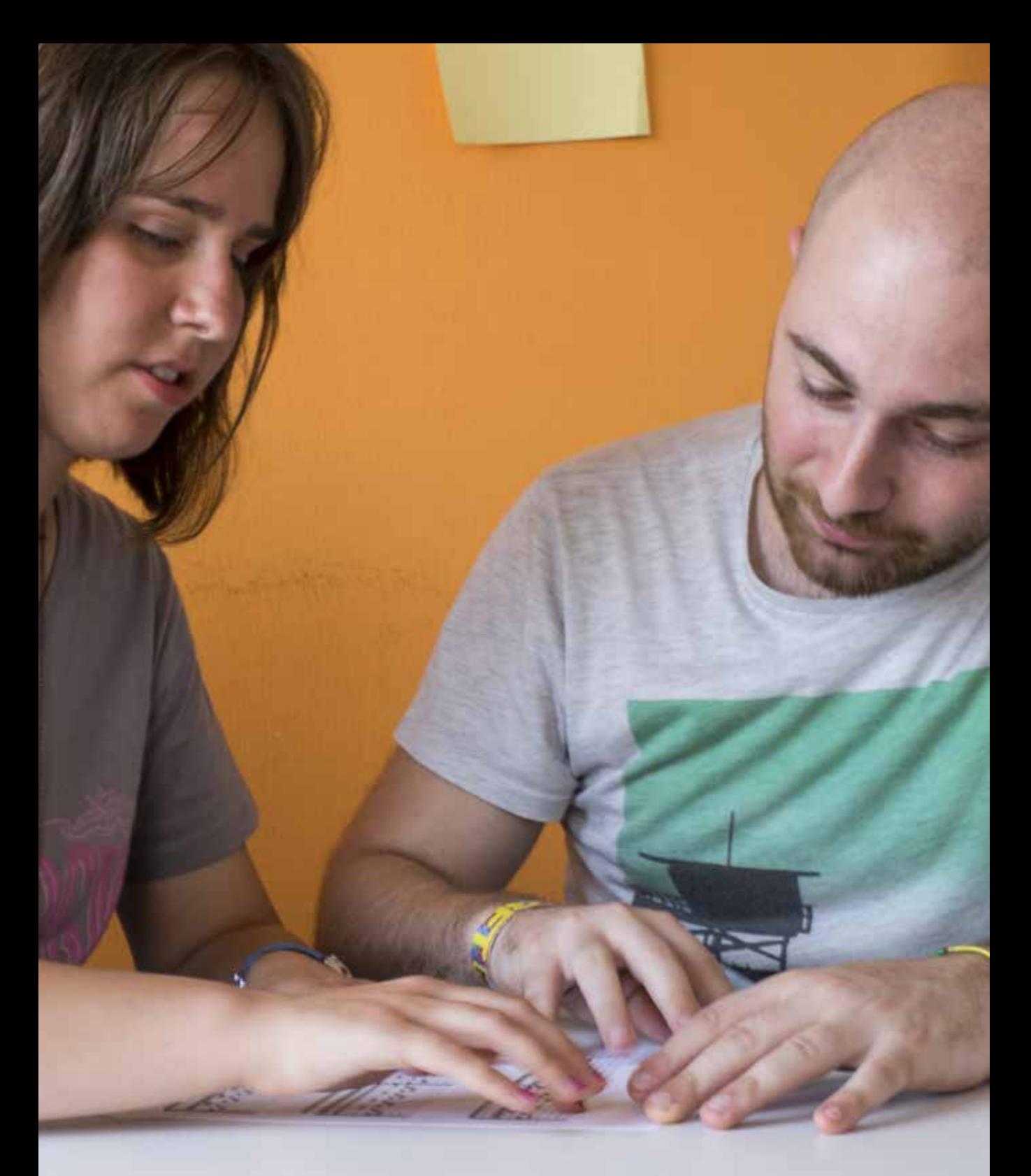

#### *Co-progettare per la disabilità 1.2*

Visti i grandi cambiamenti tecnologici e la saturazione del mercato merceologico viene spontaneo chiedersi quale ruolo sia ora destinato ai progettisti e designer.

Come accennato in precedenza, grazie alla condivisione tramite la grande comunità che on line tesse una rete di conoscenze e nuovi spunti di riflessione, sono uscite allo scoperto diverse necessità in ambiti poco esplorati. Ed è alle necessità e ai bisogni reali dell'utente che il designer è nuovamente chiamato a guardare.

Ma tra tutti questi nuovi ambiti quali sono quelli che hanno a gran voce richiamato l'attenzione?

Possiamo, a seguito di analisi e ricerche svolte in questo senso, affermare che il tema delicato e poco esplorato della disabilità richiede un grande apporto di nuovi progetti. C'è la necessità di rispondere a domande complesse e che derivano da problemi reali di chi, a fronte di problemi differenti, si trova a vivere spesso una quotidianità complessa.

La disabilità è un argomento vasto e spesso questi problemi quotidiani non sono adeguatamente soddisfatti dall'industria perché non interessanti economicamente. Dall'altro lato della medaglia, i pochi prodotti presenti sul mercato hanno prezzi decisamente elevati e tendono a risultare inaccessibili. La difficoltà è data anche dalla necessità di un ricambio frequente degli ausilii, e diventa impossibile per le famiglie, visto anche l'odierno clima di crisi, riuscire ad assicurare ai loro cari i prodotti di cui avrebbero realmente bisogno.

Se osserviamo il mondo dei maker possiamo notare quanto ci sia stata una risposta a tali fabbisogni e quanto, grazie alla condivisione gratuita, a macchia d'olio prodotti semplici ed efficaci si siano diffusi e siano stati copiati mille e mille volte. Quest'anno, in occasione della Giornata Internazionale della Disabilità<sup>6</sup>, si è tenuto un convegno

legato appunto al tema degli ausilii tecnologici. Ciò che è emerso dall'incontro è il grande contributo che i makers stanno dando a questo settore e gli esempi a dimostrazione del grande cambiamento sono davvero numerosissimi.

Sono tanti gli esempi che ci fanno capire questo fortissimo cambia-

*Figura 3 Logo della Giornata Internazionale della Disabilità*

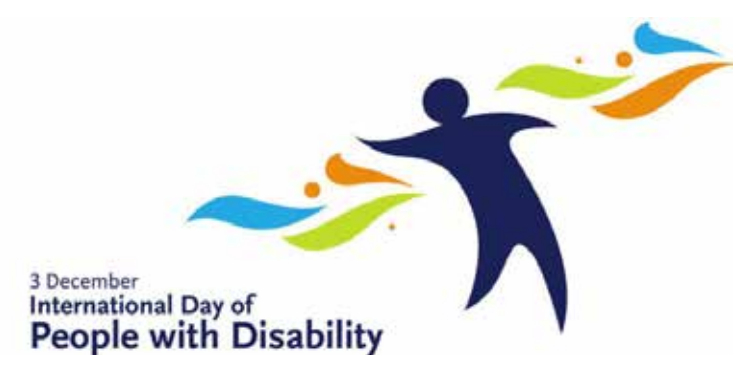

mento nelle logiche di produzione, per cui 'se ho bisogno mi autoproduco', progetti anche premiati ai livelli più alti del design come ad esempio la carrozzina TooWheels<sup>7</sup> di Fabrizio Alessio, il progetto open o condiviso per la costruzione a casa propria di una carrozzina da strada o per fare sport.

Un altro progetto molto interessante è Interactive Placemat, un progetto sviluppato al FabLab MUSE <sup>8</sup>di Trento e presentato alla MakerFaire Rome, che si occupa di semplificare la comunicazione di persone autistiche. In questo caso è stato utilizzato Arduino per sonorizzare una tovaglietta, e EyeWriter Italia, un dispositivo open source sviluppato da Luca Frogheri per controllare un computer con il movimento della pupilla.

Una delle voci più grandi però in Italia sul tema della disabilità è quello del progetto Hackability.

Hackability<sup>9</sup>, e' il primo hackaton (una gara non competitiva) tra team composti da persone con disabilità, maker, inventori e designer, per coprogettare e realizzare insieme, attraverso l'uso di hardware e software open source, stampanti 3D, macchine taglio laser, oggetti a basso costo e personalizzabili, per supportare le persone

<sup>7</sup> www.toowheels.org

<sup>8</sup> www.fablab.muse.it

<sup>9</sup> www.hackability.it

con disabilità nella vita quotidiana. Il metodo applicato per la prima volta a Torino nel 2015, si basa sulla valorizzazione delle competenze delle persone con disabilita´ e sulla contemporanea costruzione, moderazione e animazione di team di lavoro finalizzati ad individuare, proporre e realizzare soluzioni condivise. Le persone con disabilità sono potenzialmente designer e hacker, cioè persone capaci di di immaginare oggetti e di piegare gli oggetti esistenti alle

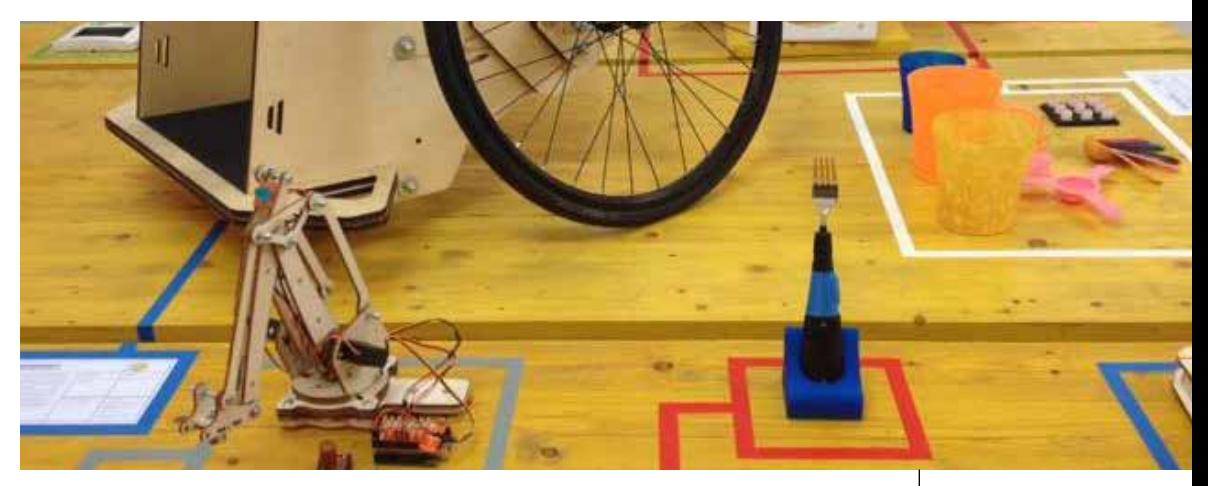

#### proprie esigenze10.

*"È stato un percorso di co-design: non realizzare 'per', ma creare 'con'. Un lavoro che è nato con una call pubblica a cui hanno risposto moltissimi designers in tutta Italia. Due mondi, quello della progettazione e della disabilità, che prima non si conoscevano mentre ora lavorano insieme".11* 

Questo evento si è quindi sviluppato in un contest non competitivo per rispondere a cinque necessità con cinque oggetti oggetti reali con lo scopo di migliorare la vita di chi ha problematiche fisiche e motorie. Il progetto ha riscosso molto successo e ha aperto le strade a una nuova progettazione, rendendo anche possibile replicare il modello e riproponendolo al fine di aiutare più persone possibili.

Da qua nasce un progetto collaterale, sviluppato all'interno del +LAB che prende il nome di +Ability, progetto nel quale questa tesi si inserisce con l'obiettivo di migliorare la quotidianità di una ragazza con un grande sogno.

11 *cit. Carlo Boccazzi Varotto, ideatore di Hackability*

#### *Figura 4*

*Progetti esposti durante l'ultima edizione di Hackability*

<sup>10</sup> Tratto dal sito di Hackability

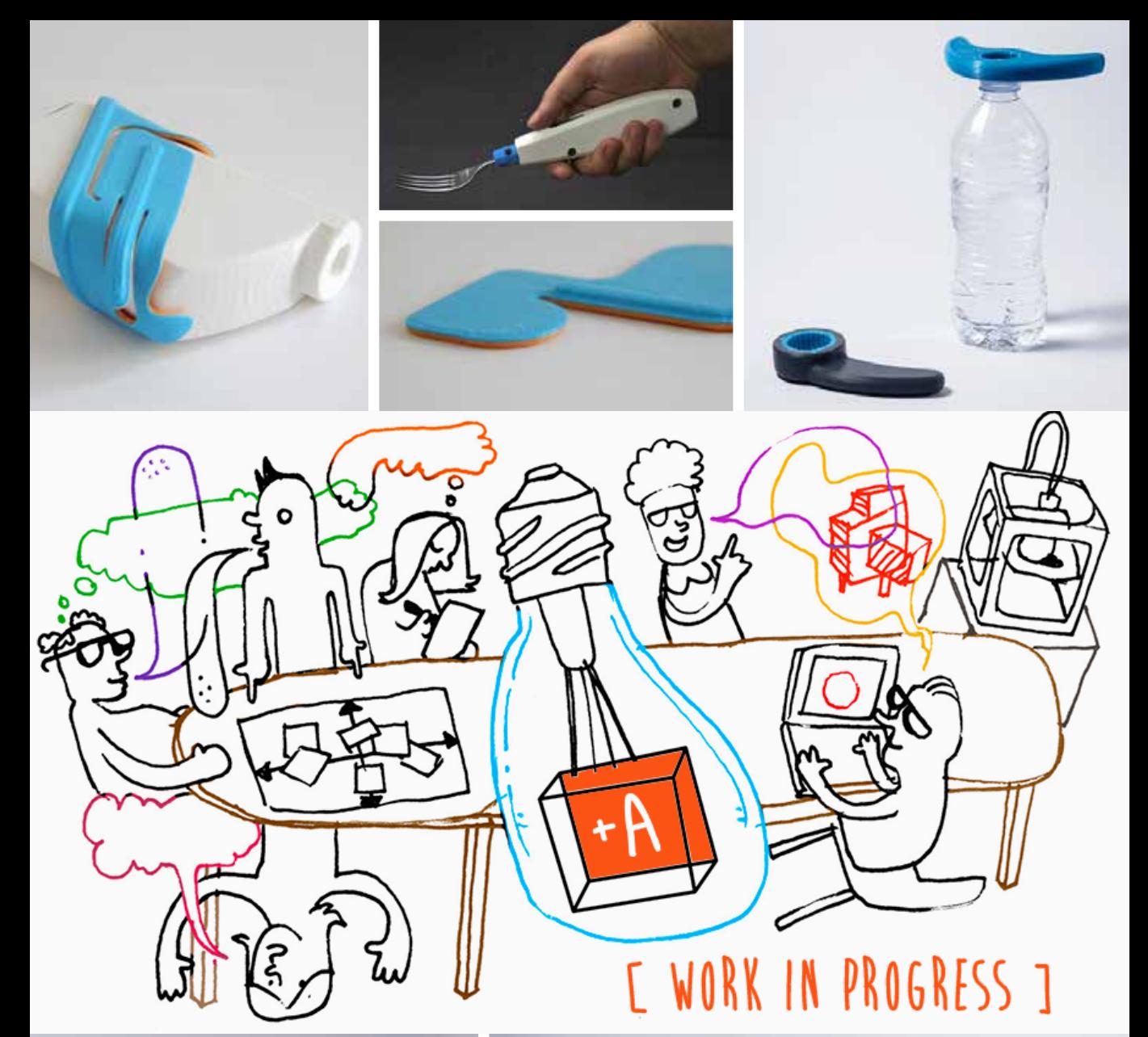

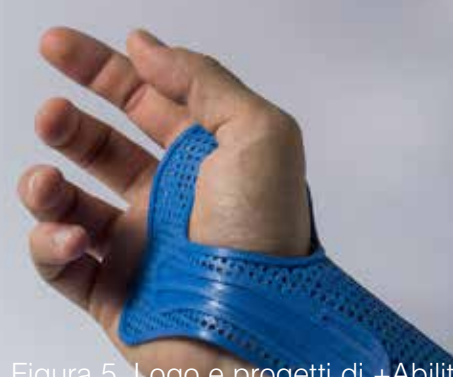

Figura 5\_Logo e progetti di +Ability

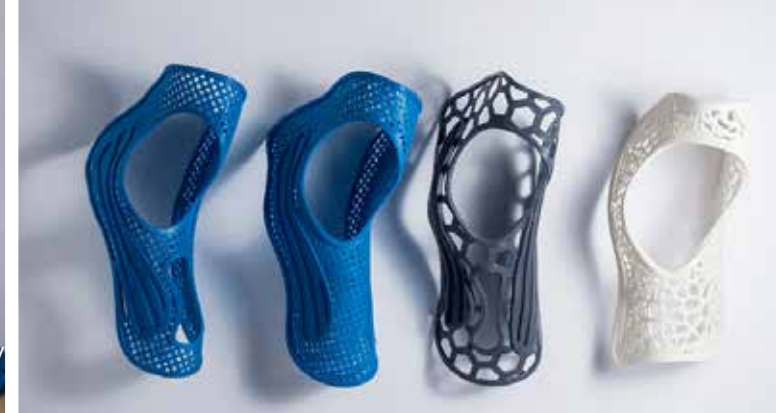

#### *+Ability 1.3*

+Ability12 è un progetto nato al +LAB13, laboratorio di stampa 3D del Politecnico di Milano attivo dal 2013, con sede presso il Dipartimento di Chimica, Materiali e Ingegneria Chimica "Giulio Natta".

All'interno del laboratorio, composto da ingegneri, designer, ricercatori e makers, si effettua ricerca grazie alle stampanti 3D su materiali, tecniche ed usi in generale.

Lo sviluppo delle nuove tecnologie e parallelamente lo sviluppo sociale che comportano sono di grande attenzione e di grande interesse per la professoressa Levi<sup>14</sup>, fondatrice del laboratorio e ideatrice del progetto, il quale nasce anche dalla volontà di indagare appunto il possibile coinvolgimento della stampa 3D in un ambito così delicato.

+Ability raccoglie al suo interno diverse persone e storie che si incontrano in un insieme di idee che si trasformano in progetti.

Il punto cruciale di tutti lavori sviluppati all'interno di questo progetto è la diversità, vista come spinta per la progettazione e non come un limite.

Le persone che hanno collaborato e continuano a costruire i tasselli di un quadro più ampio che racconta la bellezza del 'fare insieme', hanno background differenti e hanno messo parte della loro storia e i loro bisogni in ogni oggetto che raccoglie sotto la sua ala.

Quello che cerca di fare il laboratorio del Politecnico di Milano è di dare una risposta a quella che è da tempo la grande domanda legata al mondo della stampa 3D e della fabbricazione digitale indigitale:

<sup>12</sup> www.piuability.it

<sup>13</sup> www.piulab.it

<sup>14</sup> Marinella Levi - Full Professor, Dipartimento di Chimica, Materiali ed Ingegneria Chimica "G. Natta", Politecnico di Milano

Qual'è il futuro della stampa 3d?

Come descritto nelle pagine precedenti il fenomeno in larga espansione ha trovato sbocchi diversi e in questi ultimi anni si cerca di capire se è un fenomeno a morire o a crescere.

La diffusione di oggetti a titolo gratuito sulle piattaforme virtuali ha sviluppato e continua a sviluppare nuove categorie, in cui sicuramente la progettazione per la disabilità occupa una grande fetta.

Il +LAB ha trovato proprio in questa categoria un forte senso di sviluppo delle tecnologie digitali, permettendo quindi all'utente di creare ciò di cui realmente ha bisogno per vivere diverso. Migliore.

L'obiettivo del progetto +Ability è proprio quello riuscire a realizzare oggetti utili, diversi, belli, che cercano di risolvere nel loro piccolo i piccoli grandi problemi degli utilizzatori finali.

*'Cose, soprattutto, che diano senso alle nostre giornate, al nostro cercare e ricercare di studenti e maker, professori e ingegneri, designer e progettisti, ma anche di segretarie e medici, piloti e operai, infermieri e cuochi, falegnami, attori, atleti, e musicisti. Tutti, e ciascuno con la propria +Abilità. Cose che diano risposte, a domande a volte difficili.'15*

Altro obiettivo è quello di riuscire a realizzare i sogni di chi al +LAB si rivolge per un bisogno, come il caso di Laura.

Laura è una ragazza come tutte, con aspirazioni e sogni che cerca di realizzare, e che guarda al mondo con i suoi occhi. Ma i suoi occhi vedono in un modo diverso dai miei e da quelli di chi legge queste pagine.

I suoi occhi non vedono. Le sue mani le permettono invece di vedere il mondo toccandolo con mano.

Figura 6\_Laura modella argilla al +Lab

n.

#### *Laura 1.4*

Laura è una ragazza con una passione innata per la musica. A 16 anni suona pianoforte, batteria e canta all'interno di un coro. Per lei la sua passione è sempre stata più grande di tutto, anche della sua ipovisione.

La sua storia ha incrociato i passi del +LAB durante una fiera di stampa 3D, quando sono stati presentati per la prima volta le riproduzioni dei palazzi storici e caratteristici di Milano.

I MiniMi<sup>16</sup>, nati con scopi didattici legati anche alla possibilità di far vedere con mano l'architettura a chi non ha modo di farlo con la vista, sono stati un forte richiamo e hanno aperto le porte a nuove idee sulla tematica difficile e poco affrontata della cecità.

Da lì nasce l'incontro tra Laura e i componenti del +LAB, che hanno ascoltato le sue richieste e le problematiche da lei affrontate ogni giorno.

Laura ha un'ottima conoscenza del linguaggio Braille, particolarmente complesso da interiorizzare e leggere in modo fluente, ma nonostante questa sua capacità ha trovato estremamente difficile leggere la musica nello stesso modo.

Gli spartiti Braille, come vedremo nei capitoli a seguire, sono strutturati in modo complesso e richiedono una conoscenza di ogni punto che compone la spartitura davvero dettagliata.

La richiesta della nostra nuova amica è stata proprio questa: *semplificare la musica.* 

Richiesta complessa e processo difficile da riprogettare, che ha richiesto un anno di studi e test, sia sulla leggibilità delle note che sulle tecniche di produzione tramite la stampa FDM.

La più grande soddisfazione, posso però dire, è stata vedere nei suoi occhi la scintilla di chi ha finalmente una risposta e nel sapere che adesso, Laura e chi come lei ha sentito questa necessità, ora possono leggere e suonare in un modo più semplice.

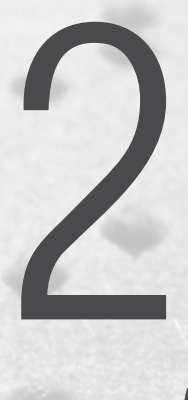

### *Vedere con le mani*

#### Vedere con le mani

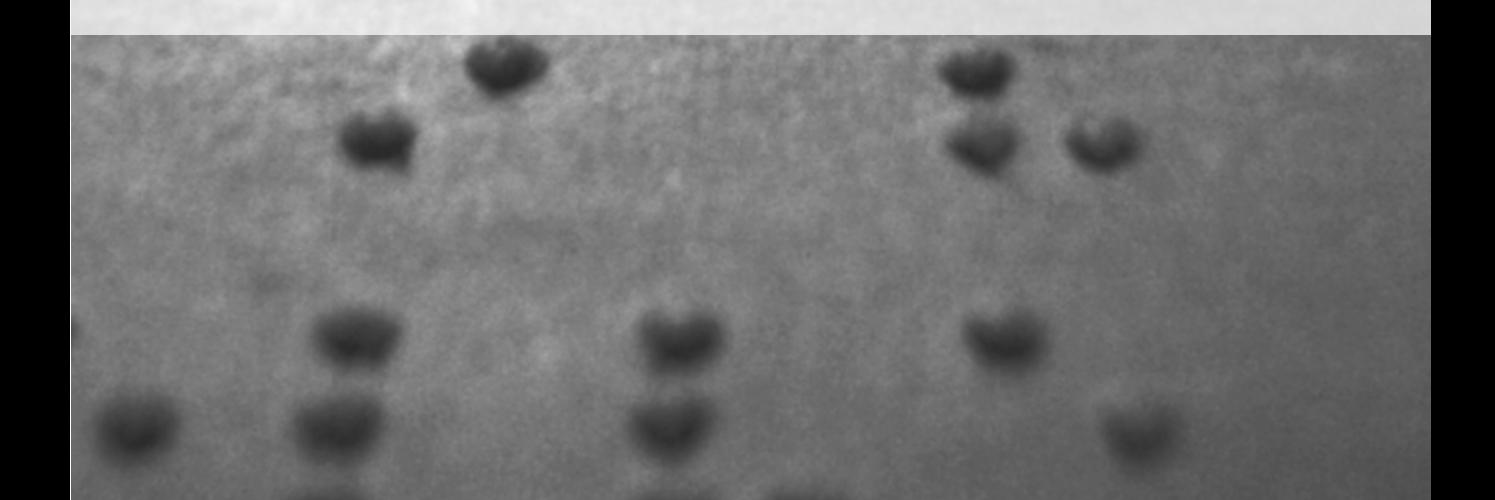
# *Il Tatto 2.1*

Per iniziare un percorso progettuale come questo che sto delineando, così profondamente legato al senso del tatto, è innanzitutto necessario capire come il corpo umano ottiene e processa le informazioni provenienti dallo spazio che lo circonda.

Ciò accade su due livelli: *uno fisico e uno percettivo.* 

Il livello fisico si manifesta quando il nostro sistema nervoso periferico<sup>1</sup> raccoglie informazioni usando diverse tipologie di terminazioni nervose, ognuna delle quali è sensibile ad un particolare tipo di stimolo.

*Figura 7*

*Percezione di ruvidità con la punta delle dita*

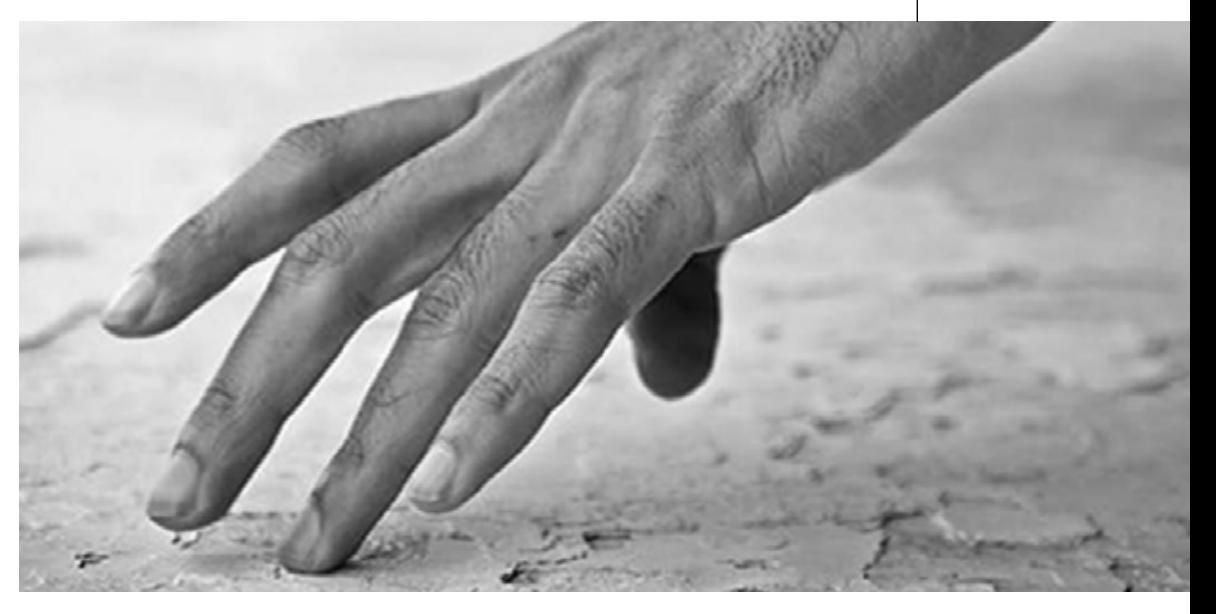

l'insieme dei gangli nervosi e dei nervi che si possono individuare all'esterno dell'encefalo e del midollo spinale. I gangli nervosi sono dei particolari raggruppamenti di neuroni, addetti alla ricezione delle informazioni da recettori. Il sistema nervoso periferico si può suddividere in due sottocategorie: il sistema sensoriale e il sistema motorio

Tutte le informazioni così ottenute vengono convogliate attraverso il sistema nervoso centrale fino al cervello, dove le informazioni vengono interpretate. Questo processo di interpretazione costituisce il livello percettivo.

Esistono due distinti sensi fondamentali che insieme ci donano il senso del tatto: l*a sensibilità cutanea e la propriocezione.* 

Con sensibilità cutanea si intende solamente la consapevolezza della stimolazione dei recettori della pelle, mentre con propriocezione ci riferiamo alla consapevolezza del posizionamento relativo tra le parti del corpo.<sup>2</sup>

Un episodio di percezione tattile può riguardare entrambi oppure solo uno di questi sensi, quindi ne esistono tre tipologie.

Una percezione esclusivamente cutanea implica che l'individuo in questione sia statico, altrimenti sarebbe stimolata anche la propriocezione. Un evento esclusivamente propriocettivo, invece, è possibile solo usando anestetici per sopprimere il contributo da parte dei sensori cutanei.

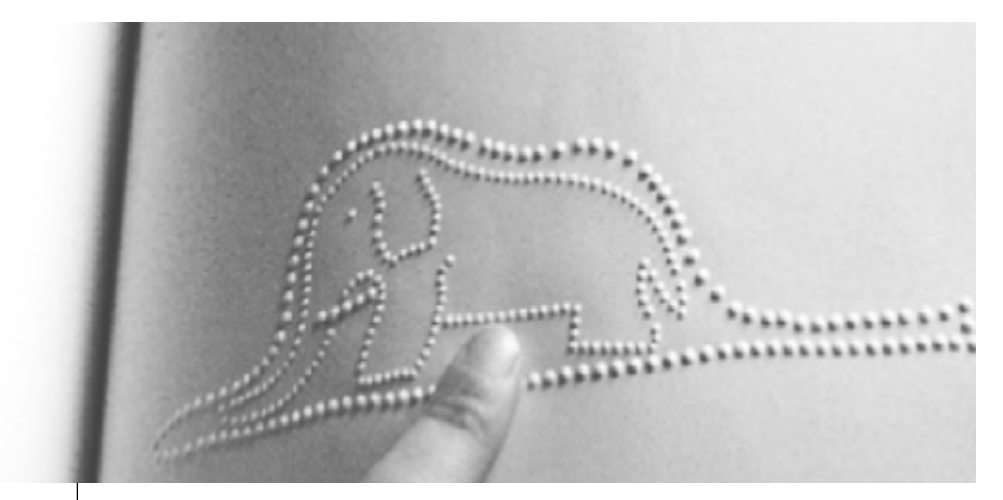

*Figura 8 Esempio di disegno tattile con punti in rilievo*

La percezione tattile che riguarda entrambi questi due sensi fondamentali prende il nome di percezione Aptica<sup>3</sup>, ed è quella che

2 TACTUAL PERCEPTION - JACK M. LOOMIS, SUSAN J. LEDERMAN University of California, Santa Barbara, California 3 Gibson - definisce il sistema aptico come la "sensibilità dell'individuo verso il mondo adiacente al suo corpo". Gibson e altri

usiamo nella vita di tutti i giorni per esplorare e capire ciò che ci circonda utilizzando il tatto.

Se si intende creare illustrazioni tattili efficaci e comprensibili bisogna capire che, sebbene il mondo della percezione tattile abbia punti in contatto con quello della percezione visiva, rimane per molti aspetti unico nel suo genere e richiede alcune regole da rispettare.

La vista consente un processo di riconoscimento della forma rapido e fluido. Con fatica pressoché nulla si abbraccia la globalità dell'oggetto in un campo di vista esteso e, attraverso micromovimenti oculari rapidi, offre al sistema percettivo indicazioni per organizzare osservazioni, confronti e valutazioni soggettive.

L'esplorazione con le mani, invece, è più lenta e si estende su un campo percettivo ridotto. Procede con sequenzialità su frammenti spaziali, ma è in grado di definire qualità materiche che potrebbero sfuggire ad un primo colpo d'occhio, come ad esempio la sensazione termica del contatto con l'oggetto e la qualità della superficie e la sua consistenza.

Mani esperte di esplorazione tattile inoltre sanno indagare l'oggetto con precisi movimenti esplorativi aptici che misurano le parti mentre vanno a toccarle. Le percezioni acquisite si integrano progressivamente l'una con l'altra dando luogo a immagini mentali d'insieme gradualmente più ricche e complesse. Perciò è impensabile, al contrario di quanto accade con la vista, avere immediatamente un'idea complessiva anche solo sommaria dell'immagine che si sta esaminando.

Il tatto inoltre ha una capacità di discriminazione molto più ridotta. È quindi incapace di percepire particolari di dimensione molto piccola come linee o punti troppo vicini fra loro, oppure segmenti troppo brevi.

Da questo ne consegue che non si può trasmettere attraverso un disegno in rilievo la stessa quantità di informazioni che normalmente viene proposta tramite una rappresentazione visiva delle stesse dimensioni.

enfatizzano lo stretto nesso tra la percezione aptica ed i movimenti del corpo.

Un disegno in rilievo troppo ricco di particolari potrebbe confondere e disorientare il lettore.

Infine attraverso il tatto non è possibile trasmettere tutte quelle informazioni che l'occhio percepisce dalle variazioni di luce e di colore. Il tatto possiede il proprio sistema di percezione ed interpretazione. I due sensi sono semplicemente due diversi modi per percepire il mondo esterno, anche se ad un livello cognitivo molto più profondo ci potrebbe essere qualche convergenza del sistema aptico in quello visivo, ma possiamo affermare che il tatto non sia un mediatore di immagini efficiente.

Ad esempio, se viene chiesto ad un individuo di pensare di aver visto un gatto, questo probabilmente visualizzerà nella sua mente la forma del gatto e magari il colore e il pattern del suo pelo. Se alla stessa persona, invece, fosse chiesto di pensare di toccare un gatto, egli avrebbe una sensazione molto diversa, relativa alla morbidezza del pelo o magari al calore del suo corpo.4

# *2.1.1 Esplorazione tattile*

Possiamo classificare le problematiche d'uso di diagrammi tattili in tre aree: leggibilità, organizzazione e strategie di esplorazione.

Di queste tre, l'ultima è particolarmente interessante perchè raggruppa le soluzioni e i metodi che vengono adottati per esplorare le rappresentazioni tattili. I risultati di alcuni esperimenti efettuati da ricercatori in quest ambito hanno mostrato come alcuni individui preferiscano esplorare utilizzando una sola mano, mentre altri due.

Questi ultimi hanno dimostrato un miglior orientamento e senso della posizione all interno del diagramma rispetto a chi ha usato una sola mano. Questo accade perchè usandole entrambe si ha sempre un punto di riferimento relativo al movimento che compie l'altra mano. Possiamo suddividere le strategie esploravie nei seguenti gruppi:<sup>5</sup>

- Orizzontale-unidirezionale: una mano legge orizzontalmente attraverso la pagina e ritorna al punto di partenza prima di iniziare la riga seguente verso l'alto o verso il basso.
- Orizzontale-bidirezionale: una mano legge in una direzione orizzontale lungo tutta la pagina , quindi passa alla riga inferiore o superiore e prosegue a ritroso.
- Scansione orizzontale asimmetrica: entrambe le mani sono posizionate al centro del diagramma, leggono verso l'esterno in direzioni opposte e poi riportate verso il centro. Quindi si passa ad una riga successiva superiore o inferiore.
- Verticale-unidirezionale: una mano legge verticalmente lungo la pagina e ritorna al punto di partenza prima di iniziare la colonna seguente a destra o a sinistra.

5 https://www.interaction-design.org/literature/book/theencyclopedia-of-human-computer-interaction-2nd-ed/tactile-interaction

- Verticale-bidirezionale: una mano legge in una direzione verticale lungo tutta la pagina , quindi passa alla colonna seguente a destra o a sinistra e prosegue a ritroso.
- Scansione perimetrale: una mano legge il perimetro esterno del diagramma e poi continua progressivamente con perimetri piu piccoli fino ad arrivare al centro.
- Scansione perimetrale inversa: una mano è usata come punto di riferimento centrale mentre l'altra legge dal centro verso l'esterno
- Scansione della densità di distribuzione: una mano viene usata per determinare velocemente in quale area ci sia la maggior quantità di simboli. Quindi vengono esplorate per prime le aree con la densità minore.
- • Ricerca delimitata: quando il lettore inizialmente identifica delle macroaree, solitamente rettangolari, per poi andare ad analizzarle una per una.

Ognuna di queste strategie ha i suoi vantaggi e svantaggi perciò risulta difficile suggerire quella ideale da adottare in ogni evenienza. Un approccio vincente può essere quello di insegnare tutte quante queste strategie in modo tale che ne venga scelta ogni volta una adatta al compito da svolgere.

Infine è interressante notare il miglioramento che si ottiene nella comprensione degli schemi tattili quando viene insegnato all'individuo in questione non solo a leggere ma anche a scrivere e tracciare diagrammi tattili in prima persona.

# *2.2 Codice Braille*

Il braille è un sistema di scrittura e lettura in rilievo per ipovedenti, creato nella prima metà del XIX secolo dal francese Louis Braille<sup>6</sup>. Questo sistema, internazionalmente utilizzato, si basa sulla combinazione di sei punti in rilievo percepibili al tatto corrispondenti alle lettere dell'alfabeto, ai segni di interpunzione e ai simboli matematici. Altre materie, come l'informatica e la musica, richiedono invece una codifica differente ma basata sullo stesso codice di lettura.

Ciò che permette di fare il sistema braille ai non vedenti è di accedere ai testi scritti, dando maggiori possibilità rispetto a quanto avveniva in precedenza, ed è quindi il loro principale strumento di conoscenza.

Anche la lettura all'interno del sistema informatizzato richiede l'utilizzo di tale codice, dal più semplice accesso al computer sino alla navigazione in internet. I sistemi informatici stanno cerando di semplificare questo passaggio e l'utilizzo dei dispositivi tramite comandi vocali e vibrazioni sui dispositivi smartphone.

Grazie al braille i ciechi hanno la possibilità di scrivere, leggere e comunicare per iscritto tra loro.

Il braille è uno strumento essenziale per la piena autonomia e l'integrazione nel tessuto sociale, scolastico, lavorativo e culturale.

Ciò che credo sia interessante far notare è che, nonostante siano passati più di due secoli dalla sua nascita, il braille mantiene intatta la propria versatilità e universalità, risultando, in una parola, attuale. Possiamo concretizzare tale affermazione misurandola con gli 800 dialetti e lingue che utilizzano, ancora ad oggi, il sistema braille per la comunicazione tra ipovedenti.

Essendo il Codice tradotto in varie lingue presenta alcune piccole variazioni, soprattuto per quel che riguarda l'utilizzo e l'indicazione

<sup>6</sup> Louis Braille ( Coupvray, 4 gennaio 1809 – Parigi, 6 gennaio 1852 )

della punteggiatura e caratteri speciali, e necessita quindi, per essere utilizzato e compreso a livello nazionale, di un'approvazione da parte di un'autorità.

Il Codice Braille Italiano è stato approvato dall'Authority Italiana del Braille7 , organismo coordinato dalla Biblioteca Italiana per i Ciechi Regina Margherita del quale fanno parte le principali Organizzazioni dei minorati della vista, gli Istituti per Ciechi e i Centri di produzione di testi in sistema braille.

'Il sistema braille non è una "lingua morta" e quindi il lavoro dell'Authority non si è esaurito con la stesura del Codice, ma prosegue raccogliendo i suggerimenti provenienti dagli addetti ai lavori e integrandolo con le necessità che emergeranno dall'evoluzione linguistica e tecnologica.' <sup>8</sup>

A seguito di ciò che abbiamo appena affermato possiamo quindi sintetizzare dicendo che il Braille è un linguaggio condiviso e condivisibile, radicato nella cultura e in una continua evoluzione dettata dall'avanzamento tecnologico e sociale.

Risulta necessario capire da dove nasce e la sua evoluzione per ridefinire una nuova codifica dettata dalle possibilità tecnologiche odierne, in particolar modo la stampa 3d e le tecnologie di produzione digitale.

<sup>7</sup> Authority Italiana del Braille - organismo coordinato dalla Biblioteca Italiana per i Ciechi

<sup>8</sup> Presidente Prof. Pietro Piscitelli, Biblioteca Italiana per i Ciechi 'Regina Margherita' Onlus

# *2.2.1 Storia del Braille*

Il Codice Braille prende il nome dal suo inventore, Luise Braille, a causa di una sua necessità personale.

Louis Braille nasce il 4 gennaio 1809 a Coupvray, cittadina non lontano da Parigi, ed è figlio di un artigiano ciabattino.

All'età di quattro anni, giocando con gli attrezzi del padre, Louis perde tragicamente un occhio e, a causa di un'infezione provocata dall'incidente, dopo poco tempo perde anche il secondo.

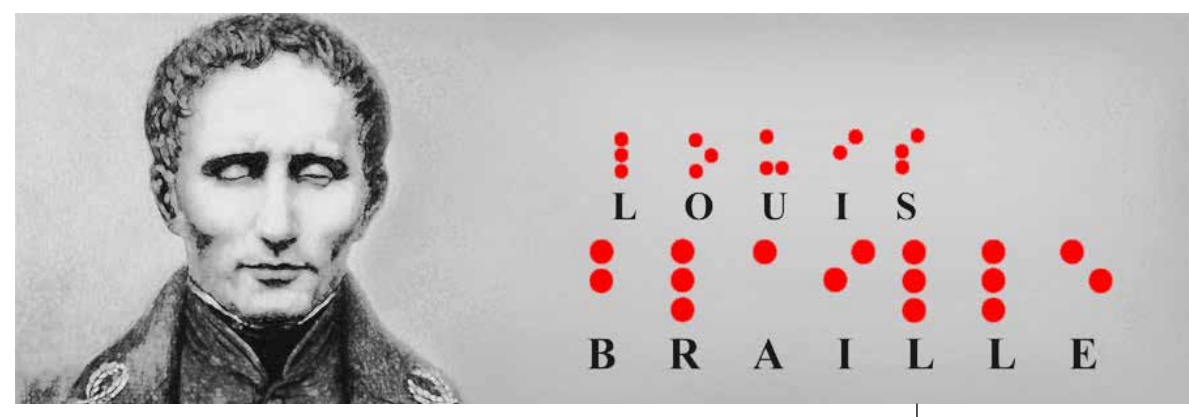

All'età di 10 anni viene accolto nell'Istituto dei Ciechi di Parigi<sup>9</sup>, uno dei primi istituti al mondo per ragazzi non vedenti fondato venticinque anni prima da Valentin Hauy10, nel quale veniva insegnato ai ragazzi un lavoro manuale per il loro sostentamento.

*Figura 9 Louis Braille*

Tra le attività proposte dal centro c'era anche la lettura attraverso il tatto. Ai tempi per leggere venivano utilizzati gli stessi caratteri impiegati per la stampa, i quali venivano messi in risalto grazie a un filo di rame collocato sulla facciata opposta del foglio, che il polpastrello dell'indice riconosceva sfiorando il foglio.

<sup>9</sup> Institution des Jeunes Aveugles

<sup>10</sup> Haüy, Valentin - Educatore ( Saint-Just, Oise, 1745 - Parigi 1822) Fratello di René-Just. Insegnando calligrafia a Parigi incominciò, con un sistema di caratteri mobili in rilievo, ad educare un ragazzo cieco per la prima volta

La scrittura invece non era materia di studio, non essendoci gli strumenti necessari per poterlo fare.

Nel 1827 Louis Braille viene inserito nel corpo docente dell'istituto e, grazie all'insegnamento, ha modo di verificare e analizzare le difficoltà presentate dall'educazione dei giovani non vedenti.

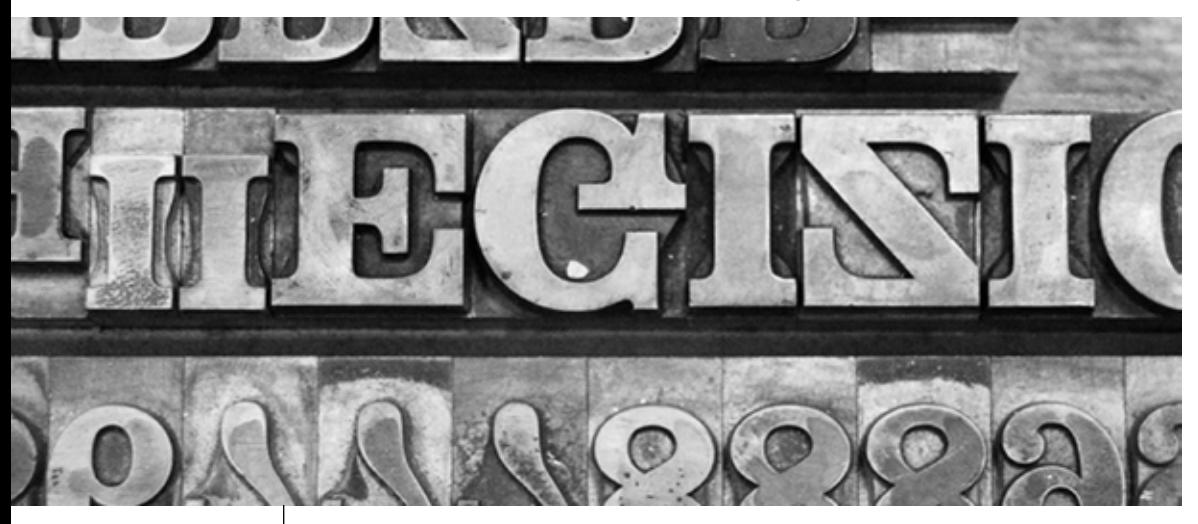

*Figura 10 Caratteri mobili da stampa*

Il tempo impiegato da un ragazzo ipovedente per leggere una sola riga di testo è lo stesso in cui un ragazzo dotato della vista riuscirebbe a leggere due pagine.

Un giorno un soldato, Charles Barbier, in visita all'istituto incontra Braille e discutono di una nuova possibile modalità di scrittura con lo scopo di trasmettere informazioni militari. L'idea di base era che questa nuova calligrafia permettesse ai soldati di leggere di notte, e quindi al buio, mentre si trovavano nelle trincee.

L'idea del soldato era che il sistema crittografico fosse composto da dodici punti in rilievo che rappresentavano differenti suoni.

Proprio da questo spunto nasce cel 1829 l'idea geniale di Braille, che semplifica il sistema riducendolo ad una combinazione di sei punti con i quali, per mezzo di varie combinazioni, è possibile rappresentare tutte le lettere dell'alfabeto.

Dopo un lungo studio mette quindi a punto il sistema di scrittura a punti in rilievo che porterà il suo nome.

Fu poi lo stesso Braille ad estendere il metodo anche alla rappresentazione della notazione musicale e alla matematica, materie importanti di studio sia all'epoca che ai giorni nostri.

Per la scrittura venivano utilizzati fogli di carta pesante, poggiati sopra un tavoletta di ferro, sulla quale scorre un regolo<sup>11</sup>. Spostando il regolo si determinavano le righe, una sotto l'altra, e tramite un punteruolo si scriveva perforando la carta e dando vita a piccoli coni di carta rigida nel punto della perforazione.

La combinazione dei punti, da uno a sei, si dispone in modo costante secondo una determinata collocazione nella fascia compresa tra due righe.

Louis Braille applicò il metodo all'interno dell'istituto dove insegnava e, a distanza di pochi anni, il nuovo sistema venne adottato in tutto il mondo.

L'alfabeto tattile inventato da Louis Braille, come detto precedentemente, ha consentito ai non vedenti di tutto il mondo di poter leggere e scrivere autonomamente, e quindi comunicare, anche se solo fra coloro che conoscono questo particolare sistema, realizzando un'innovazione importante e un momento storico condiviso nel processo di integrazione delle persone non vedenti nella società.

<sup>11</sup> regolo[rè-go-lo] s.m.; Asta usata per tracciare linee diritte, righello

## *Regole di scrittura 2.2.2*

Come abbiamo detto in precedenza, la scrittura in Braille si basa su caratteri codificati in rilievo. La scrittura delle singole lettere e simboli di punteggiatura si basa sulla conformazione geometrica di una cella, in cui i punti, elementi caratteristici del codice, sono disposti in due colonne e tre righe. All'interno della cella è possibile inserire un numero massimo di sei punti, con conformazioni differenti che danno vita all'alfabeto.

Per convenzione, nell'insegnamento del Braille<sup>12</sup> – soprattutto ad adulti – i singoli punti vengono indicati con un numero che ne identifica la posizione all'interno della cella: dunque, i punti sono numerati dall'uno al sei e, muovendo dall'alto nella colonna a sinistra, troviamo i punti 1 o punto in alto a sinistra, 2 o punto in centro a sinistra, 3 o punto in basso a sinistra; nella colonna di destra troviamo i punti 4 o punto in alto a destra, 5 o punto in centro a destra, 6 o punto in basso a destra.

*Figura 11 Cella Braille*

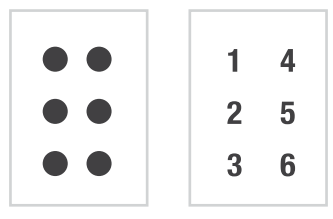

La dimensione di una cella Braille è standard, 7x4 millimetri, ed è una dimensione ottimale dato che permette di percepire la sua intera superficie e allo stesso tempo di distinguere bene i singoli punti in un semplice tocco.

Le combinazioni che si possono ottenere sono 64, insufficienti quindi a rappresentare tutti i caratteri; per ovviare al problema della 'rigidità' della cella e le sue conformazioni vengono utilizzati dei 'gruppi di caratteri' al fine di rappresentare i simboli grafici che non corrispondono ad un singolo carattere Braille ( come ad esempio nella numerazione ).

Dal momento che la scrittura Braille richiede molto più spazio rispetto alla scrittura normale, in diverse lingue è stato introdotto l'uso di

un codice alternativo denominato 'Braille di grado 2' o 'Braille contratto'. La difficoltà di questo carattere sta proprio nella sua ricerca di semplificazione, che si traduce nell'utilizzo di un unico simbolo Braille per la rappresentazione di particolari gruppi di lettere o intere parole. Il significato dei simboli varia a seconda della lingua ed è riferito a specifici costrutti ortografici.

In Italia questo tipo di codice esiste ma non è usato a differenza dei paesi anglosassoni e francofoni.

La caratteristica del Codice, come emerge dalle illustrazioni a seguire, è la differenza tra scrittura e lettura. Per quanto riguarda la scrittura, quando si utilizza il sistema di riproduzione tradizionale a punteruolo, possiamo notare che va da destra verso sinistra, ed è quindi speculare alla lettura, in quanto i punti in rilievo vengono percepiti e letti dalla parte opposta del foglio.

Le lettere dalla A alla J sono date dalla combinazione dei punti 1, 2, 4 e 5, per cui occupano la parte superiore della cella. La maggior parte dei caratteri è basata su questa prima serie di lettere che viene ripetuta con l'aggiunta di altri punti o riprodotta nella parte inferiore della cella.

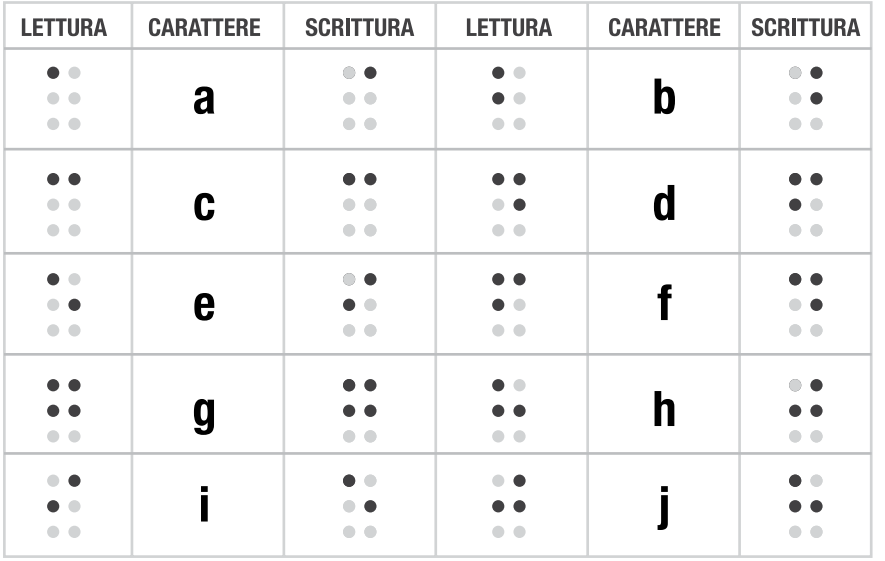

#### *Figura 12*

*tabella di lettura e scrittura con punteruolo di tutti i caratteri dell'alfabeto braille braille - prima parte*

Le lettere da K a Z rappresentano invece la seconda serie di caratteri formati tipicamente sulla base delle lettere della prima serie A-J con l'aggiunta dei punti 3 e 6.

*Figura 13 tabella di lettura e scrittura con punteruolo di tutti i caratteri dell'alfabeto braille seconda parte*

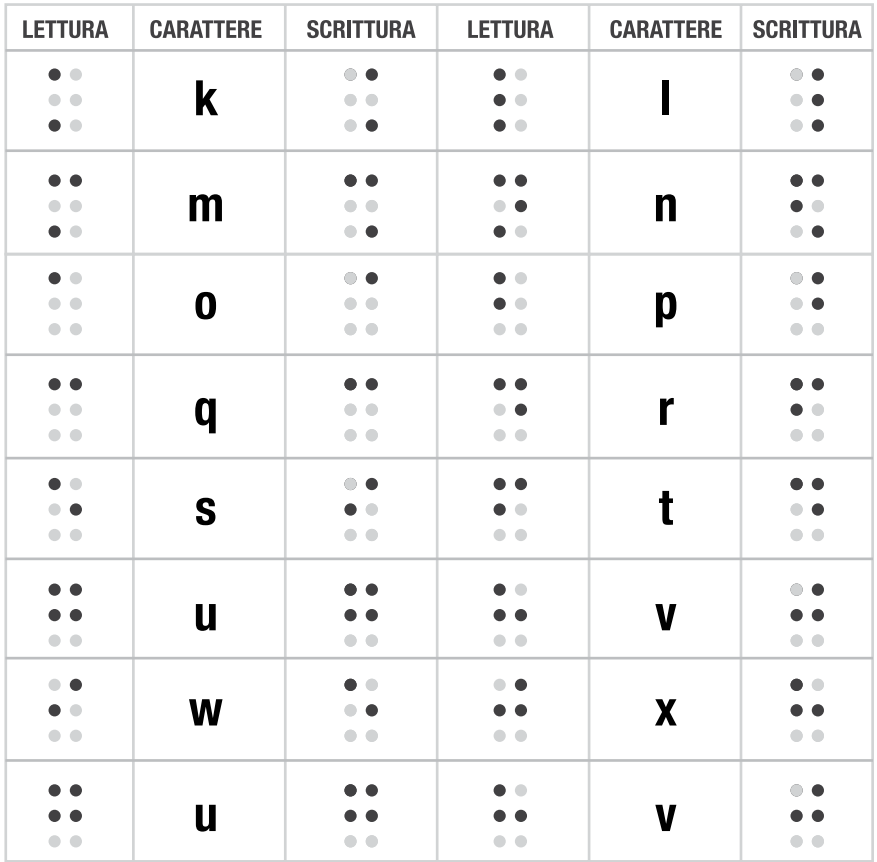

Interessante notare che la lettera W esce da questo schema crittografico in quanto non era stata prevista dall'inventore del codice; essendo Braille francese la lettera W non era compresa nell'alfabeto francese.

Venne introdotta all'interno del Codice Braille solo in seguito alla diffusione del metodo di scrittura in altre nazioni, ed è data dalla combinazione dei punti 2, 4, 5, 6.

Anche le vocali accentate seguono uno schema rappresentativo, e sono formate da caratteri che non richiamano in nessun modo la vocale corrispondente; inoltre la rappresentazione delle lettere accentate varia da lingua a lingua a seconda del carattere speciale utilizzato.

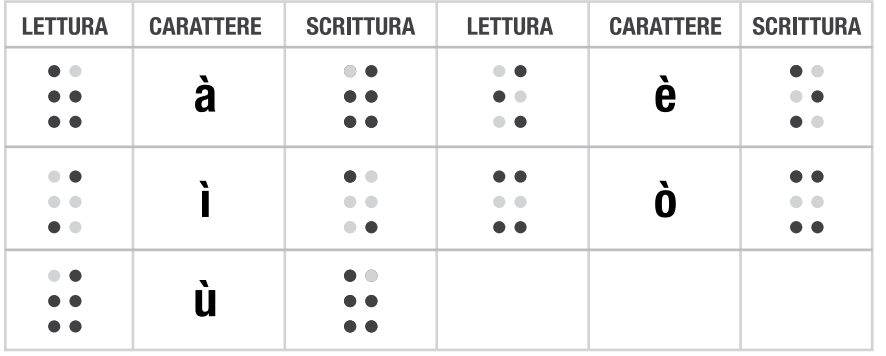

*Figura 14*

*tabella di lettura e scrittura con punteruolo dei caratteri accentati*

I principali segni di punteggiatura vengono invece riprodotti riprendendo i caratteri della prima serie e spostandoli nella parte inferiore della cella, punti 2, 3, 5 e 6

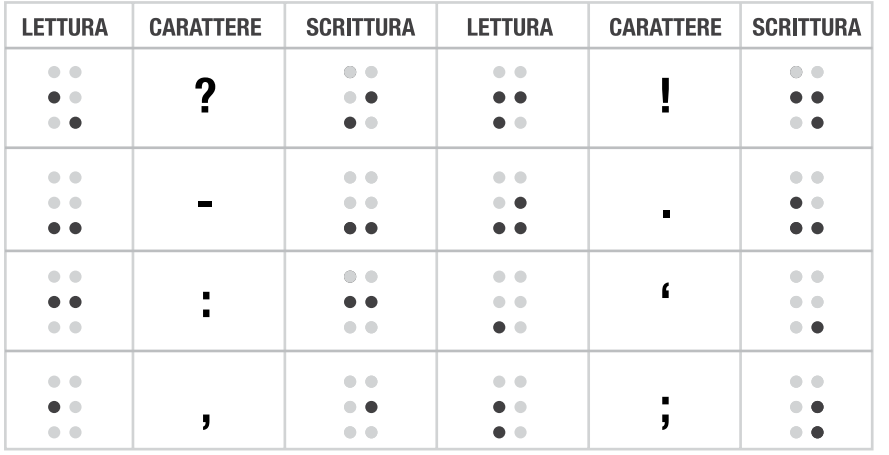

#### *Figura 15*

*tabella di lettura e scrittura con punteruolo di alcuni caratteri speciali*

Per la rappresentazione delle lettere maiuscole si antepone un carattere particolare alla minuscola, detto 'segna maiuscola', dato dai punti 4 e 6.

I numeri vengono rappresentati mediante le dieci lettere della prima serie precedute dal carattere speciale di 'segna numero' formato dai punti 3, 4, 5 e 6. Nel caso di numeri formati da più cifre, il segna numero viene posto solo da vanti alla prima cifra.

La rappresentazione dei simboli matematici, come anticipato precedentemente, è una delle questioni più complesse da risolvere insieme a quella della musica. La complessità è data sia dalla quantità notevole di simboli e, parallelamente, per il numero limitato dei caratteri Braille, sia per la trascrizione di operazioni molto lunghe. Richiedendo l'utilizzo di più righe e non permettendo una visione d'insieme della struttura dell'operazione possiamo affermare che il livelli di difficoltà nella comprensione è altissimo.

Il Braille a 6 punti, a differenza di quello che molti pensano, non è il solo sistema di scrittura esistente, ma esiste anche il Codice Braille a 8 punti.

Questo metodo non è molto utilizzato nella produzione di testi, tuttavia è spesso associato all'uso del computer in quanto rende più pratica ed efficiente la lettura tramite i display Braille. La nascita di questa codifica è dettata proprio dalla necessità di codificare i diversi caratteri rappresentabili sullo schermo del computer, ed ha quindi comportato l'estensione del sistema.

Grazie al numero maggiore di configurazioni ottenute dalle varie combinazioni, rende parzialmente più agevole la lettura delle operazioni matematiche di cui abbiamo citato la grande difficoltà. Tramite questo Codice c'è la possibilità di produrre un testo relativamente più compatto e meno ingombrante, che rende le operazioni più visibili nel loro insieme.

Il Braille a 8 punti, a differenza di quello a 6 punti, non prevede l'uso di caratteri speciali quali per le maiuscole e i numeri, caratteri rappresentati, rispettivamente, aggiungendo il punto 7 alla lettera minuscola e il punto 6 alle lettere della prima serie, lettere adibite, ricordo, alla resa dei numeri. Lo 0 fa eccezione, in quanto, altrimenti, risulterebbe identico alla W, per cui è dato dai punti 3, 4, 6. Le lettere accentate sono rese aggiungendo il punto 8 alle vocali.

*Figura 15 cella braille ad 8 punti, usata nei dispositivi elettronici*

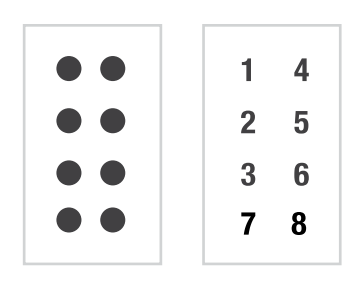

# *2.2.3 Dispositivi Braille*

Un aspetto fondamentale del sistema Braille è che, oltre ad essere letto, può anche essere scritto dai non vedenti in completa autonomia. Ci sono diversi strumenti per scrivere in Braille: dalla semplice tavoletta e punteruolo, alla dattilobraille, alle stampanti Braille fino ai più moderni terminali braille digitali da collegare al PC.

Esistono varie tipologie di stumenti con i quali è possibile scrivere in Braille. Si passa dai sistemi più basilari come tavoletta e punteruolo alla dattilobraille, fino alle stampanti Braille e ai più moderni dispositivi elettronici.

### *Tavoletta Braille*

La tavoletta braille e il punteruolo sono strumenti usati dalle persone non vedenti per scrivere testi in modo tale che possano leggere e scrivere senza nessun tipo di assistenza.

*Figura 16 Uso di una tavoletta braille con punteruolo*

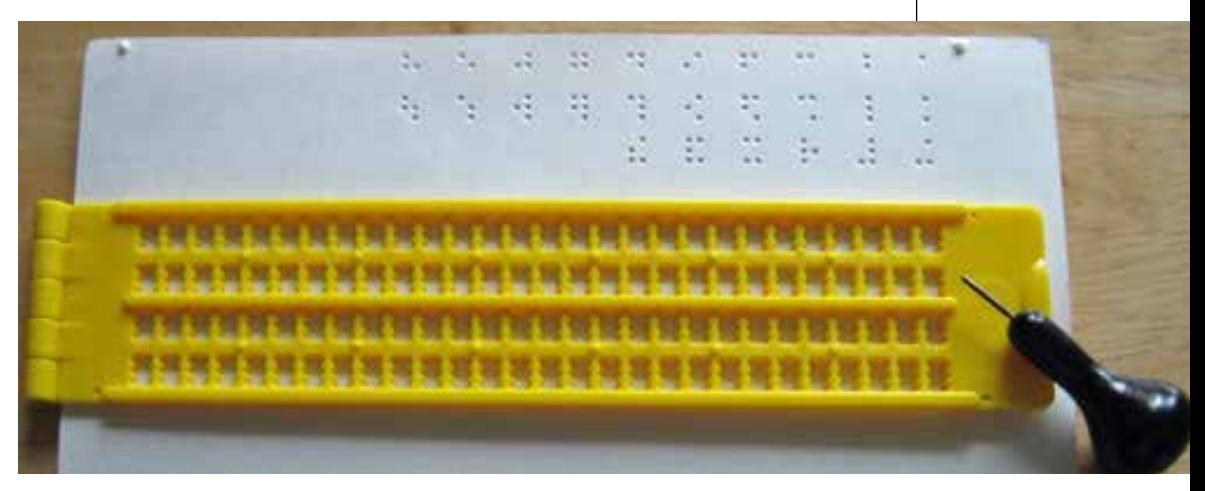

Una prima versione di questo sistema è stato messo a punto da Charles Barbier come strumento per scrivere al buio. Barbier rivestiva il ruolo di Capitano nell'Esercito Francese nella prima parte del diciannovesimo secolo e propose questa soluzione in risposta alla richiesta di Napoleone di trovare un codice che permettesse ai soldati di comunicare silenziosamente e senza luce durante la notte.

Successivamente all'invenzione del Braille questo strumento è stato riadattato per essere utilizzato con il nuovo codice diventando lo strumento più semplice a disposizione del non vedente. Gli unici metodi antecedenti a questi richiedevano l'uso di una pressa per stampa a caratteri mobili.

La configurazione tipica della tavoletta braille consiste in due lastre di metallo, plastica o tavolette di legno tenute insieme da una cerniera posta su un lato. Il retro della tavoletta è un pezzo pieno, con una serie di incavi della dimensione della cella braile e disposte in righe e colonne con una spaziatura standard, mentre il fronte ha dei fori corrispondenti alle rientranze del retro.

Sono presenti delle dentellature sulle pareti laterali di ogni foro in modo tale che l'utente non vedente possa posizionare correttamente il punteruolo e premere per formare un punto. Inoltre su uno dei due lati sono presenti alcuni punti in rilievo che mantengono il foglio in posizione. Una tavoletta per scrivere con i normali fogli formato A4 ha normalmente 28 celle per riga e può avere un numero variabile di righe, solitamente almeno quattro.

Il punteruolo invece ha una punta metallica smussata e una presa bombata confortevole per la forza che si deve applicare.

Questo strumento è caratterizzato, data la sua semplicità, da un costo molto contenuto, riveste un ruolo didattico fondamentale nell'istruzione del non vedente e, dopo un certo allenamento, permette di raggiungere una velocità di scrittura sufficiente.

### *Dattilobraille*

La Dattilobraille è una macchina utilizzata dai non vedenti che permette loro di scrivere avvalendosi del sistema Braille in modo più rapido.

Con essa la scrittura avviene normalmente da sinistra verso destra ed i caratteri risultano immediatamente leggibili.

Diversamente dalle normali macchine per scrivere, una Dattilobraille non ha un tasto per ogni carattere, ma è costituita principalmente da sei tasti per la scrittura, un tasto per lo spazio fra una parola e l'altra, uno per ritornare indietro di una battuta ed eventualmente uno per dare l'interlinea ed avanzare così alla riga successiva.

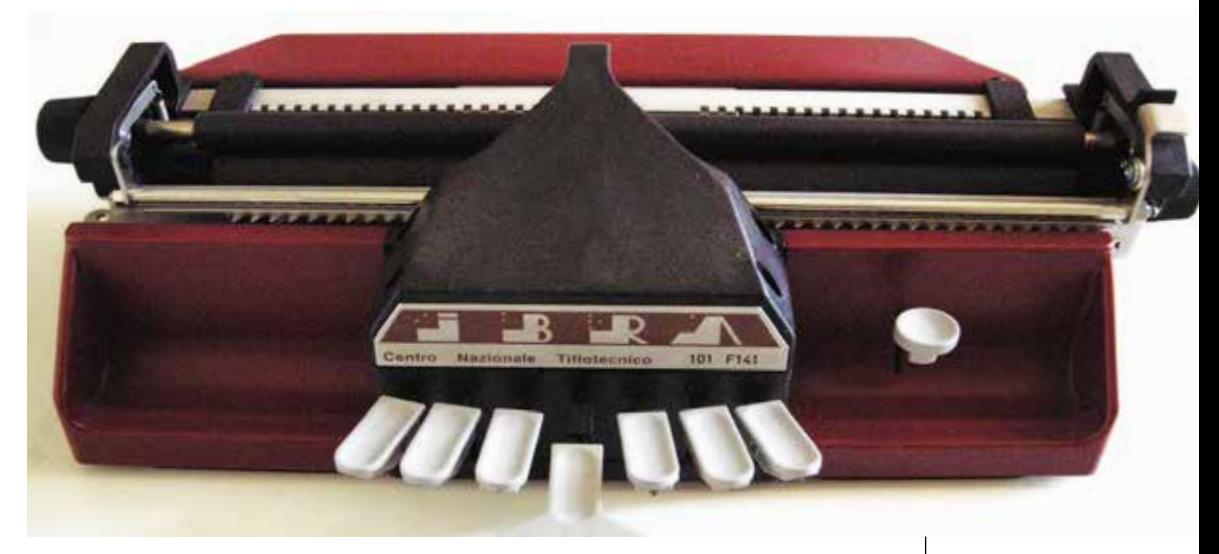

Ogni tasto di scrittura, se premuto, imprime un punto sulla carta. La combinazione di questi punti costituisce il codice Braille. Per ottenere un carattere è necessario premere contemporaneamente tutti i tasti che corrispondono ai punti necessari a formarlo.

Vi è una notevole differenza tra questa macchina e la tavoletta Braille utilizzata per la scrittura manuale. Con quest'ultima, infatti, non solo la scrittura avviene più lentamente perché il non vedente deve imprimere con un punteruolo ogni singolo punto alla volta sulla carta, ma la rilettura del testo risulta anche più difficoltosa. Infatti con essa il non vedente, per leggere ciò che ha scritto, deve voltare il foglio su cui scrive perché i punti impressi risultano in rilievo sulla faccia opposta a quella su cui si punzonano.

Nella Dattilobraille, invece, vi è un meccanismo per cui la macchina imprime i puntini dal di sotto del foglio e quindi non occorre voltarlo per la lettura, perché questi appaiono sulla faccia rivolta verso l'alto, quindi immediatamente leggibili.

*Figura 17 Dattilobraille IBRA modello 101 C692*

### *Stampante Braille*

La stampante Braille è una stampante a impatto che traduce testo in celle braille tattili. Usando software di traduzione, un documento può essere stampato con relativa facilità e in questo modo rende l'ottenimento di documenti braille efficiente sia rispetto alla velocità che ai costi.

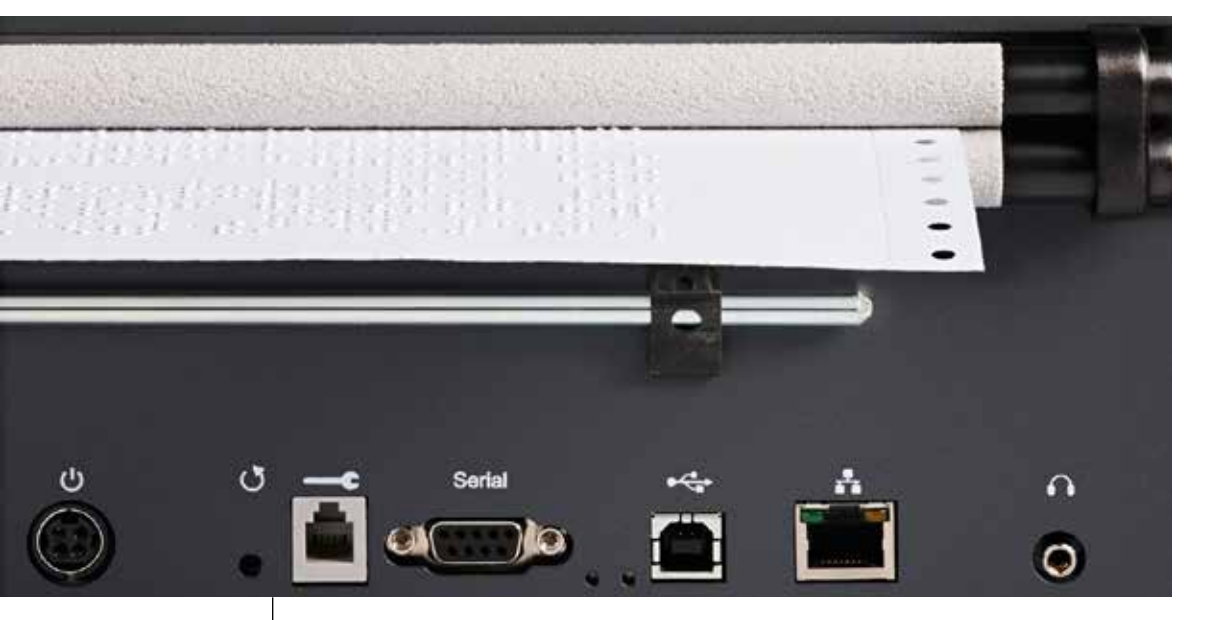

*Figura 18 Stampante braille INDEX BASIK D*

Come per le stampanti a inchiostro e le presse, esistono diversi tipi di stampanti braille che sono pensate per i vari utenti, dal consumatore fino alle case editrici. Perciò il prezzo di una stampante è molto variabile e spazia da 1000€ ai 100000€ delle stampanti più grandi e veloci.

Le stampanti braille desktop sono più comuni e si possono trovare in biblioteche, università, centri di educazione specializzati e anche possedute privatamente da utenti non vedenti. Questo tipo di stampanti, specialmente le meno costose, sono molto rumorose e possono essere consigliabili alcuni stratagemmi per ridurne la rumorosità.

Alcune stampanti di questo tipo richiedono degli speciali fogli per braille che sono più spessi e più costosi rispetto ai normali fogli da fotocopiatrice, mentre altre sono in grado di stampare sui fogli normali.

Esistono stampanti di livello più alto che possono stampare documenti Braille fronte e retro. Per ottenere questo tipo di stampa bisogna allineare i punti in modo che non si sovrappongano e queste tecnica prende il nome di "interpunto" perchè i punti sul retro sono posti a metà tra un punto della griglia e il successivo.

### *Terminale Braille*

Un terminale Braille è un dispositivo elettromeccanico che permette di visualizzare caratteri Braille, solitamente attraverso puntine arrotondate che si alzano attraverso dei piccoli fori in una superficie piatta.

Gli utenti non vedenti che intendono accedere al Computer possono usarlo per leggere l'output di testo delle applicazioni. I software di sintesi vocale sono comunemente usati per lo stesso obiettivo, e l'utente può passare da una modalità all'altra oppure usarle entrambe allo stesso tempo, a seconda della situazione. Inoltre il terminale braille può essere usato anche dagli utenti sordociechi.

*Figura 19 Terminale braille con celle piezoelettriche collegato al PC*

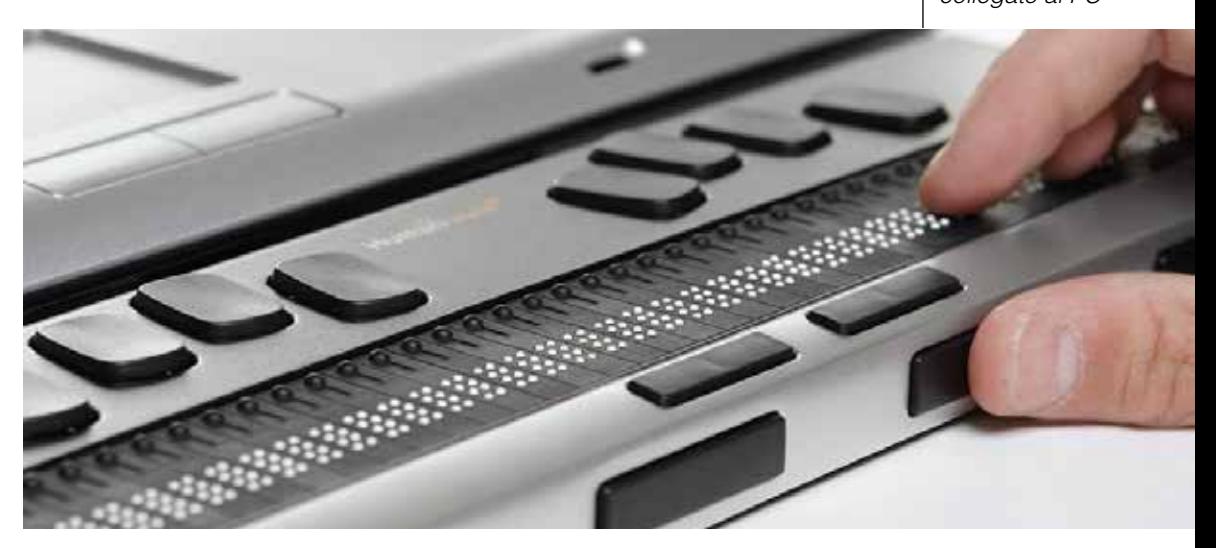

Nel dispositivo troviamo una testiera braille esattamente come quel-

la presente nel Dattilobraille, mentre l'output è gestito da una riga di celle braille elettromeccaniche a 6 oppure 8 punti. Esistono varianti che presentano una testiera QWERTY per l'input testuale e output Braille, così come anche dispositivi dedicati per il solo input oppure solo output.

Il meccanismo che fa alzare i punti sfrutta l'effetto piezoelettrico di alcuni cristalli che si espandono quando viene applicato loro un certo voltaggio. Questo cristallo è collegato a una leva che quindi alza il puntino, così ci deve essere un cristallo per ogni punto del display perchè si deve avere la possibilità di muovere ciascuno indipendentemente.

La complessità di produrre un display affidabile di questo tipo, che deve resistere all'uso e al consuno dell'utilizzo giornaliero, questi strumenti sono molto costosi.

Il software che controlla il display è chiamato screen reader. Ottiene le informazioni del contenuto dello schermo dal sistema operativo, lo converte in caratteri braille e lo invia al display. Questo tipo di software per sistemi operativi grafici è particolarmente complesso, perchè gli elementi grafici come finestre o barre laterali devono essere interpretati e descritti in forma testuale.

# *2.3 Rappresentazioni tattili*

Come abbiamo visto nei capitoli precedenti, è ormai da molto tempo che si cerca di offrire ai ciechi strumenti particolari intesi ad accrescere la loro conoscenza della realtà. In più di due secoli, con il progredire della ricerca scientifica, sono state trovate soluzioni sempre più efficaci ai problemi quotidiani dei non vedenti. Oltre alla scrittura Braille e ai più moderni metodi di diffusione della parola, abbiamo a disposizione diverse tecnologie di produzione per la realizzazione di rappresentazioni in rilievo per gli scopi più vari, didattici, culturali, sociali che permettono alle persone cieche di scoprire il mondo.

Attraverso il tatto e le rappresentazioni tattili possono essere resi accessibili aspetti della realtà circostante altrimenti impossibili da raggiungere, se non attraverso la mediazione, spesso vaga e ingannevole, della descrizione verbale. Basti pensare quanto possa essere difficile descrivere verbalmente figure geometriche semplici come il cerchio o il triangolo, in contrapposizione all'efficacia immediata dell'esplorazione tattile della medesima figura in rilievo.

*Figura 20 Illustrazione tattile realizzata con stampante braille*

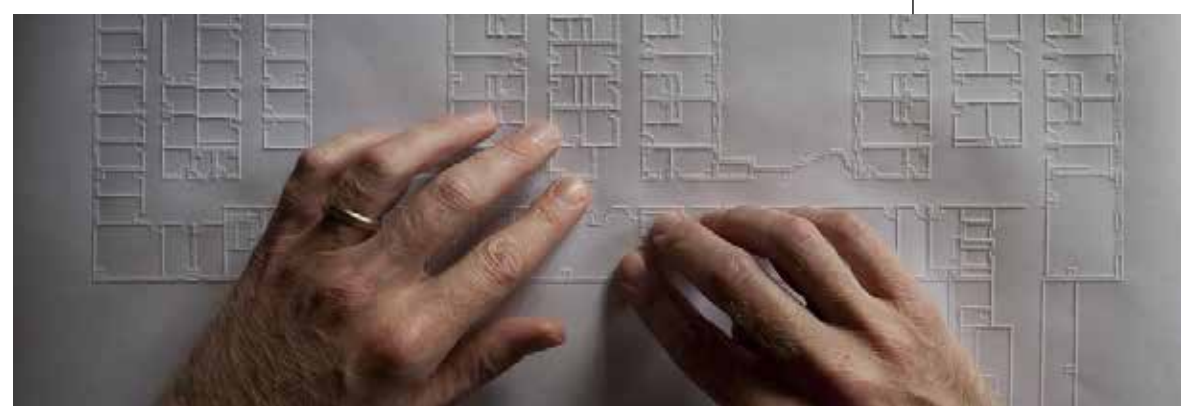

La rappresentazione tattile è uno strumento che viene in aiuto della sola descrizione verbale, ed integrandosi con essa può evitare una discrepanza tra parola e realtà, aiutando la persona non vedente a creare una corretta immagine mentale dell'oggetto rappresentato.

La corretta comprensione di una rappresentazione tattile da parte di una persona cieca dipende da molti fattori, tra i quali emergono: la coerenza dell'oggetto da esplorare con le caratteristiche del tatto, la motivazione della persona, la sua cultura, l'esperienza nell'esplorazione tattile maturata dall'utente e la buona conoscenza delle caratteristiche specifiche della modalità di rappresentazione che sta esplorando.

Non esiste una modalità di rappresentazione tattile in assoluto migliore delle altre. Bisogna capire ogni volta quale sia il metodo giusto da sfruttare per rappresentare l'argomento in questione in una specifica situazione e per una determinata fascia di utenza, valutando attentamente i rispettivi limiti e vantaggi a seconda delle esigenze cui si vuole rispondere caso per caso.

# *2.3.1 Tipologie di rappresentazione*

### *Modello fisico a tutto tondo*

Questa tecnica consiste nello sviluppare l'oggetto in tre dimensioni con un modello fisico di vario genere, in modo che l'utente possa esplorare tattilmente il soggetto in tutta la sua superficie da qualsiasi angolazione. Un'attenta ispezione tattile consente al privo della vista di ricreare nella sua mente l'immagine corretta del soggetto.

È una tecnica molto utile perchè permette di rappresentare oggetti, senza variarne le proporzioni ma modificandone la scala, che sarebbero troppo grandi o troppo piccoli per essere compresi tattilmente. In altri casi al contrario, è possibile modificare le proporzioni di alcune parti del modello per renderle più facilmente fruibili dall'utente, ad esempio nel caso in cui una scala troppo ridotta non permettesse di percepire alcuni importati dettagli formali necessari a comprendere appieno l'oggetto.

Generalmente vengono riprodotte a tutto tondo statue e modellini architettonici rielaborati per l'esplorazione tattile, ma anche riproduzioni di animali o degli oggetti più disparati per scopi didattici.

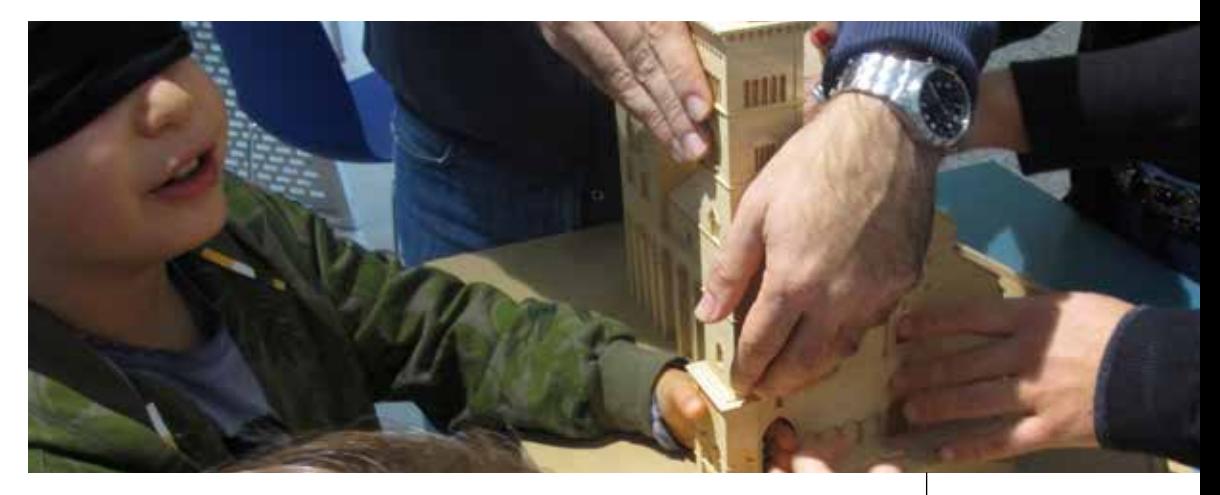

I materiali utilizzati per i modelli sono molteplici, dal legno, al gesso, alle plastiche e resine.

Il modello quando serve può anche essere disassemblato o sezionato per capire, ad esempio, in un edificio come sono disposti gli ambienti interni.

*Figura 21*

*Bambini e adulti sperimentano l'esplorazione tattile di un Modello architettonico all'Istituto dei Ciechi di Milano*

### *Altorilievo e bassorilievo*

Altorilievo e bassorilievo sono una forma di transizione tra disegno e la scultura a tuttotondo. Nell'altorilievo le figure modellate si staccano con rilievo evidente, solitamente per circa tre quarti del loro spessore, rispetto ad un piano di fondo.

Generalmente nell'altorilievo le parti aggettanti non subiscono alterazione nelle proporzioni ma vengono rappresentate nella loro rotondità evitando il più possibile deformazioni formali. Nel bassorilievo invece le figure emergono dallo sfondo con minor evidenza rispetto all'altorilievo e perchò possono a volte subire degli schiacciamenti e degli scorci.

Attraverso queste modalità di rappresentazione il soggetto viene dunque progressivamente privato delle sue caratteristiche di tridimensionalità. La persona cieca deve perciò imparare ad effettuare specifici passaggi astrattivi di dimensionamento per riuscire a creare un immagine mentale efficace dell'oggetto rappresentato.

Altorilievo e bassorilievo inoltre possono essere utilizzati per rendere

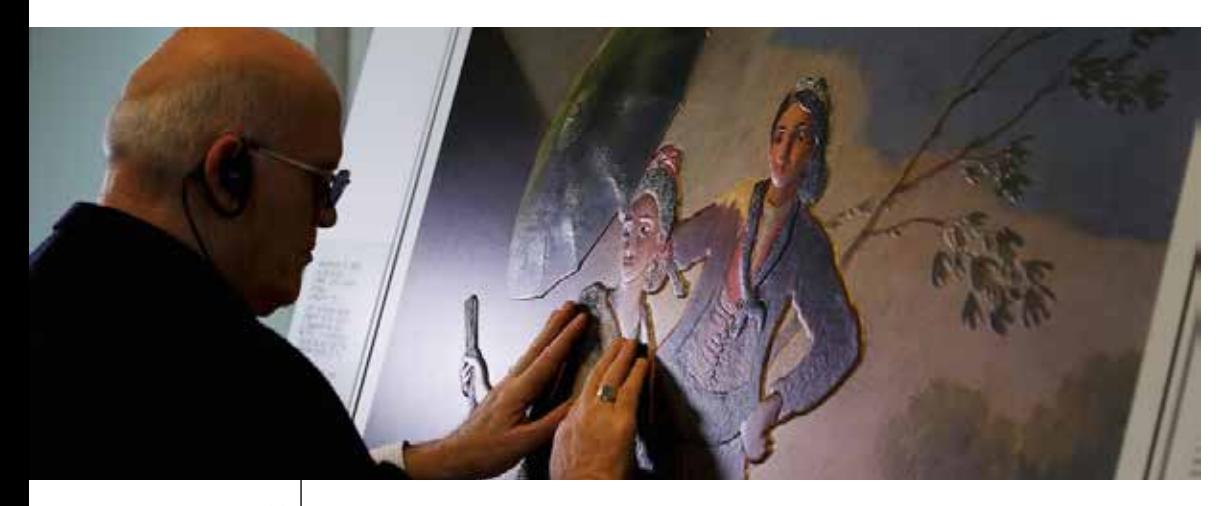

*Figura 22 Anziano ipovedente fruisce una rielaborazione in rilievo di un famoso quadro*

Solitamente queste tecniche vengono usate per realizzare piccole serie di pannelli o schede didattiche a rilievo prodotte grazie alla tecnica della termoformatura. Nel caso si voglia ottenere un pezzo unico la realizzazione può avvenire anche attraverso processi più manuali e artigianali.

### *Disegno in rilievo*

Si tratta di una modalità di rappresentazione nella quale il rilievo perde la funzione di richiamare direttamente il volume degli oggetti; esso serve piuttosto a rendere percepibili al tatto i punti, le linee, le superfici e in genere i diversi elementi di cui si compone un'immagine. Rende cioè possibile comunicare al lettore la forma essenziale degli oggetti, compreso il loro volume, e le loro relazioni reciproche rimanendo nell'ambito di una rappresentazione bidimensionale. Si tratta naturalmente di immagini appositamente studiate per essere proposte ad un cieco. Il disegno in rilievo fa appello alle potenzialità della percezione aptica, ma deve anche fare i conti con i suoi limiti e soprattutto con le sue caratteristiche specifiche.

Se si intende rappresentare oggetti complessi e tridimensionali attraverso figure piane, caratteriazate da due sole dimensioni, il metodo più diretto ed efficace è l' utilizzo di proiezioni ortogonali rispetto alle proiezioni prospettiche, che normalmente forniscono più informazioni e con maggior facilità ad un utente vedente. Ecco allora che il disegno in rilievo, per rispettare le esigenze del tatto, oltre ad imporre l'assunzione di un codice rappresentativo particolare, richiede uno sforzo specifico di interpretazione della realtà circostante, inteso a selezionare gli elementi essenziali e, nello stesso tempo, quelli più facilmente rappresentabili attraverso tale tecnica.

Fondamentale è dunque il ruolo del disegnatore che deve assumere consapevolmente il suo ruolo di mediatore fra gli oggetti da rappresentare e il fruitore.

Il disegno a rilievo è molto utile per rappresentare oggetti semplici e schematici, mappe e planimetrie di edifici, grafici e disegni geometrici.

Le immagini rappresentate con questa metodologia, malgrado tutti i loro limiti, garantiscono una quantità di informazioni e una rapidità di approccio molto maggiori di quanto avverrebbe attraverso una semplice descrizione orale. Contemporaneamente implicano un dispendio di energie assai inferiore a quello necessario per produrre al loro posto una serie di modellini a tre dimensioni o una sequenza di rappresentazioni in altorilievo.

Le tecniche produttive per realizzare disegni in rilievo sono numerose, tra le più importanti troviamo il gaufrage, il termoform, la serigrafia, e il procedimento con fornetto e carta a microcapsule.

## *2.3.2 Tecniche di disegno in rilievo*

Le tecniche di rappresentazione a rilievo utilizzate per i non vedenti sono molteplici e molto diverse tra loro, sia dal punto di vista della complessità realizzativa sia dal punto di vista del costo. Si può tuttavia affermare che non esiste la tecnica migliore, bensì la tecnica più adatta per uno specifico uso e determinate esigenze.

In questa sezione cercheremo di analizzare le varie tecniche evidenziandone le qualità, i limiti e le possibilità di utilizzo.

### *Piano di Gomma*

È uno stumento molto elementare ed efficace, costituito da una base in gomma e corredato di fogli in plastica trasparente. Sul mercato ne esistono alcune varianti che si differenziano per dimensioni e per il sistema di bloccaggio del foglio.

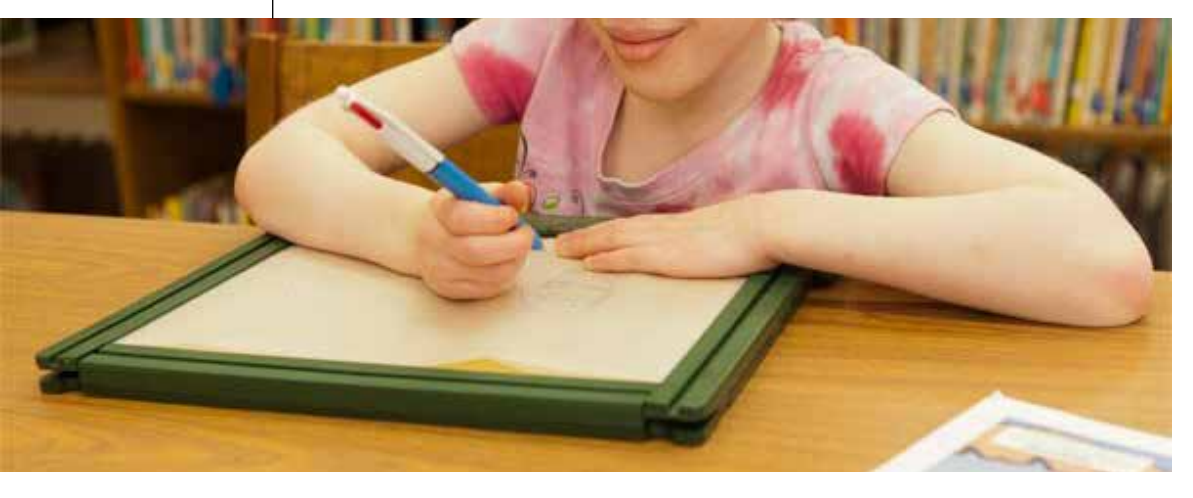

Il semplice funzionamento consiste nel tracciare, con una comune penna o una matita, un segno sul foglio di plastica con una leggera pressione, così si produce un'increspatura che risulta immediatamente percepibile senza dover girare il foglio.

*Figura 23 Scrittura su piano di gomma*

Il rilievo che si viene a formare è di dimensione significativa per il tatto, ma di un unico spessore che risulta piuttosto basso.

Anche la precisione ottenibile non è molto alta, infatti il rilievo risulta ondulato e arricciato, tuttavia la grande immediatezza di questo sistema lo rende uno strumento essenziale per l'educazione di base del bambino non vedente.

### *Braille in modalità grafica*

E' possibile utilizzare alcune stampati braille per produrre, accanto ai testi, dei semplici disegni in rilievo su carta composti da una serie di punti accostati l'uno all'altro.

La definizione è piuttosto bassa e il risultato accettabile solo con forme abbastanza semplici ed elementari.

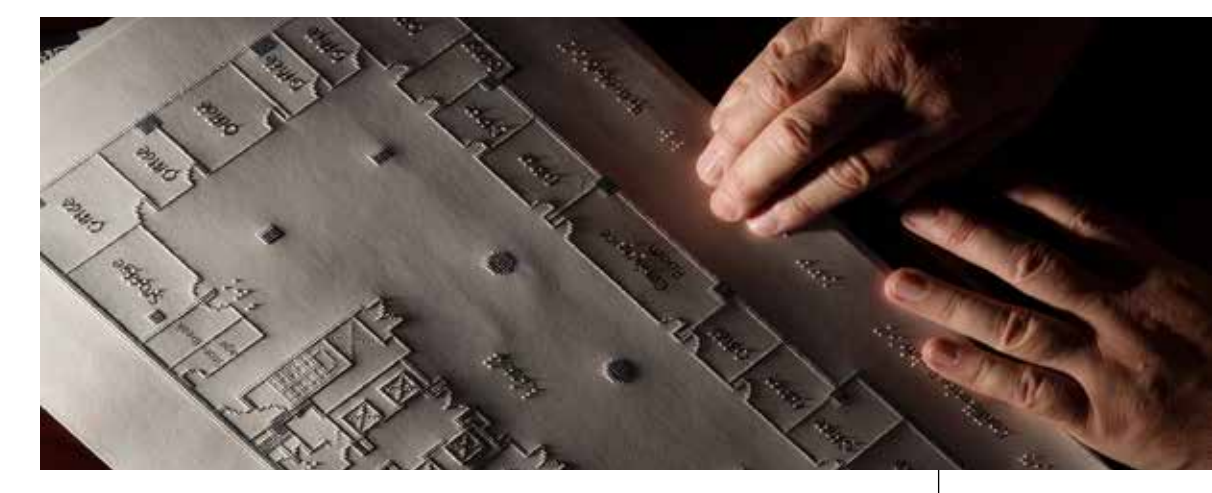

Un vantaggio è la possibilità di stampare su normale carta da fotocpiatrice, contenendo notevolmente i costi rispetto ad altre tecnologie come il fornetto con la carta a microcapsule, ma naturalmente è necessario considerare i limiti della definizione che rimane assai più bassa.

*Figura 24*

*Illustrazione tattile realizzata con stampante braille*

Gli svantaggi di questo tipo di macchina da prendere in considerazione sono la rumorosità elevata e la limitata libertà formale.

### *Carta a microcapsule e fornetto*

É una tecnica molto interessante, adatta per produrre rapidamente disegni in rilievo partendo anche solo da una comune fotocopia. Il procedimento si basa sull'uso di una speciale carta a "microcapsule"13. Infatti questi speciali fogli sono composti da cellule termosensibili depositate sul foglio di carta che, quando sottoposte a una fonte di calore, si gonfiano e aumentano di volume nelle zone del foglio dove è stato depositato l'inchiostro.

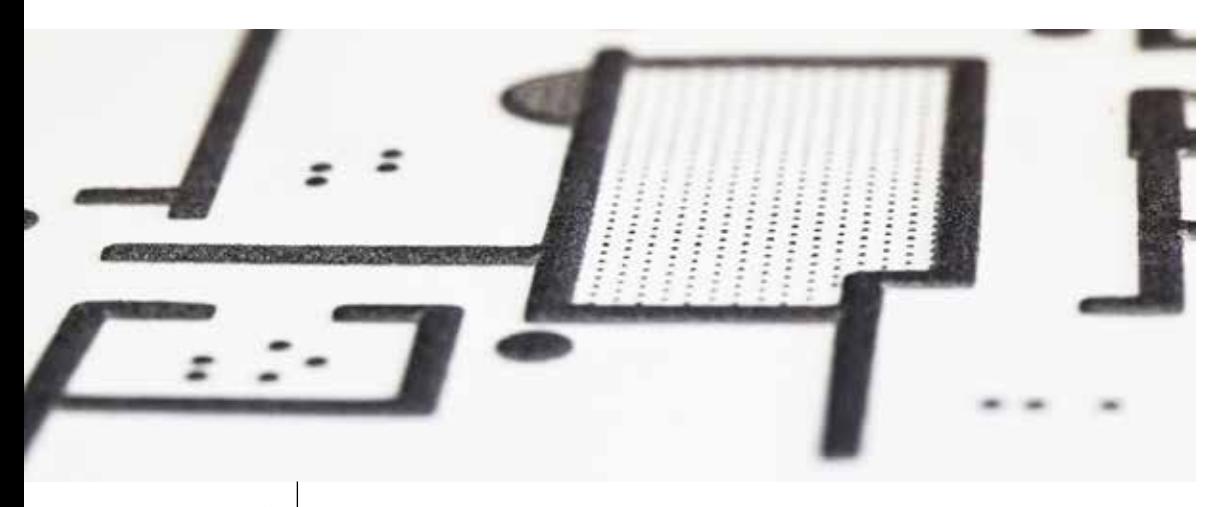

*Figura 25*

*Dettaglio del rilievo ottenuto tramite carta a microcasule riscaldata nel fornetto a infrarossi (1)* Per iniziare basta fotocopiare un disegno, adatto all'esplorazione tattile, sul foglio di carta speciale, o in alternativa stamparlo con una normale stampante inkjet, in bianco e nero o a colori. È importante non usare stampanti laser o fotocopiatrici che producano un calore eccessivo, per evitare una prima e indesiderata espansione delle microcapsule.

Successivamente si fa passare il foglio stampato all'interno di uno speciale fornetto a raggi infrarossi. Il calore prodotto dal fornetto causa il rigonfiamento delle microcapsule. Ad espandersi sono esclusivamente le cellule su cui risulta depositato l'inchiostro nero mentre le parti bianche o colorate rimangono lisce.

Questo processo quindi sono richiede esclusivamente una normale fotocopiatrice o stampante inkjet e il forno ad infrarossi, di dimensione paragonabile a quella di una normale stampante, ed il suo uso

non presuppone alcuna professionalità specifica.

Con questo metodo, al contrario di altre tecniche come la goffratura o la termoformatura, vengono eliminati i costi e i tempi iniziali per la produzione della matrice.

È possibile reperire facilmente il fornetto, con costi abbastanza contenuti, alla portata di una qualunque istituzione educativa, e permette di produrre autonomamente e velocemente mappe e disegni a rilievo al solo costo della carta a microcapsule, che tuttavia è piuttosto elevato.

*Figure 26 e 27*

*Dettaglio del rilievo ottenuto tramite carta a microcasule riscaldata nel fornetto a infrarossi (2) - Fornetto a infrarossi ZYFuse*

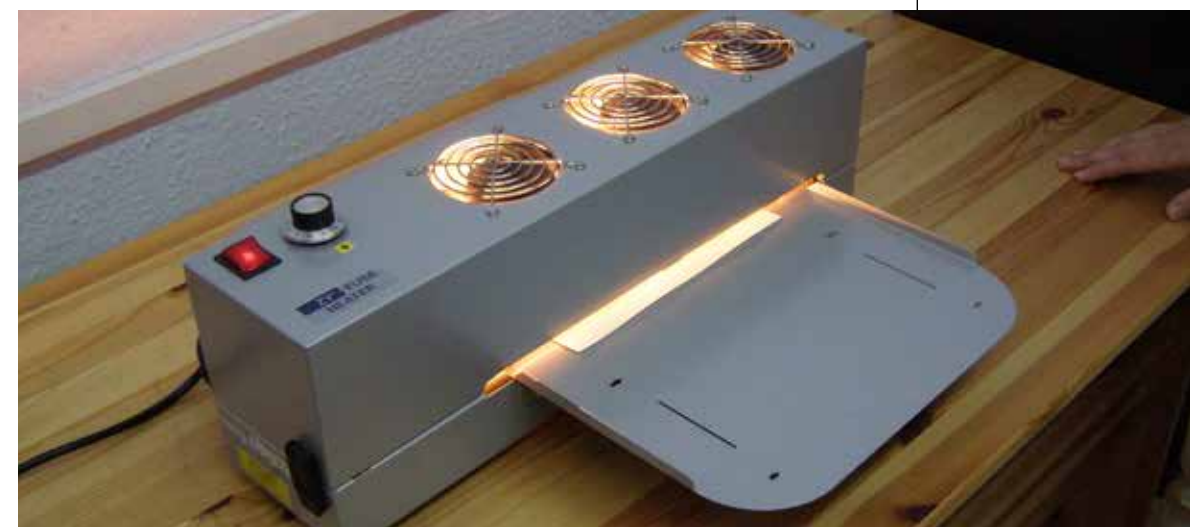

Vista la semplicità del processo questa tecnica ben si presta anche ad un uso "casalingo".

Attraverso Internet possono essere rese scaricabili mappe apposi-

tamente disegnate per l'esplorazione tattile che l'utente può, con la tecnica Minolta, stampare facilmente a casa propria.

Questa tecnica non permette di ottenere una definizione del segno grafico molto alta. Può accadere, infatti, che la riproduzione del disegno presenti in alcuni punti delle anomalie e imperfezioni a causa del processo di rigonfiamento.

Si tratta però di un rilievo che, se pure a volte perde in precisione e presenta un profilo tendenzialmente arrotondato, risulta comunque ben percepibile.

La precisione quindi è sufficiente, tuttavia bisogna considerare che questa tecnica consente di ottenere un unico livello di rilievo, alto circa un millimetro. Perciò, se si ha bisogno di una maggiore libertà formale in questo senso, bisogna prendere in considerazione altri processi produttivi.

### *Gaufrage*

*Figura 28 Dettaglio del rilievo ottenuto tramite la tecnica del Gaufrage (1)*

Con la tecnica del Gaufrage<sup>14</sup> il disegno in rilievo viene ottenuto pressando un cartoncino tra una matrice metallica e una contromatrice di fibra sintetica.

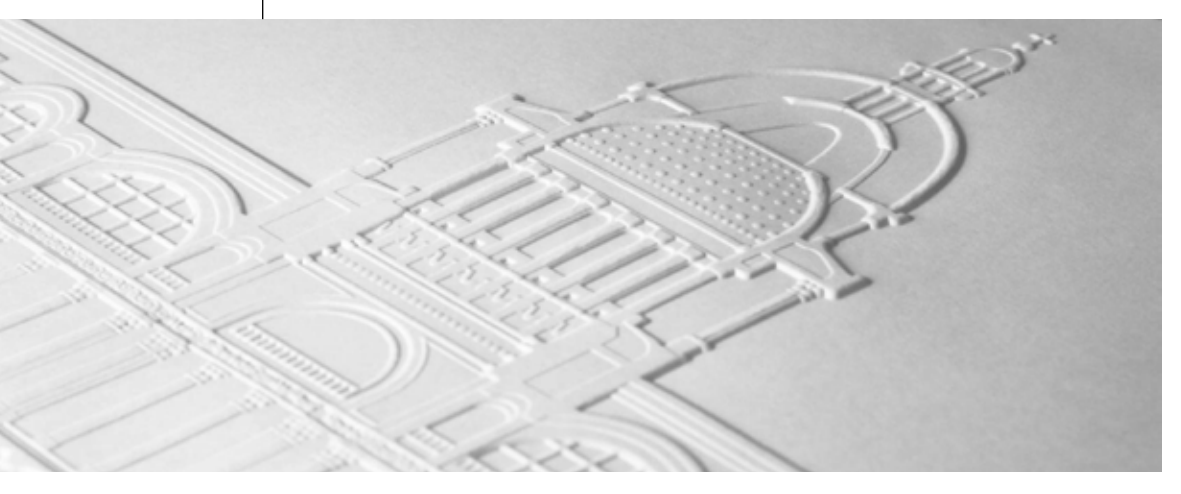

<sup>14</sup> Impronta di un disegno a rilievo ottenuta mediante speciali calandre su tessuti, carta, cuoio, legno, gomma e metalli teneri, a scopo ornamentale, imitativo o funzionale.

La pressione necessaria è molto alta e richiede quindi l'utilizzo di una pressa meccanica con una capacità di parecchie tonnellate. L'elasticità della contromatrice consente di ripartire uniformemente la pressione su tutte le superfici di contatto e costituisce, nel suo insieme, una protezione per quelle zone del foglio che vengono fortemente deformate al momento dallo sforzo di compressione.

Il primo passaggio è dato dall'incisione in negativo della matrice che può avvenire a mano o con l'aiuto di una fresa a controllo numerico. Successivamente bisogna colare sulla matrice il materiale sintetico necessario alla realizzazione della contromatrice in modo tale che l'una e l'altra possano aderire perfettamente in tutte le loro parti. Infine si inserisce il cartoncino da formare nella pressa.

Per realizzare disegni in Gaufrage sono necessarie risorse molto consistenti quanto ad attrezzature ed è un procedimento che richiede professionisti altamente qualificati.

Questo si riflette sui costi, che risultano particolarmente elevati soprattutto nella fase iniziale di realizzazione della matrice. Le spese per la carta e la stampa sono invece relativamente meno importanti anche se presuppongono la disponibilità di impianti di dimensioni non trascurabili. Questa tecnica può pertanto essere conveniente soltanto per tirature elevate.

Con questo metodo si possono ottenere nello stesso disegno, rilievi di differente altezza fino a circa 3 millimetri, a condizione di dare ai profili più alti una pendenza più dolce.

*Figura 29 Dettaglio del rilievo ottenuto tramite la tecnica del Gaufrage (2)*

La precisione del rilievo è strettamente connessa sia alla qualità della matrice, sia alla capacità della carta di deformarsi e di mantenere la deformazione.

Solitamente, con una buona matrice e scegliendo la carta adatta, i risultati sono senza dubbio di buona qualità. Con il Gaufrage infatti è possibile riprodurre dei dettagli difficilmente riproducibili con altre tecniche.

In caso di rappresentazioni particolarmente complesse l'esplorazione tattile deve essere guidata e necessita, insieme a una spiegazione informativa, di tipo testuale o verbale, di uno specifico addestramento da parte di personale specializzato.

La deformazione della carta può avvenire in corrispondenza di disegni in bianco e nero o a colori stampati precedentemente. In questo caso il rilievo può dunque essere accompagnato da immagini chiaramente accessibili anche alla vista. Far coincidere perfettamente disegno e rilievo è tuttavia un'operazione molto difficile alla portata di prosessionisti altamente qualificati.

### *Termoformatura*

La tecnologia si basa sulla deformazione termica di un foglio in materiale plastico termoformabile. Il foglio piano viene posto su una matrice rigida di materiale variabile ma sufficientemente resistente al calore, come ad esempio legno, metallo, resina o altro, su cui è stato realizzato in positivo o in negativo il rilievo che si vuole riprodurre.

A questo punto la plastica subisce un adeguato riscaldamento per favorirne la deformazione a contatto con la matrice, alla quale aderisce provocando del vuoto sotto al foglio stesso. Infine il foglio di raffredda e mantiene la forma della matrice.

A seconda del numero di copie che si vogliono produrre viene scelto il materiale appropriato per la realizzazione della matrice con differenti tecniche di produzione: dalle più artigianali, costituite con un collage di materiali "poveri", fino a quelle realizzate con frese a controllo numerico di grande precisione che sottintendono competenze specifiche. Per rispondere alle esigenze di tirature limitate sono

disponibili apparecchi semplici e relativamente economici, mentre per le tirature in quantità considerevoli sono disponibili grandi macchinari automatici e costosi che richiedono personale specializzato. Data la varietà delle attrezzature utilizzabili, i costi d'impianto e di produzione possono essere molto diversi a seconda dei casi.

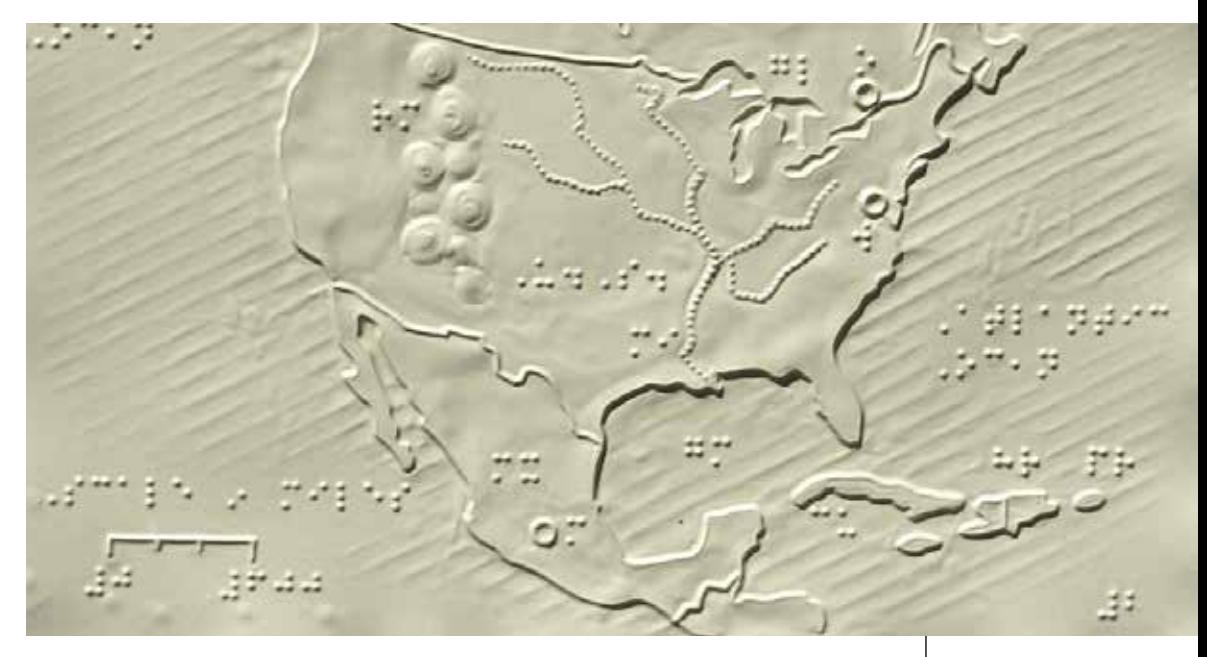

La plastica offre buoni livelli di risoluzione, tanto migliori quanto più precisi e sofisticati sono i procedimenti di produzione soprattutto della matrice. La termoformatura non consente di riprodurre profili ad angolo vivo ma gli spigoli sono sempre leggermente arrotondati. Inoltre, nel caso di rilievi molto pronunciati, la plastica tende a schiacciarsi e deformarsi sotto le dita perdendo in leggibilità. Per questo motivo in alcuni casi si cerca di sopperire a questo inconveniente riempiendo il retro del bassorilievo con polistirolo espanso o materiali simili. Pregio di questa tecnica è invece la possibilità di ottenere differenti texture e finiture superficiali utili per facilitare la lettura dei pannelli.

La termoformatura, inoltre, offre la possibilità di ottenere rilievi d'altezze varie all'interno della stessa immagine: da pochi decimi di millimetro fino a qualche centimetro.

Questa tecnica non è adatta ad un uso in esterno data la limitata

*Figura 30*

*Dettaglio del rilievo ottenuto tramite la tecnica del la termoformatura*

capacità del rilievo di resistere all'usura, agli agenti atmosferici e agli atti di vandalismo. Può invece essere usata per creare mappe poste all'interno d'edifici, controllandone periodicamente lo stato d'usura, o essere utilizzata per creare piccole mappe da distribuire all'utente. È una tecnica usata soprattutto per produrre tavole didattiche di storia dell'arte, geografia e scienze naturali, o tavole tattili da porre all'interno di libri. Pubblicazioni con molte illustrazioni possono però risultare voluminose.

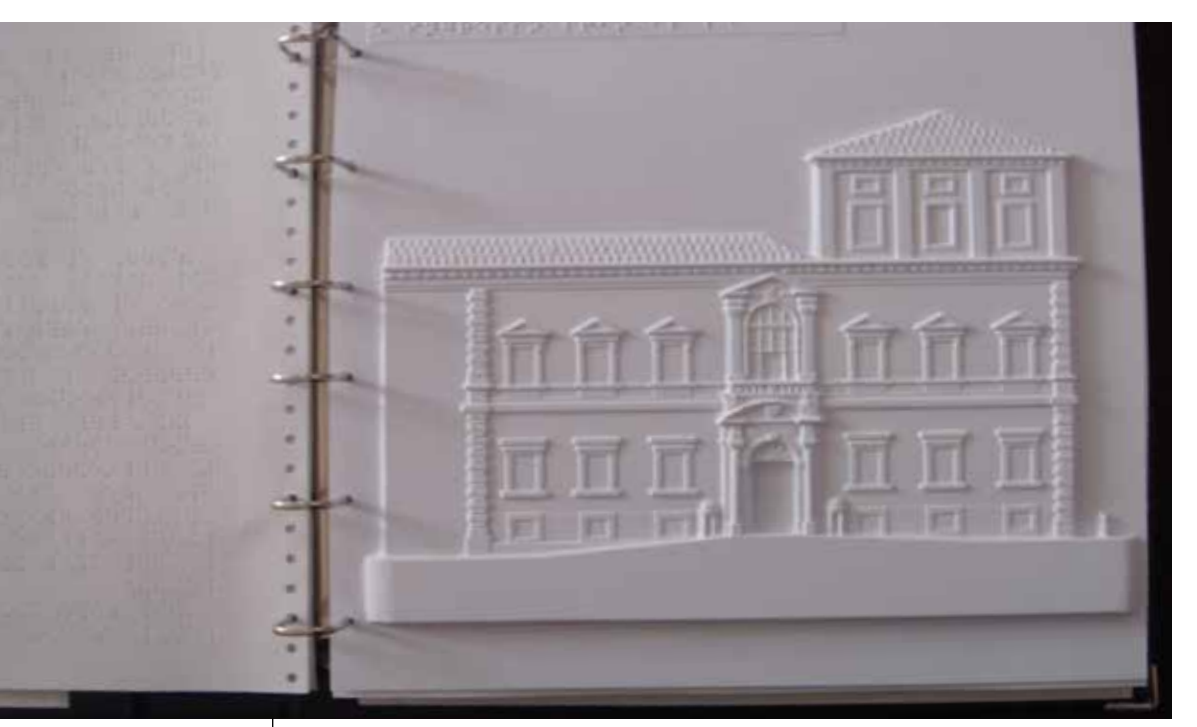

*Figura 31 Fascicolo scolastico con inserti in rilievo termoformati* Con la termoformatura vengono generalmente prodotti rilievi su supporto bianco o comunque monocromatico. Solo procedimenti di tipo industriale consentono di associare al rilievo anche il colore, stampando direttamente sulla plastica. L'esiguità delle tirature necessarie per soddisfare le esigenze didattiche spesso non rende conveniente l'adozione di tali processi. Per questo motivo, quando è necessaria l'aggiunta del colore ad alcune tavole a rilievo, queste vengono solitamente colorate a mano una per una.

In alternativa è possibile realizzare il disegno tattile sovrapponendo il rilievo in plastica trasparente ad una stampa del disegno in bianco e nero o a colori.
Si possono così realizzare facilmente ed in modo economico mappe, pannelli o pubblicazioni, leggibili allo stesso tempo da ciechi, ipovedenti e vedenti. Il foglio stampato a colori potrà riportare immagini, scritte e indicazioni funzionali a vedenti e ipovedenti, mentre sul foglio trasparente potranno essere riportate le informazioni in braille per i ciechi e il disegno opportunamente progettato per l'esplorazione tattile.

Difetto di questa soluzione sta proprio nell'uso di un materiale plastico, che se da un lato offre tutte le possibilità e i vantaggi appena descritti, dall'altro crea numerosi problemi dovuti ai riflessi che rendono difficile la lettura da parte di vedenti e ipovedenti. Inoltre le parti a rilievo potrebbero interferire con la lettura del testo sottostante. È bene evitare dunque che al testo stampato venga sovrapposto il braille.

#### *Serigrafia*

In serigrafia lo strumento essenziale è dato da un telaio di dimensioni variabili che mantiene teso un tessuto speciale. Grazie a un semplice procedimento chimico, il disegno da riprodurre viene trasferito sul tessuto in modo tale che la sua trama lasci passare l'inchiostro sul foglio di carta sottostante esclusivamente in corrispondenza dei segni grafici. Tanto più fine è la trama, tanto migliore risulta la riproduzione dei segni grafici.

*Figura 32*

*Deposizione dell'inchiostro durante la serigrafia*

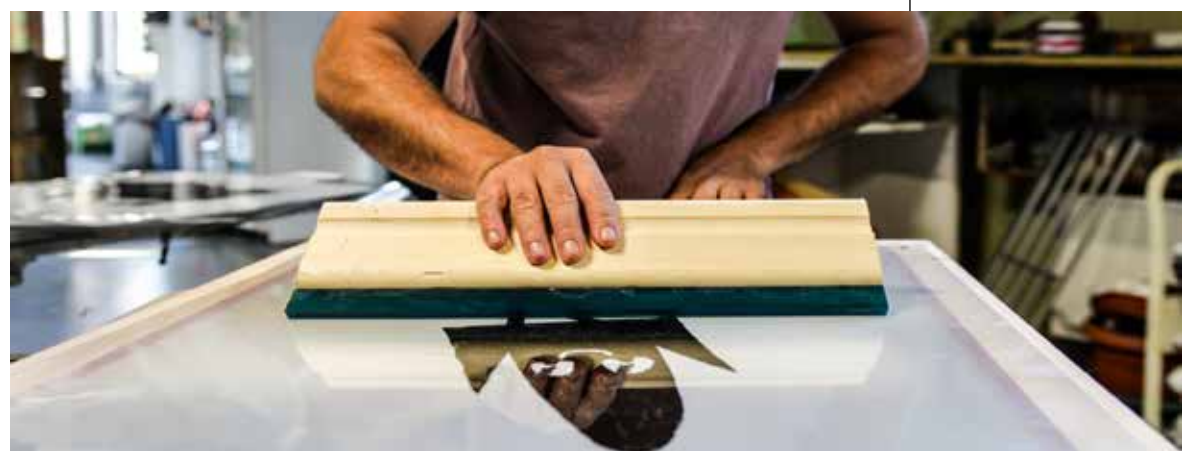

Esistono vari tipi di inchiostro per ottenere segni in rilievo, ognuno adatto a specifici supporti e applicazioni e che comportano processi produttivi diversi nonché risultati visibilmente differenti. In linea di principio qualunque supporto, che sia esso di carta, plastica o metallo può andare bene.

La serigrafia si adatta bene sia a produzioni di carattere più artigianale sia a forme di stampa di tipo industriale.

Questa tecnica richiede risorse consistenti quanto ad attrezzature e competenze professionali. Per ottenere risultati di buona qualità infatti è richiesto un alto livello di professionalità.

In serigrafia la spesa essenziale è data dalla realizzazione della matrice sul telaio. Economie di scala sono possibili solo per alte tirature.

Questa tecnica permette di ottenere un unico livello di rilievo di circa 0,5 millimetri, anche se la forma arrotondata e un po' schiacciata della traccia rende più difficile distinguerla dal supporto che ne rappresenta lo sfondo.

A seconda del tipo di inchiostro utilizzato e al processo produttivo la traccia può essere più o meno omogenea e regolare.

Per ottenere delle stampe con un elevato spessore si richiede un inchiostro con un'elevata densità. Se la viscosità dell'inchiostro è però troppo elevata risulterà evidentemente riportata la struttura del tessuto serigrafico sulla superficie della stampa.

Se, al contrario, l'inchiostrò sarà troppo liquido si otterranno dei tratti troppo arrotondati e più difficili da percepire.

Calibrando a dovere la composizione dell'inchiostro utilizzato è possibile comunque ottenere un rilievo omogeneo e sufficientemente percettibile al tatto.

Va segnalato che questa tecnica non è adatta per campiture estese, in quanto l'inchiostro tende a distribuirsi sul supporto in modo disomogeneo. Per questo motivo le ampie campiture vengono solitamente rese con l'utilizzo di retini. Tale soluzione può però rendere il disegno confuso e meno leggibile.

Data la limitata percettibilità del rilievo e la difficoltà di rendere campiture estese questa tecnica è adatta principalmente per rappresentazioni lineari quali mappe o disegni semplici e schematici. Si possono ad esempio produrre pannelli e mappe tattili per musei ed edifici pubblici su supporto metallico o plastico. È importante però valutare accuratamente la scelta dei materiali e delle tecniche produttive. Non sempre infatti l'aderenza al supporto è tale da garantire una adeguata resistenza all'usura ed al tempo.

La serigrafia è molto usata anche per pubblicazioni cartacee. È possibile stampare fogli di grandi dimensioni che opportunamente tagliati e piegati assumono la forma e le caratteristiche di libri in formato standard.

Inoltre, non implicando la deformazione del supporto, questa tecnica permette di stampare in rilievo le due facciate di una stessa pagina.

Questa tecnica consente di sovrapporre il rilievo ad immagini anche complesse visibili all'occhio, stampate in precedenza sullo stesso foglio.

Se realizzato con inchiostro trasparente il braille può anche essere sovrapposto al testo in nero senza comprometterne la leggibilità.

#### *Tecnologie di Fabbricazione Digitale*

Le tecnologie di taglio laser, fresatura CNC e stampa 3D sono particolarmente adatte per realizzare rappresentazioni tattili. La caratteristica comune dei processi di fabbricazione digitale, infatti, è quella di poter passare direttamente da un modello tridimensionale digitale ad un prodotto finito, eliminando quindi la necessità di produrre stampi o matrici di alcun tipo.

Ciò rende questi processi molto indicati per la realizzazione di pezzi unici o di piccole serie, senza tuttavia aver bisogno di eccellere in competenze artigianali avanzate e abilità manuale.

Per realizzare mappe tattili resistenti all'usura e agli agenti atmosferici da collocare in esterno o in ambienti pubblici, ad esempio, è necessario usare materiali resistenti quali acciaio, alluminio o plexiglass. Gli elementi che compongono la mappa tattile sono solitamente tagliati al laser e incollati al supporto. Sono generalmente elementi piatti, lisci o incisi, dal contorno sagomato che possono essere sovrapposti uno all'altro in modo da creare diversi livelli nel rilievo. È possibile scegliere tra un ampio spettro di materiali, colori e finiture superficiali di ogni elemento.

Negli ultimi anni, in seguito aell'esplosione della realtà dei Maker, è aumentata l'offerta di tecnologie open source a controllo numerico con un conseguente calo dei prezzi. Si possono ora trovare sul mercato macchine per taglio laser, stampa 3D e fresa CNC in una fascia di prezzo inferiore ai 1000€.

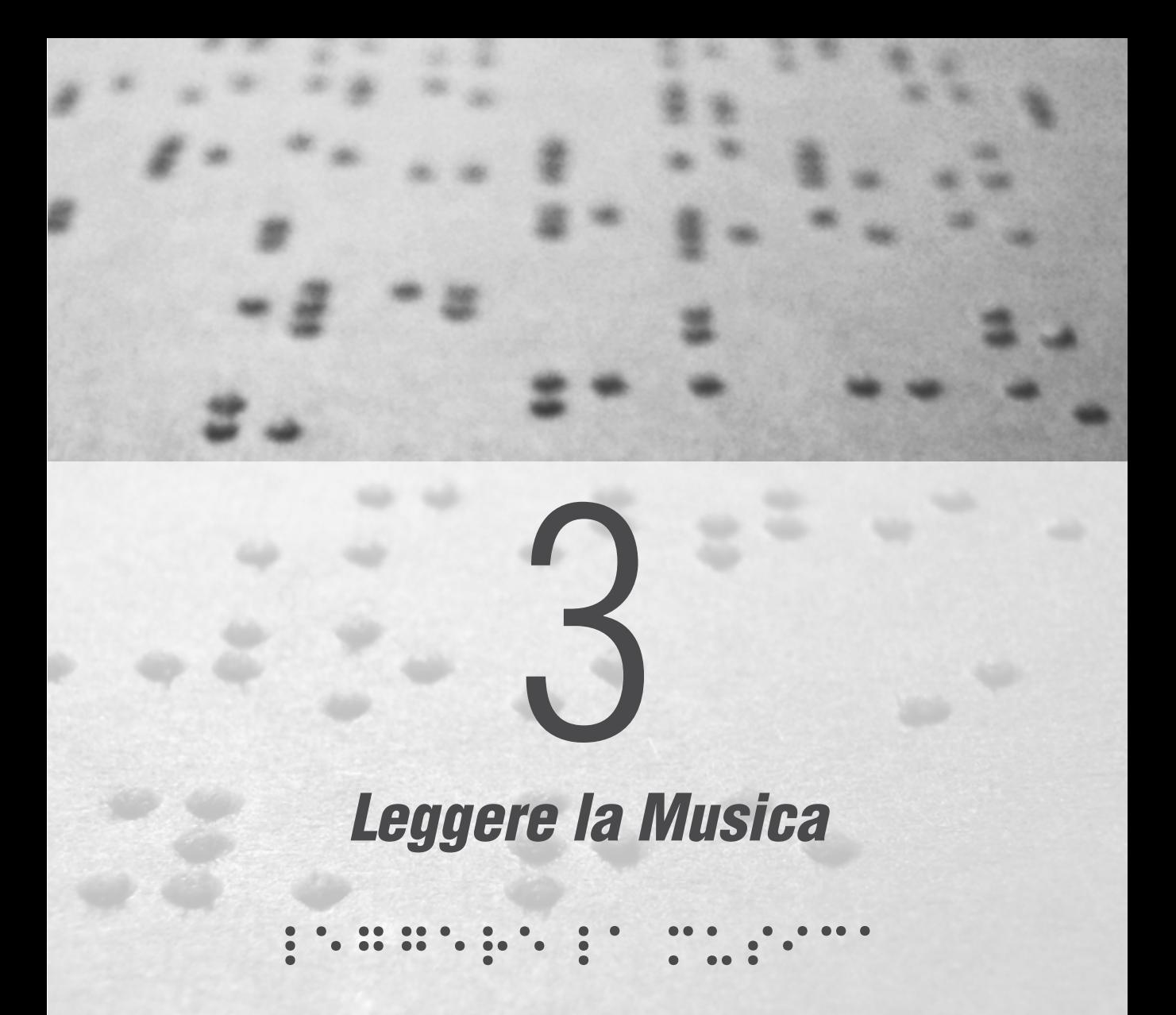

# *3.1 Notazione musicale*

Per proseguire nella comprensione del progetto è essenziale capire come si scrive e si legge la musica in notazione standard, per poi mettere in confronto questo sistema con il braille musicale, facendo ne risaltare le differenze.

La notazione musicale che utilizziamo ancora oggi affonda le sue radici nel medioevo, e si è sviluppata durante i secoli, raggiungendo la sua forma attuale durante il Rinascimento e l'epoca della musica barocca.

Comp. by Bathoven Violino 1 m

La griglia di base, all'interno della quale possiamo scrivere le note, è il pentagramma, che consiste in cinque lunghe linee orizzontali equidistanti e parallele.

Le note, indicate con delle piccole forme ovali, possono essere sovrapposte ad una linea oppure poste all'interno degli spazi. Per le note che escono dalla zona di competenza del pentagramma è possibile segnare dei tagli addizionali, che permettono di identificare note molto alte o molto basse.

*Figura 33 Spartito scritto a mano da Ludwig Van Beethoven*

Quindi l'altezza delle note è indicata lungo un ipotetico asse Y del

diagramma, mentre la durata è rappresentata dal riempimento dell'ovale e dalla presenza o mancanza di gambette e code.

Il simbolo di durata più lungo è quello dell'intero, con un valore di quattro quarti, ed è rappresentata da un ovale vuoto.

La durata di valore dimezzato rispetto all'intero si chiama per l'appunto metà, e si scrive come l'intero con l'aggiunta di una gambetta. Il quarto si scrive come la metà ma con l'ovale pieno, mentre ottavi, sedicesimi e trentaduesimi hanno l'aggiunta rispettivamente di 1,2,3 e 4 code, ovvero linee parallele che uniscono le gambette di gruppi di note.

#### *Figura 34*

*Tabella illustrativa delle rappresentazioni delle durate delle note musicali e delle rispettive pause*

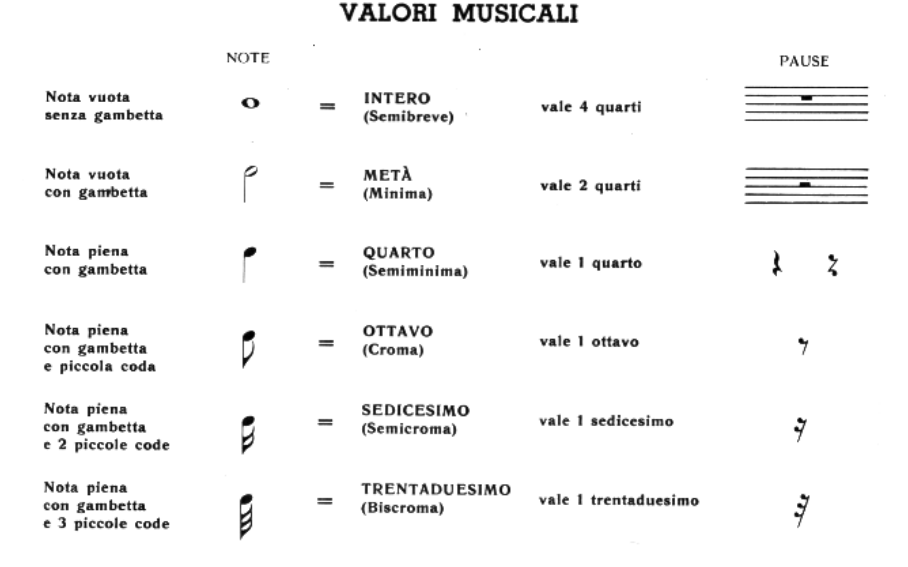

Le pause hanno gli stessi valori e si rappresentano con simboli grafici diversi che però seguono uno schema del tutto analogo.

Le note alterate si indicano in due modi. Il primo indicando a inizio rigo l'armatura di chiave, che modifica il valore delle note interessate per tutto il resto del brano, o fino ad una nuova armatira. Il secondo inserendo semplicemente il diesis o il bemolle subito dopo una qualsiasi nota, alterando in questo modo il valore di quella nota fino alla fine della battuta.

La scrittura musicale europea si è sviluppata graficamente in questo modo perchè ottimizza bene lo spazio verticalmente, mantenendo al contempo un'elevata leggibilità dell'altezza e delle durate delle

note in velocità, ifino al punto che i musicisti più esperti riescono a leggere e suonare contemporaneamente una composizione che leggono per la prima volta.

I non vedenti al contrario non possono suonare con entrambe le mani mentre leggono. Possono tuttavia leggere con una mano mentre suonano con l altra e viceversa.

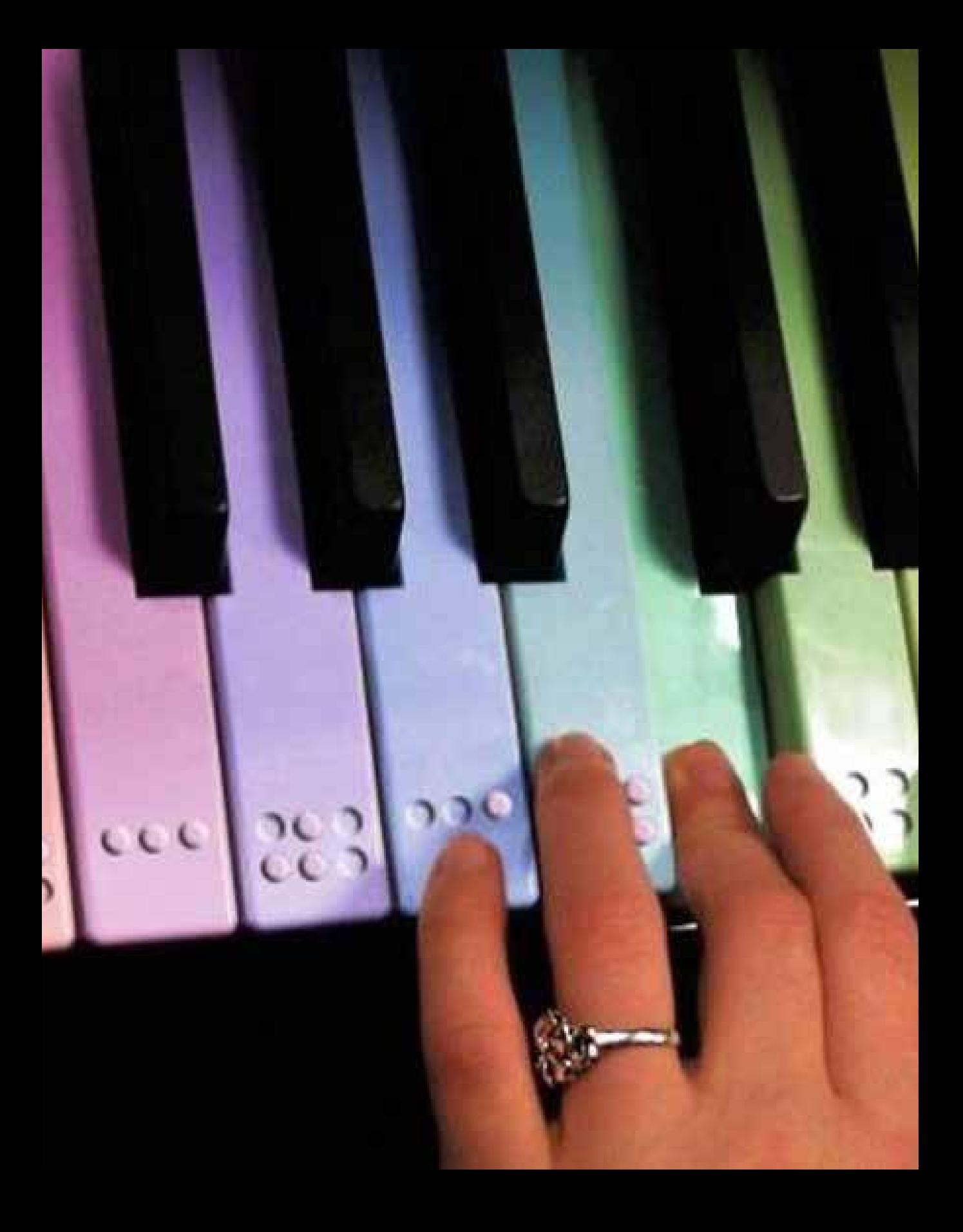

# *3.2 Notazione Braille*

La notazione musicale Braille si basa sulla rappresentazione lineare e sequenziale dello spartito che è basato, invece, su una raffigurazione grafica distribuita nello spazio attraverso l'utilizzo del pentagramma.

I segni utilizzati sono gli stessi 64 simboli impiegati in altri ambiti, come ad esempio quello letterario e/o matematico, ma seguono una serie di regole e convenzioni assumendo di volta in volta valori diversi in base al contesto nel quale sono inseriti.

In Braille, contrariamente a quanto accade nel testo alfabetico, il segno rappresenta già la nota e la sua durata. Ogni segno può avere alternativamente a seconda del contesto due significati, e lo stesso succede per i segni di pausa, che possono avere ognuno due diverse durate a seconda dei casi.

Nonostante questo sia complicato e susciti confusione anche ai lettori di braille più esperti, si tratta dell'unico modo possibile per riuscire ad esprimere melodie sfruttando la simbologia Braille. Di seguito si elencano le varie rappresentazioni. Ottavi o crome:

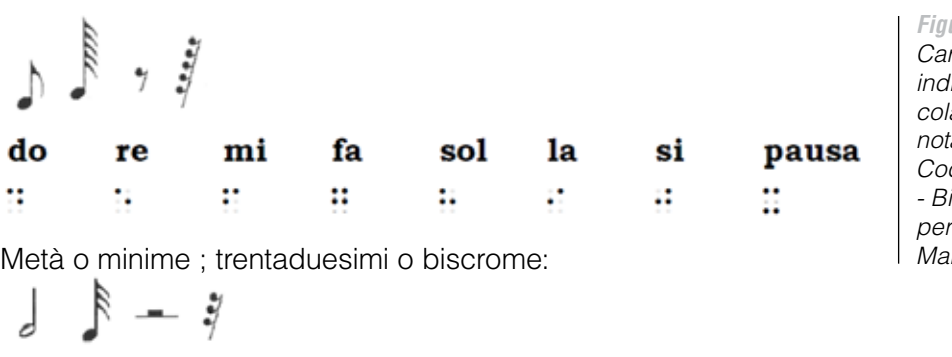

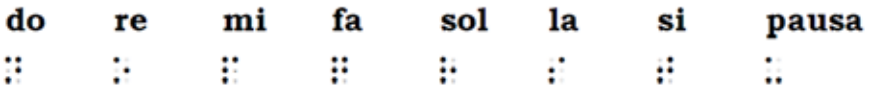

*Figura 35 Caratteri braille che indicano una particolare durate di una nota / tratto da Codice Braille italiano - Biblioteca Italiana per i ciechi Regina Margherita*

 *83*

Interi o semibrevi ; sedicesimi o semicrome:

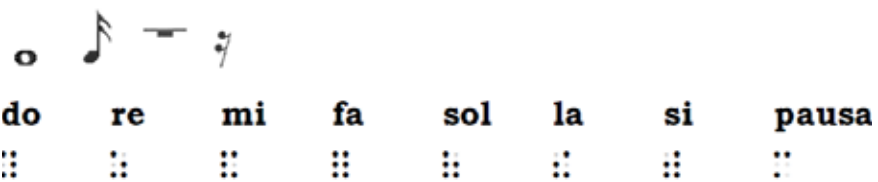

quarti o semiminime ; sessantaquattresimi o semibiscrome:

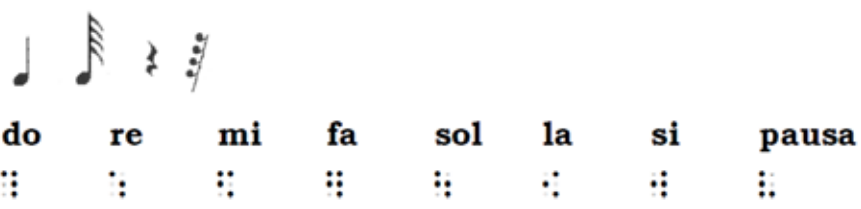

L'altezza di ogni nota, relativa a questi primi simboli, viene indicata riportando l'ottava d'appartenenza appena prima della nota interessata, preceduto da un eventuale segno di alterazione.

Segni di ottava Segni di alterazione  $\frac{1}{2}$  bequadro sotto ottava bemolle prima ottava seconda ottava  $\frac{4}{3}$  diesis terza ottava quarta ottava I quinta ottava sesta ottava settima ottava ottava ottava

Oltre a questi primi schemi, che riescono a descrivere tutte le informazioni principali delle note di una composizione, troviamo poi una serie di altri simboli e regole che disciplinano tutti gli altri fattori secondari come l'intensità, legature, diteggiatura e accordi.

*Figura 36 Simboli di ottava e di alterazione / tratto da Codice Braille italiano - Biblioteca Italiana per i ciechi Regina Margherita* Segni di intensità:

quinto dito

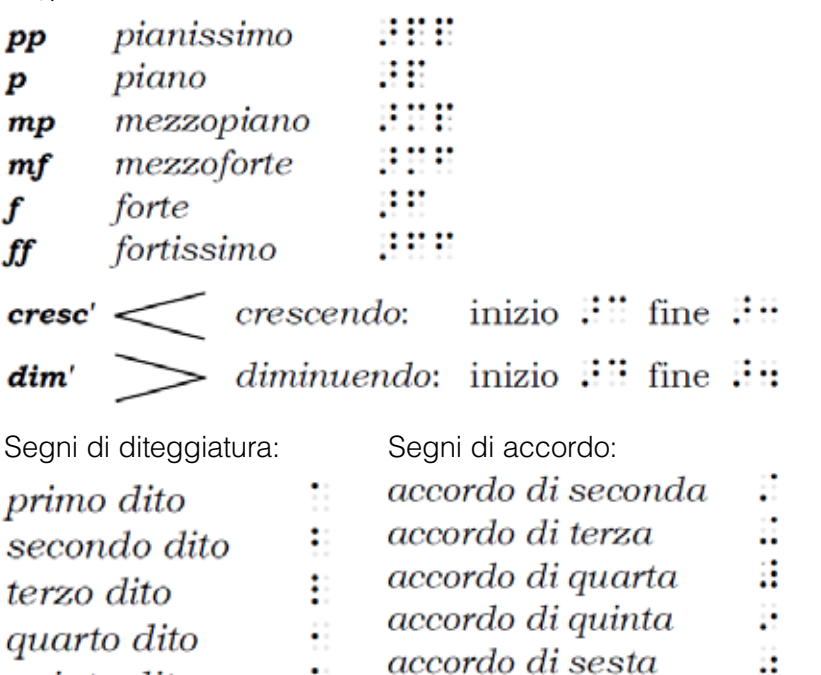

*Figura 37 Simboli di intensità e diteggiatura / tratto da Codice Braille italiano - Biblioteca Italiana per i ciechi Regina Margherita*

Questa veloce occhiata alle regole che bisogna tenere bene a mente mentre si legge musica in braille ci fa capire come mai Laura, sebbene sia un'esperta e velocissima lettrice di testo Braille, abbia deciso di imparare a suonare e cantare abbandonando completamente la lettura della musica. Suonare e diventare musicisti esperti senza leggere la musica è

accordo di settima accordo di ottava

assolutamente possibile, ma la lettura e la scrittura della musica rimagono necessarie in molte occasioni.

In primo luogo quando bisogna imparare complicati brani di musica classica è pressochè impossibile imparare l'intero brano ad orecchio. Allo stesso modo se un musicista ricorda gran parte di un brano ma non una parte con un fraseggio complicato può andare a leggere quali siano le note da suonare in quella parte in particolare. Un musicista che compone molto, inoltre, tenderà a dimenticare le composizioni più vecchie oppure quelle che suona poco frequentemente, quindi mettere le melodie nero su bianco o effettuare registrazioni audio diventa necessario.

# *3.3 Rappresentare la musica*

Per iniziare il percorso che mi porterà a progettare un nuovo linguaggio tattile, trovo che sia opportuno scoprire come si sia giunti alla definizione dell'attuale sistema di notazione standard, ma soprattutto conoscere le strategie alternative che vengono adottate per rappresentare la musica.

I metodi si scrittura della musica sono sempre variati in passato attraverso le diverse culture, e perciò le informazioni che ci sono giunte a riguardo sono frammentarie. Anche in tempi recenti, e in generale durante lo stesso periodo storico, vengono usate diverse notazioni musicali, infuenzate da fattori culturali o da particolari esigenze di stile musicale.

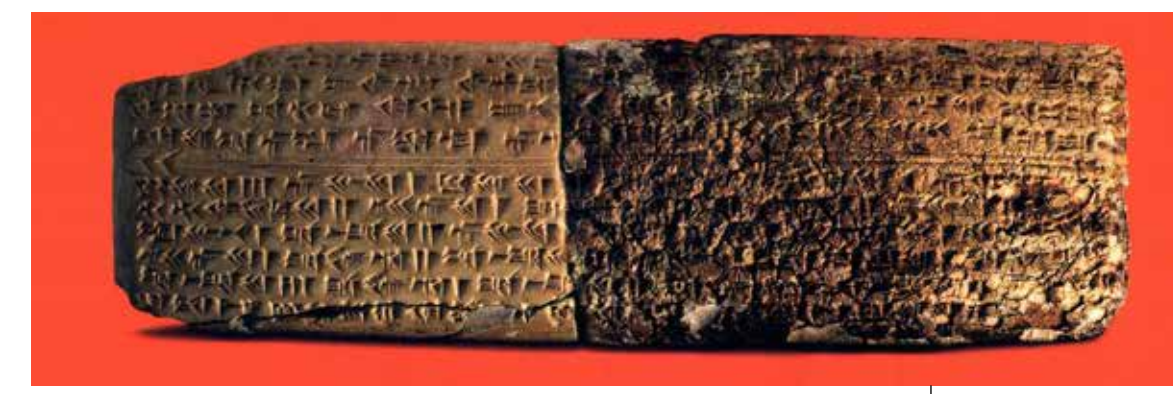

Le prime forme di notazione musicale possono essere rintracciate in una tavoletta incisa dai Sumeri con la scrittura cuneiforme presso Nippur<sup>1</sup>, oggi in Iraq.

L'interpretazione di tale sistema è ancora oggetto di dibattito a causa delle informazioni incomplete che ci sono pervenute, ma è condiviso che la scrittura indica i nomi delle corde su una lira. Questo gruppo di tavolette contiene il primo esempio in assoluto di melodie scritte nella storia del genere umano.

#### *Figura 38*

*Tavoletta cuneiforme contenente la più antica melodia mai scritta.*

Metodo a tavolette di argilla in caratteri cuneiformi proveniente da Nippur datate intorno al 2000 a.C.

Il primo passo verso lo standard di notazione musicale che usiamo ancora oggi è stato fatto in Europa durante il Medioevo, quando la Chiesa Cattolica aveva il bisogno di unificare i canti liturgici del tempo<sup>2</sup> e fissarne per iscritto le melodie.

Gli sviluppi maggiori sono avvenuti durante il Rinascimento e durante l'era della musica Barocca, fino a portare il sistema ad una forma del tutto simile a quella attuale.

Nel periodo classico e in quello della musica Romantica, la notazione ha continuato a svilupparsi in parallelo all'introduzione di nuove tecniche di produzione degli strumenti musicali.

Trovo interessante notare che in questo stesso periodo le culture lontane dal sistema di notazione occidentale abbiano sviluppato sistemi di notazione alternativi, spesso utilizzando particolari ap-

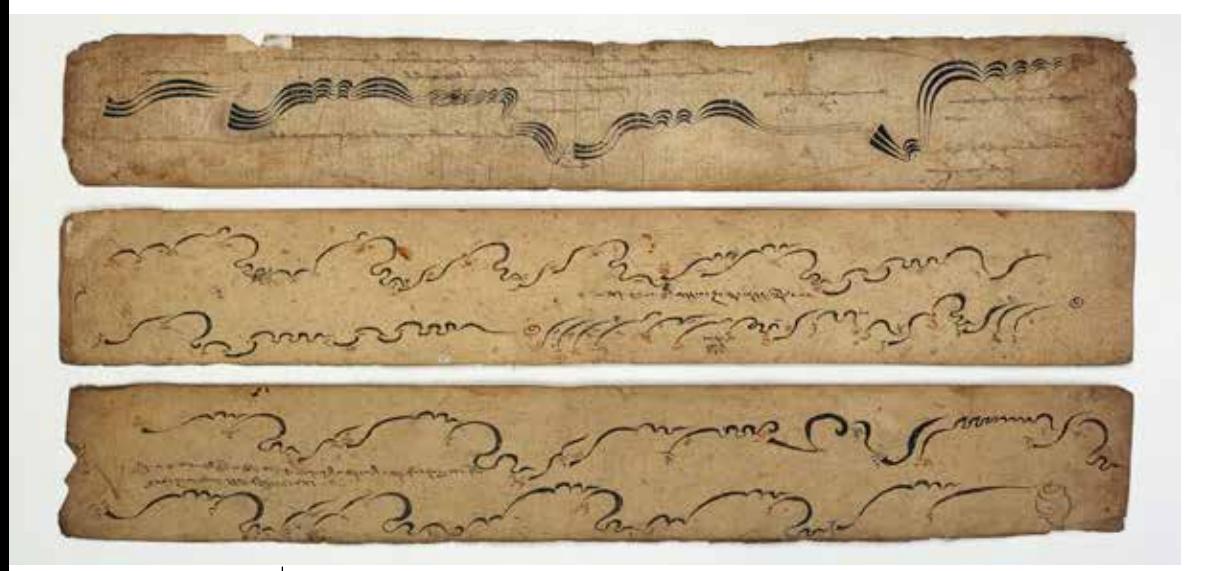

*Figura 39 Notazione grafica usata in tempi recenti dalle popolazioni del Nepal*

procci grafici che potrebbero fornire idee per una rappresentazione tattile della musica.

#### Ritornando in occidente, nella musica classica contemporanea del

2 Il canto gregoriano è un genere musicale vocale, monodico e liturgico. Venne elaborato in Occidente a partire dall'VIII secolo, ed è cantato ancora oggi, non solo in ambito liturgico. Viene riconosciuto dalla Chiesa cattolica come canto proprio della liturgia romana

ventesimo e ventunesimo secolo, la notazione musicale si è evoluta ulteriormente. In particolare dagli anni '50 si è sviluppato un nuovo approccio alla rappresentazione della musica sperimentale, proprio perchè il sistema tradizionale non bastava più per rappresentare aspetti stilistici particolari.

Nasce così la notazione musicale grafica che lascia più libertà d'azione al musicista, liberandolo dalle indicazioni dogmatiche e restrittive di uno spartito classico.

### *3.3.1 Esempi di notazione grafica*

Spesso la notazione tradizionale viene usata all'interno di una notazione grafica creando composizioni visive con simboli non estranei alla scrittura di uno spartito, in altri casi invece viene utilizzato un approccio totalmente astratto che fornisce uno spunto al musicista esecutore, lasciangoli tuttavia piena libertà di improvvisazione.

Nel 1966 Cathy Berberian terminò la sua prima composizione musicale intitolata Stripsody. La performance è pensata per un assolo vocale ed è un esplorazione dei suoni onomatopeici tipici del linguaggio del fumetto.

*Figura 40*

*Una delle strisce fumettistiche di Stripsody, ideato da Cathy Berberian, 1966*

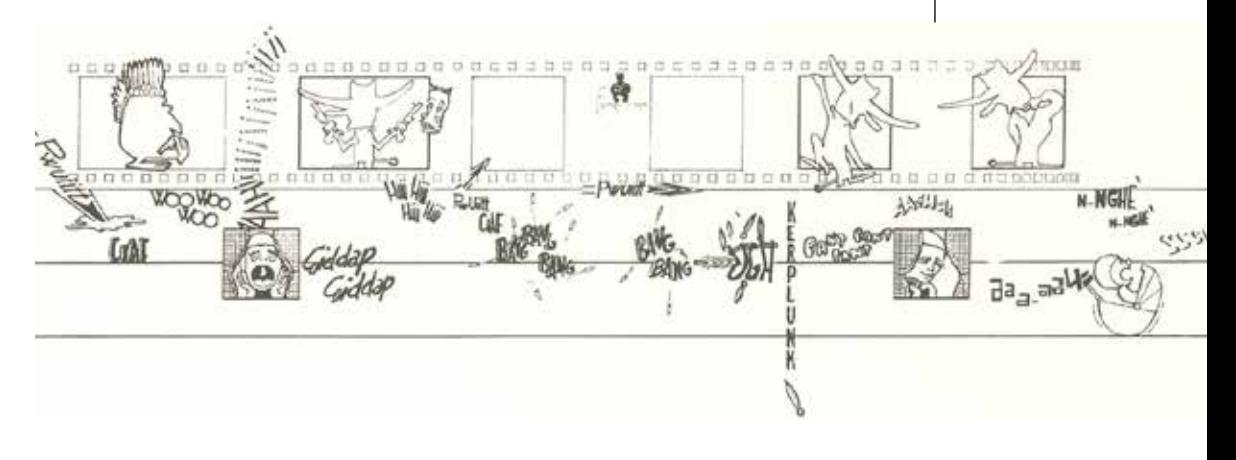

*Figura 41 Makrocosmosis - George Crumb, 1973*

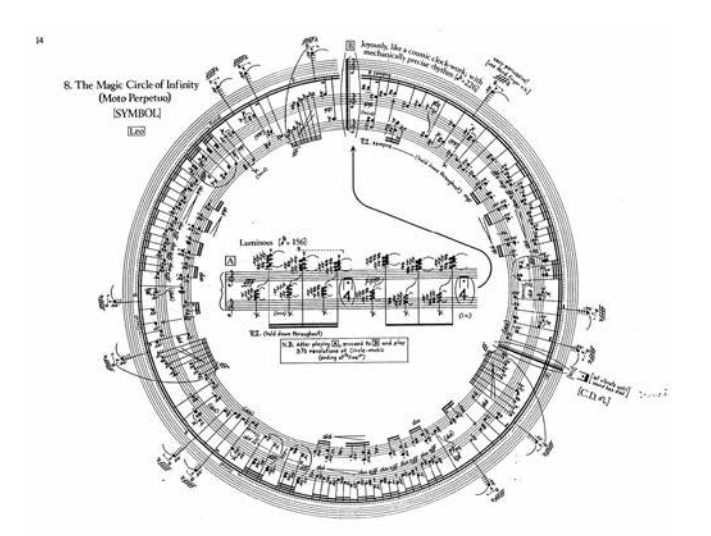

#### *Figura 42*

*Parte di una notazione musicale grafica appartenente alla collezione Treatsise di Cornelius Cardew. 1963-1967*

Le Illustrazioni sono state realizzate dal fumettista Roberto Zamarin e consistono in una successione di vignette ognuna raffigurante un particolare suono. Quest'idea segnò la nascita di un approccio radicalmente nuovo alla composizione musicale negli anni '60.

Makrocosmosis, scritto nel 1973 da George Crumb<sup>3</sup> è un'esplorazione delle infinite possibilità sonore del pianoforte. The Magic Circle of Infinity rappresenta le opportunità senza limiti di questo strumento

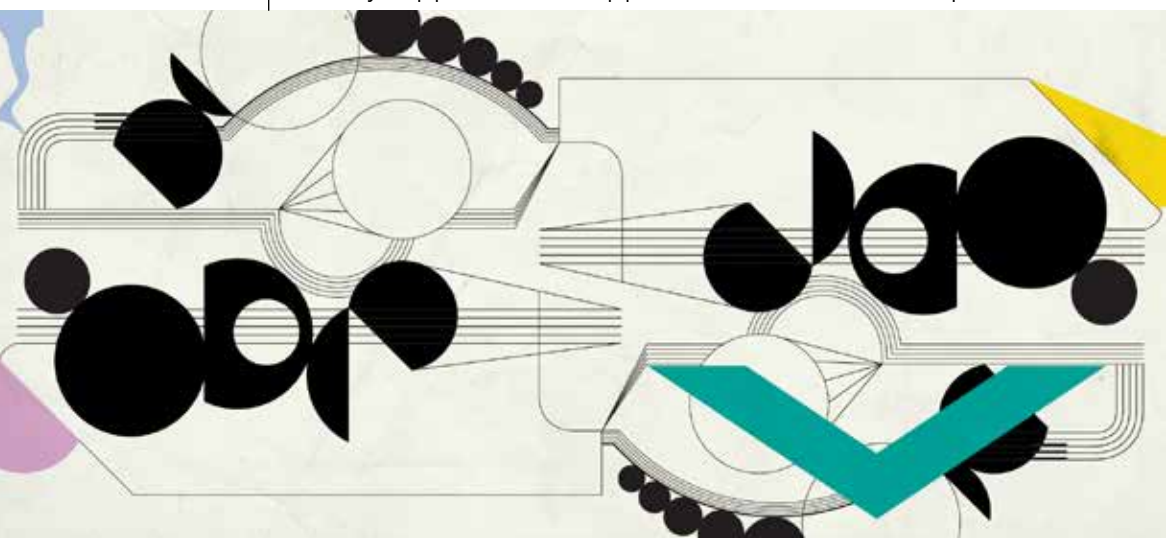

3 George Crumb (Charleston, 24 ottobre 1929) è un compositore statunitense di musica avant-garde

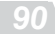

sfruttando simboli grafici della rappresentazione musicale tradizionale ma riarrangiandoli seguendo un atipico schema circolare.

Treatsise di Cornelius Cardew è una notevole raccolta di 193 pagine di notazioni grafiche composte tra il 1963 e il 1967. Le istruzioni allegate per l'orchestra indicano che l'opera può essere suonata da un qualsiasi numero di musicisti con qualunque strumento, e la composizione può essere suonata per intero oppure in parte.

Cardew, mosso dal suo credo politico e filosofico, suggerisce che, sebbene il suo lavoro lasci grandissima libertà di interpretazione, ci dovrebbe essere un incontro preventivo di collaborazione tra i musicisti prima della performance per una buona riuscita del brano.

Esiste una terza tipologia di notazioni grafiche e sono quelle che ho trovato più interessanti per gli sviluppi del mio progetto perchè rappresentano effettivamente la musica come deve essere suonata, indicando durata e tonalità del suono, utilizzando però simbologie non convenzionali.

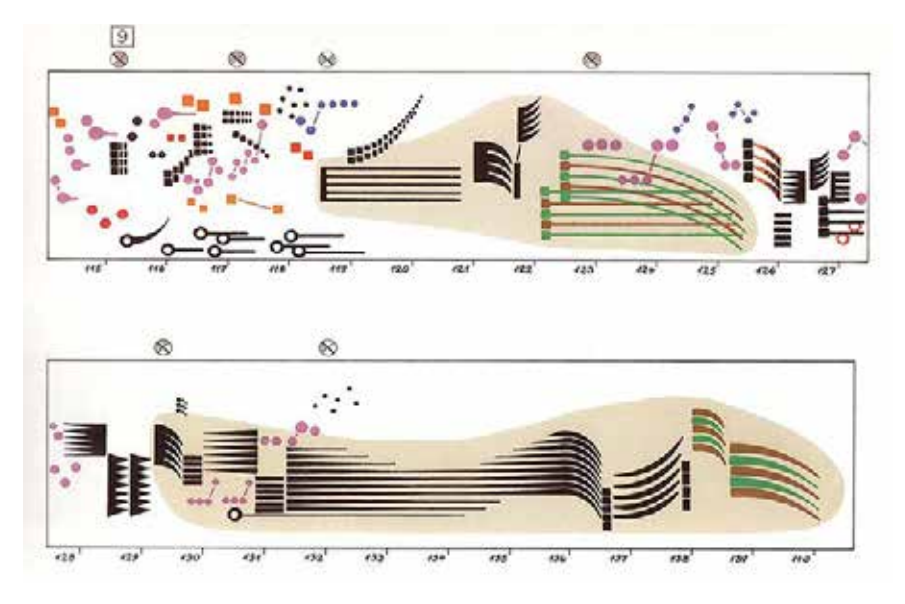

*Rappresentazione grafica realizzata da Rainer Wehinger di un brano di musica elettronica sperimentale. Artikulation di Gyorgy* 

*Ligeti, 1958.*

*Figura 43*

Trovo che sia estremamente interessante per lo sviluppo del mio progetto osservare le diverse soluzioni alternative che sono state utilzzate in questi casi per rappresentare la musica, e quindi capire quali elementi grafici possano essere trasposti in un linguaggio tattile per essere facilmente percepiti dall'utente non vedente.

#### *Figura 42 Parte della notazione*

*grafica di 4 Systems - Earl Brown, 1954*

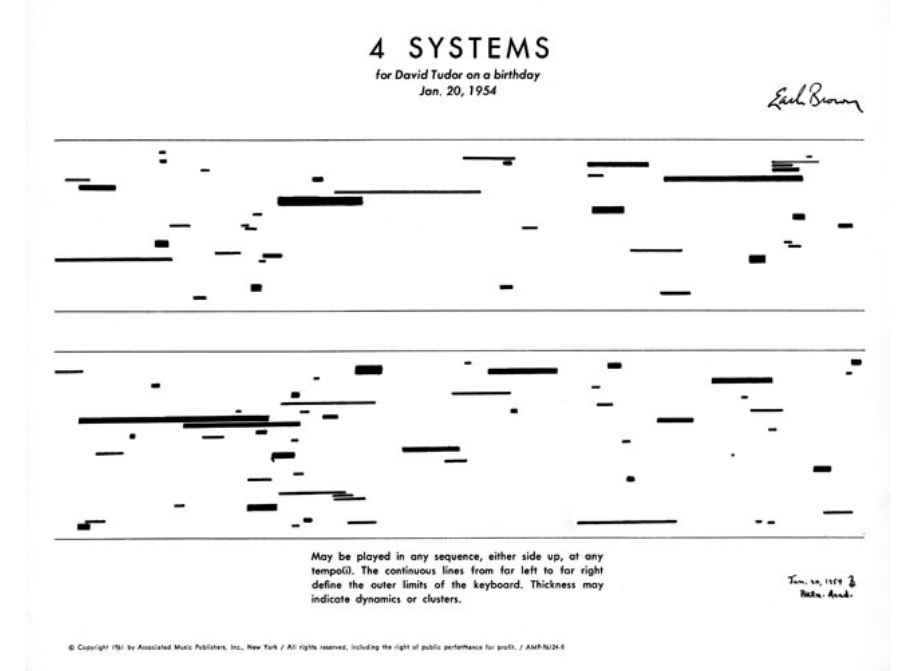

Nel 1958 György Ligeti scrisse un pioneristico brano di musica elettronica e lo incise su nastro magnetico. Solo 22 anni più tardi Rainer Wehinger creò un illustrazione a colori che permette di visualizzare e differenziare i diversi suoni presenti nella composizione.

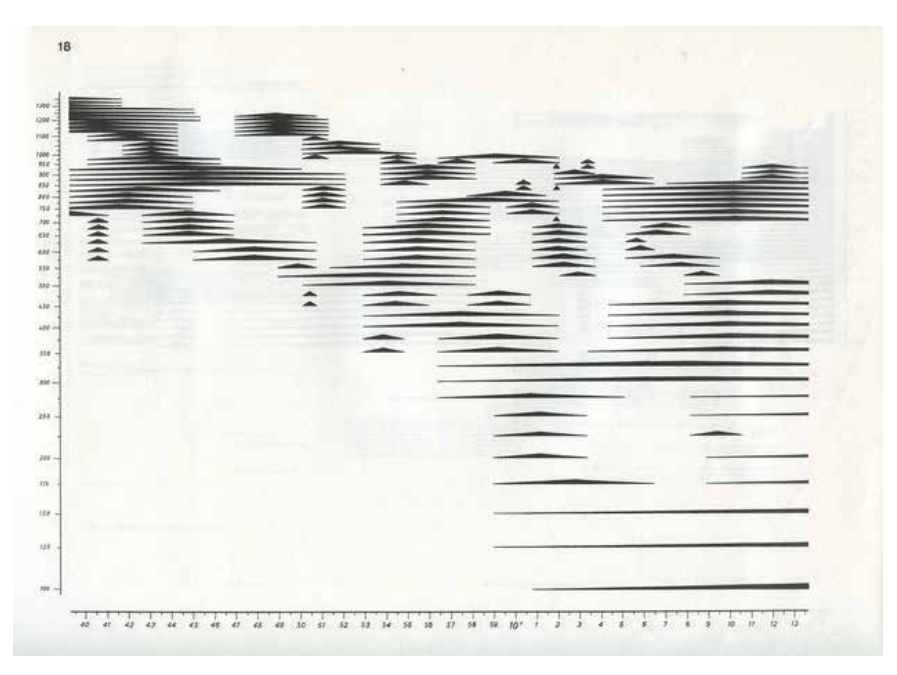

*Figura 43 Notazione grafica di Włodzimierz Kotonski*

# *3.4 Notazione Digitale: il file MIDI*

Lo sviluppo e la diffusione dei sistemi informatici ha portato, all'inizio degli anni '80, ad un crescente interesse nella produzone musicale tramite mezzi digitali.

Nasce così nel 1983 lo standard MIDI<sup>4</sup> che, grazie alla sua interfaccia, al suo protocollo e ai suoi connettori standardizzati, permette ad una grande varietà di stumenti musicali elettronici di poter comunicare tra loro e con il computer.

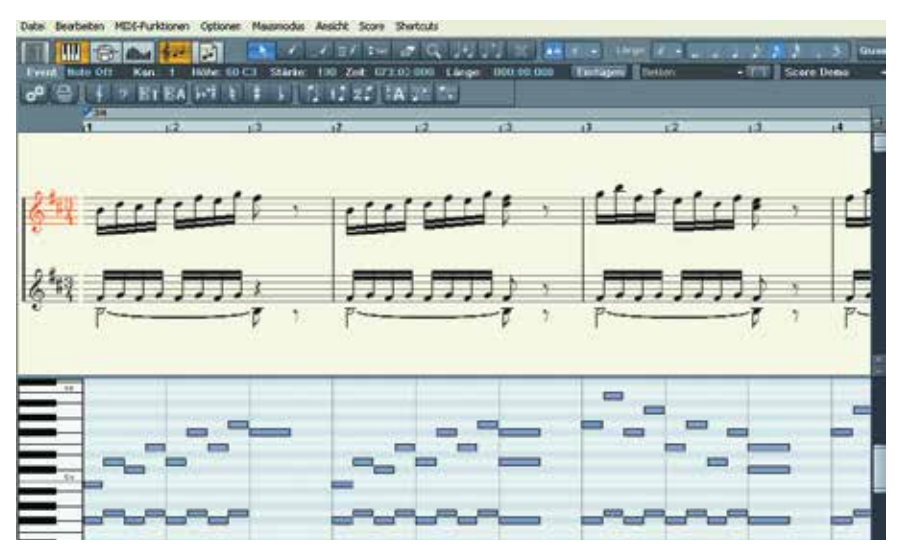

#### *Figura 44*

*Esempio della rappresentazione grafica di un file MIDI all'interno di un programma per editing musicale. Sopra notiamo la stessa melodia scritta in notazione standard*

Il protocollo MIDI può trasportare le informazioni che si riferiscono alla durata, altezza ed intesità di ogni nota, oltre a segnali di controllo di parametri come volume, vibrato e un segnale di clock che permette di sincronizzare il tempo tra due o più dispositivi.

Questi messaggi sono trasferiti attraverso un cavo MIDI tra uno strumento ad un sequencer che può controllare la generazione del suono o altri parametri.

Esistono software che grazie al protocollo MIDI permettono di pre-

mere note sulla tastiera e automaticamente trascriverle sottoforma di spartito musicale.

Tipicamente i programmi per scrittura di spartiti non includono strumenti di sequencing<sup>5</sup> avanzati ma sono ottimizzati per la creazione di spartiti professionali precisi in ogni dettaglio.

Alcuni di questi software permettono la trasposizione musicale in spartito braille.

Ho trovato molto interessante il modo in cui il file MIDI viene visualizzato all'interno dei più avanzati programmi di produzione musicale. La traccia musicale infatti non è rappresentata attraverso la sua forma di notazione tradizionale ma ad ogni nota viene assegnato un rettangolo posizionato sull asse y in relazione all'altezza della nota in questione e la cui lunghezza ne indica la durata.

L'idea alla base di questa soluzione avrà una notevole importanza nel mio progetto perchè mi è sembrata da subito ottima per rappresentare la musica attraverso simboli semplici che potrebbero essere facilmente percepibili come oggetti tattili.

<sup>5</sup> Il sequencer è un dispositivo, utilizzato nel campo musicale, che permette di creare e riprodurre delle sequenze di segnali di controllo, per comandare uno strumento elettronico.

#### $\mathbf{H} \times \mathbf{M} = 100\% +$

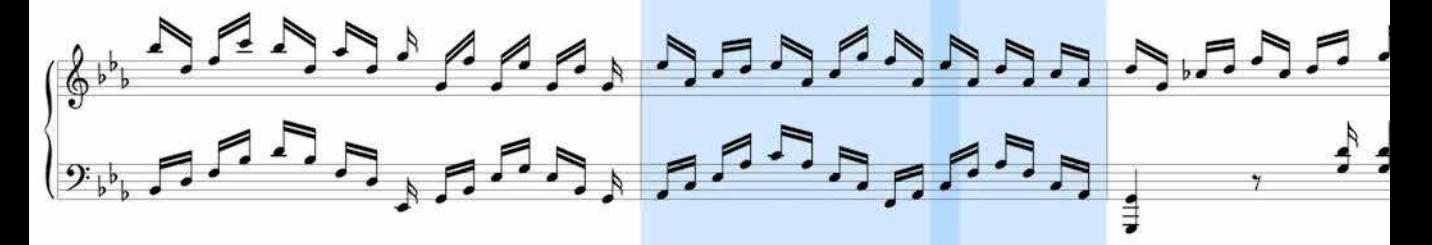

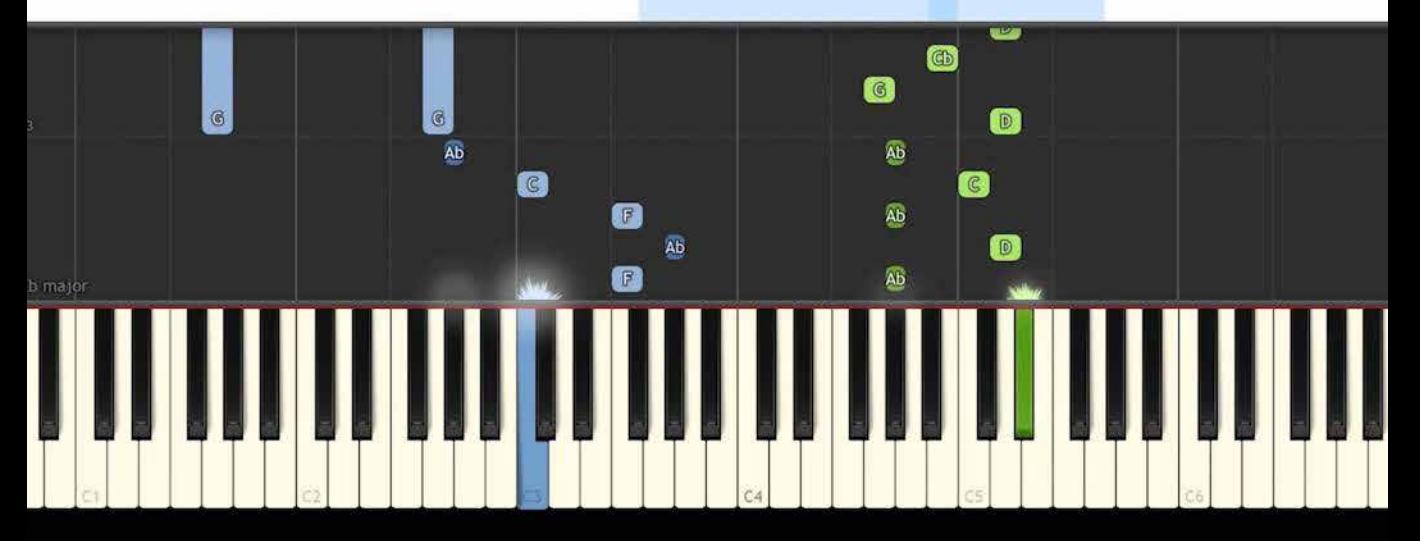

Figura 45\_Interazione col gioco musicale didattico Synthesia

parties of the secondary and second

progetto

# *Parte Seconda*

# *Progetto*

# 4

# *Sviluppo del nuovo linguaggio tattile*

# sviluppo del nuovo line guaggio tatti di controlle

# *4.1 Nuovo linguaggio tattile*

All'inizio del mio percorso progettuale ero piuttosto confuso riguardo al modo in cui il non vedente percepisce gli oggetti attraverso il tocco, tanto meno avevo idea di quanto precise e sensibili possano essere le punte dei polpastrelli umani. Per questo motivo la co-progettazione con Laura è stata fondamentale per arrivare ad una soluzione efficace.

La stampa 3D mi ha dato la possibilità di eseguire alcuni test veloci ed efficaci fin dalla primissime fasi del progetto. Ho iniziato da subito a sottoporre a Laura diverse targhette tattili per comprendere e quantificare la sensibilità del suo tatto.

Con un primo test ho voluto accertarmi che un nuovo linguaggio tattile fosse effettivamente necessario, e che non bastasse aggiungere un rilievo percepibile al tatto al ben rodato sistema di notazione standard.

Così ho velocemente creato un modello 3D a partire dalla prima battuta di un semplice brano musicale per pianoforte che ho successivamente stampato con tecnologia FDM per mostrarlo alla mia co-progettista.

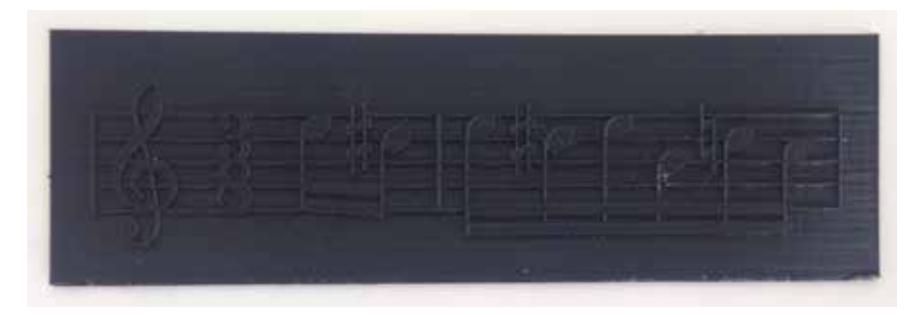

*Figura 46 primo tentativo di resa tattile di uno spartito musicale*

Il responso di Laura è stato pessimo. Toccando questa targhetta non poteva distinguere la posizione delle note e le loro durate, a causa della grande densità di linee verticali e orizzontali che si intersecano tra loro.

Raggruppare su di uno stesso livello di rilievo tutti i segni grafici di uno spartito tradizionale genera inevitabilmente disegni tattili incomprensibili, perciò mi sono reso conto da subito che sarebbero serviti almeno due livelli di rilievo per far risaltare i segni più importanti, come note o altre indicazioni, al di sopra delle righe del pentagramma, che fungono come riferimento nello spazio.

L'ipotesi di rendere in rilievo la notazione musicale classica è stata presa in considerazione da Yeaji Kim1 , ricercatrice dell'Università del Wisconsin, che ha riprodotto le prime righe di un semplice spartito tramite tecnologia SLS<sup>2</sup>.

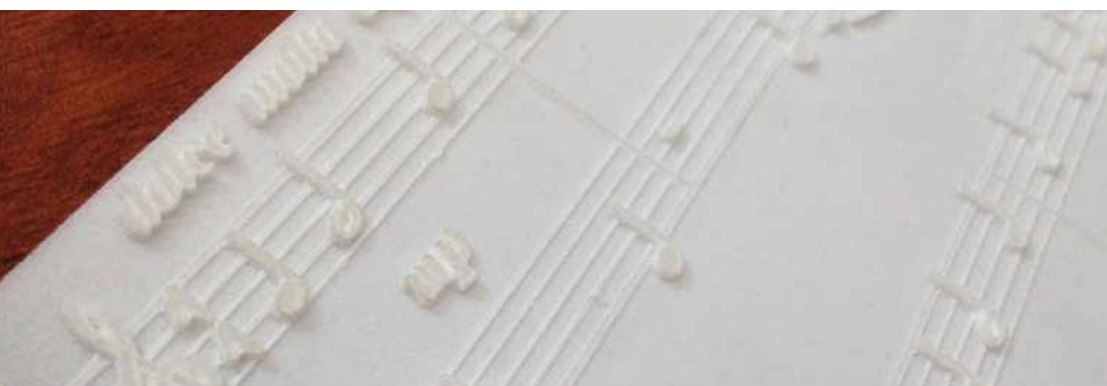

*Figura 47*

*Spartito stampato con tecnologia SLS da Yeagi Kim, ricercatrice dell'università del Wisconsin*

Lasciamo da parte per un momento le caratteristiche di questa tecnologia, che analizzerò in seguito, e concentriamoci sulle caratteristiche tattili di questo sistema.

Nonostante la presenza di due livelli di rilievo, rimangono una lunga serie di ulteriori difetti che rendono di fatto illeggibile questo spartito da parte di un utente non vedente, o meglio leggibile solo nel caso in cui la musica rappresentata sia estremamente semplice.

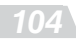

<sup>1</sup> 3dprint.com/104001/3d-printed-musical-notation/

<sup>2</sup> La tecnologia di Selective Laser Sintering (SLS), inventata da Carl Deckard alla University of Texas di Austin nel 1984, fu sviluppata inizialmente dalla sua società, la DTM corp. e successivamente affinata da 3D Systems ®, che acquistò la società DTM, a partire dal 2001. In questo processo, particelle microscopiche di plastica, vetro o ceramica sono esposte ad un laser di elevata potenza che le fonde insieme per formare un oggetto solido tridimensionale.

Tra questi difetti spicca ad esempio l'impossibilità di distinguere una nota della durata di un quarto da una che dura una metà. Queste sono identiche in tutto e per tutto tranne che per il vuoto presente al'interno del pallino, che, a queste dimensioni, risulta troppo piccolo per essere riconosciuto.

Anche la distinzione di durata tra le altre note non è semplice. La lunghezza delle note brevi come ottavi o sedicesimi è indicata con una coda, a linea singola o a linea doppia molto ravvicinata, che collega gruppi di note e può essere arbitrariamente posizionata al di sopra o al di sotto di queste.

Si tratta di una soluzione efficente in termini di spazio per un utente vedente, ma di certo complicata per una lettura tattile.

Inoltre trovo molto incorretta la scelta di riportare alcune annotazioni scritte in lettere, così come le si può trovare sullo spartito tradizionale, invece di tradurle in simboli braille. Una lettera dell'alfabeto a quelle dimensioni è chiaramente troppo piccola per essere percepita tattilmente.

La stessa Yeagi Kim in una nota finale al suo lavoro spiega come non esista attualmente un sistema per trasformare direttamente uno spartito in un file tridimensionale pronto per essere stampato e che quindi ha svolto questo compito con un lento processo di modellazione.

Ho quindi mantenuto un'alta priorità su questo aspetto durante il progetto perchè credo le possibilità delle tecnologie di stampa sarebbero sfruttate appieno solo nel caso in cui fosse possibile ottenere automaticamente gli spartiti da stampare.

Dopo queste considerazioni posso confermare che ci sia la necessità di riprogettare un linguaggio appositamente pensato per l'esplorazione tattile.

## *4.1.1 Regole di base*

Come ho anticipato in precedenza, l'impostazione di base della nuova scrittura musicale tattile prende spunto dal modo in cui viene rappresentata una traccia MIDI nei programmi di produzione musicale sul PC.

In questi programmi le note sono rappresentate come rettangoli che sono posizionati sull asse orizzontale nell istante in cui viene suonata una nota, hanno lunghezza pari alla loro durata e sono posizionati in verticale in relazione all'altezza della nota.

Ho trovato questo sistema particolarmente adatto al mio scopo perchè è composto interamente da forme semplici che possono essere facilmente percepite da un utente non vedente, e al contempo riesce a rappresentare le componenti fondamentali di una qualsiasi composizione musicale.

Tuttavia ho dovuto apportare alcuni accorgimenti per permettere al lettore una corretta esplorazione tattile della nuova notazione.

Nella rapresentazione del MIDI infatti è presente una riga per ogni tasto di un pianoforte completo sull'asse verticale3.

In questo modo il rigo musicale risulterebbe molto poco efficiente in termini di spazio.

La soluzione che ho adottato quindi è quella di utilizzare le note rettangolari del MIDI ma all'interno e con le regole del pentagramma, che al contrario permette di scrivere musica in uno spazio più contenuto. Questo accade perchè nel pentagramma si indicano le note alterate indicando un simbolo di diesis o bemolle, a seconda dei casi, e riducendo drasticamente quindi il numero di righe necessarie per rappresentare ad esepio una parte della tastiera abbastanza ampia da contenere una composizione musicale.

La soluzione che ho adottato per indicare le note alterate consiste

3 fino a 128 tasti virtuali

nel sovrappore un ulteriore rilievo sopra alla superfice della nota, con la forma di una piccola linea inclinata di 45 gradi verso l'alto.

Basti osservare il diagramma seguente per capire in modo più intuitivo questa soluzione.

Scala Cromatica nella notazione standard:

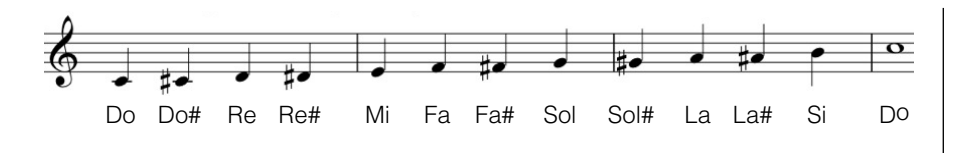

*Figura 48 Contfronto tra le modalità in cui la scala cromatica può essere scritta nei tre diversi linguaggi*

Nuovo linguaggio tattile:

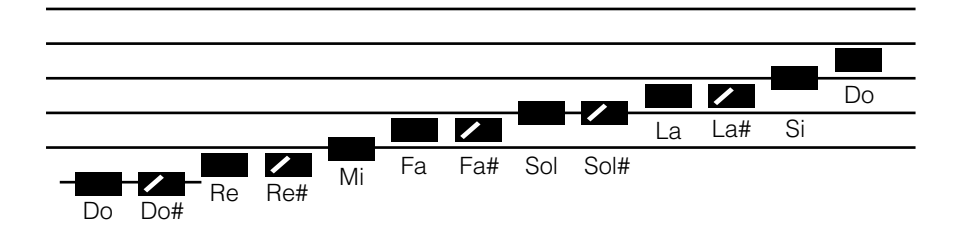

Nella notazione MIDI:

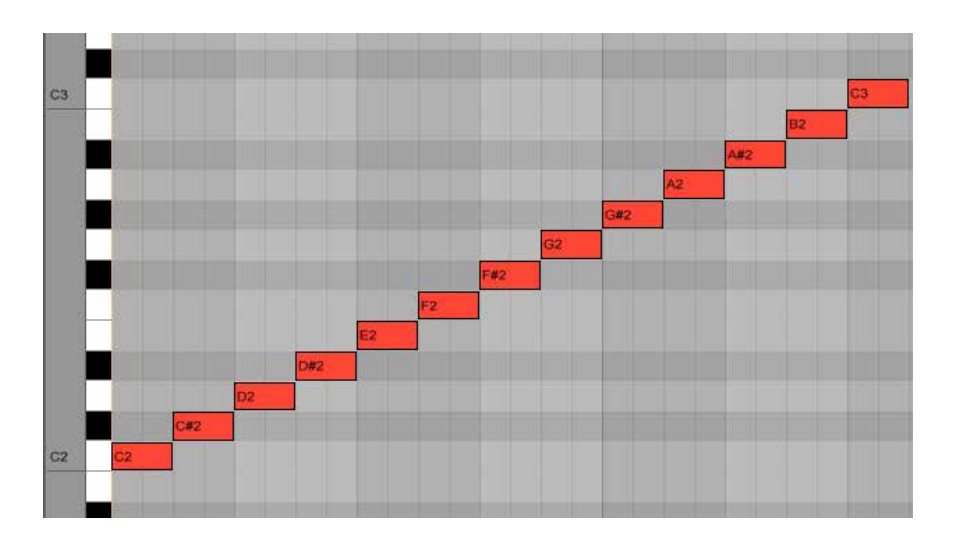

 *107*

### *4.1.2 Tecnica di lettura*

La lettura della musica in braille segue le stesse regole del testo braille, ovvero consiste nella lettura sequenziale da sinistra verso destra di una riga di caratteri puntinati di testo braille.

La tecnica di lettura del nuovo linguaggio tattile, invece, è più simile alla lettura esplorativa che viene già usata dalla comunità non vedente per comprendere schemi, disegni tattili o planimetrie di edifici quando si trovano a doversi orientare in autonomia.

La libertà grafica, che si ha uscendo dalle restrizioni di una riga di testo braille, permette di rappresentare la musica in un modo più intuitivo, ma richiede tuttavia un'abilità specifica da parte del lettore.

Sarà compito del lettore esercitarsi nella lettura e acquisire la sensibilità necessaria a leggere i passaggi musicali più complessi, ma, come ho potuto osservare dai test in laboratorio sottoposti a Laura la lettura dei brani più semplici risulta assolutamente intuitiva anche senza una preparazione dedicata.

Andiamo quindi ad osservare quali sono le componenti grafiche che il lettore incontrerà durante la sua esperienza di lettura di uno spartito di esempio.

In alto all'inizio della pagina troviamo il nome dell'artista e il titolo del brano scritte sia in braille che con caratteri alfabetici, per risultare comprensibile sia ad un lettore non vedente che ad uno vedente. Oltre a queste possono essere presenti altre annotazioni necessarie ad una buona riuscita del brano.

A sinistra all'inizio della riga troviamo la chiave di riferimento, come accade in uno spartito tradizionale, ma sensibilmente ingrandita, per permettere alla loro forma articolata di essere percepita correttamente.

A seguire la chiave troviamo l'indicazione di tempo che viene indica-
ta in braille, seguendo le regole relative all'indicazione delle frazioni.

Ogni riga possiede cinque linee continue che compongono il pentagramma e serviranno come riferimento spaziale per consentire la percezione dell'altezza delle note.

Per garantire la distinzione tra le linee del pentagramma e le note che vi saranno sovrapposte, le linee saranno molto sottili e solo leggermente in rilievo, in contrapposizione alle note che saranno larghe e con un livello di rilievo molto maggiore.

All'inizio e alla fine di ogni battuta musicale troviamo una linea verticale che attraversa tutto il pentagramma e che, come accade per le note, sarà più in rilievo delle righe di base, per permettere di percepire chiaramente la fine della battuta.

La battuta musicale ha una lunghezza e un altezza totale variabili, a seconda delle preferenze dell'utente, ma costante durante uno stesso brano.

In questo modo le durate delle note saranno riconosciute dal lettore in base alla loro unghezza rispetto a quella totale di una battuta, e le note di una certa durata avranno sempre la stessa lunghezza ogni volta che compariranno all'interno di uno stesso spartito, così da non generare incomprensioni.

Le note aterate saranno indicate sovrapponendo un segno, ulteriormente in rilievo, al di sopra delle note interessate.

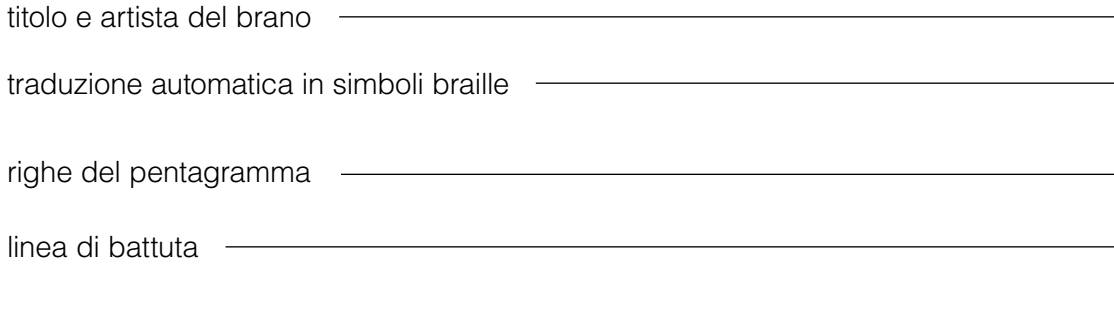

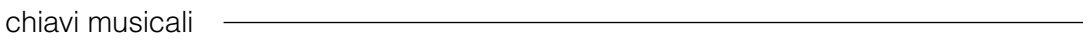

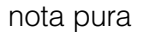

nota alterata  $\overline{\phantom{a}}$ 

**Contract** 

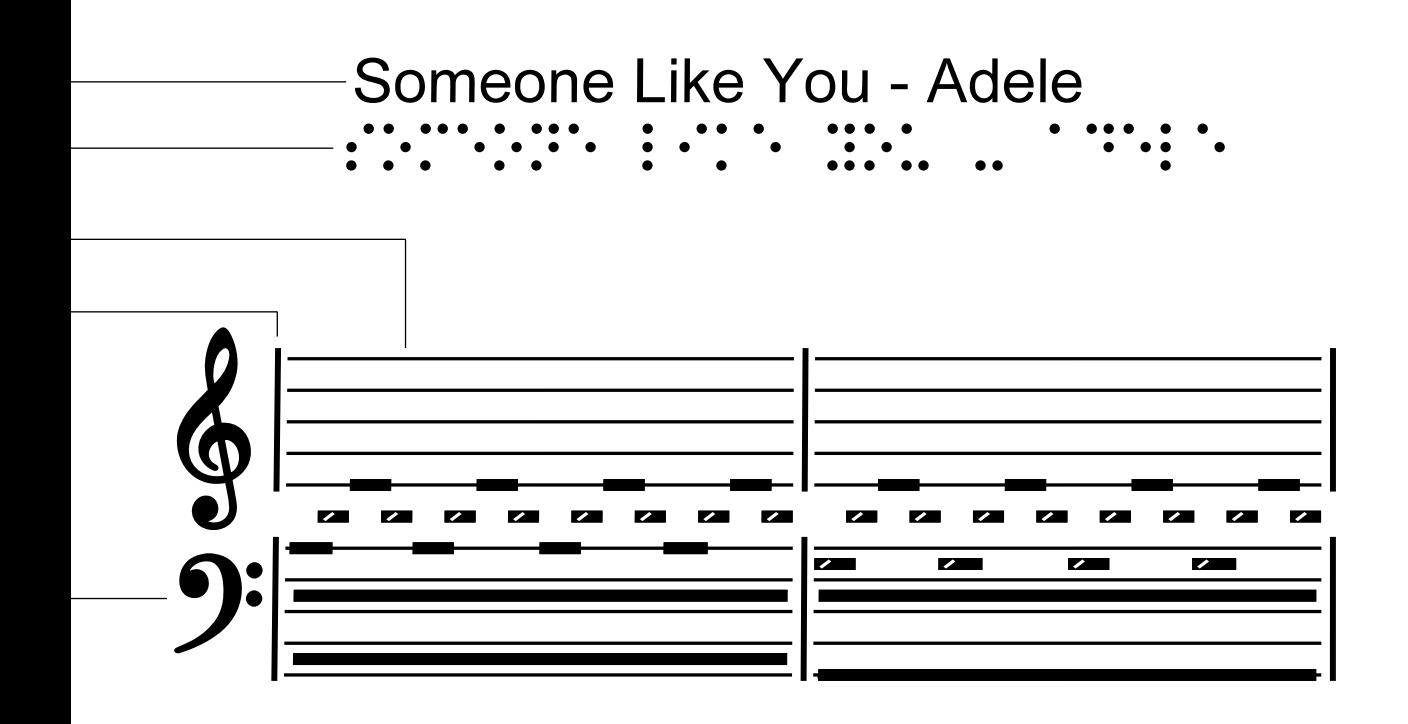

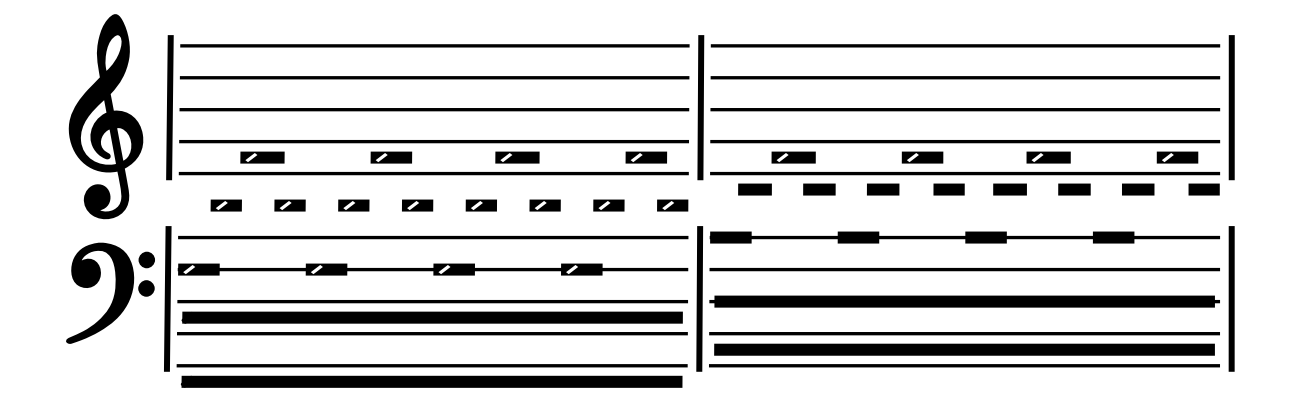

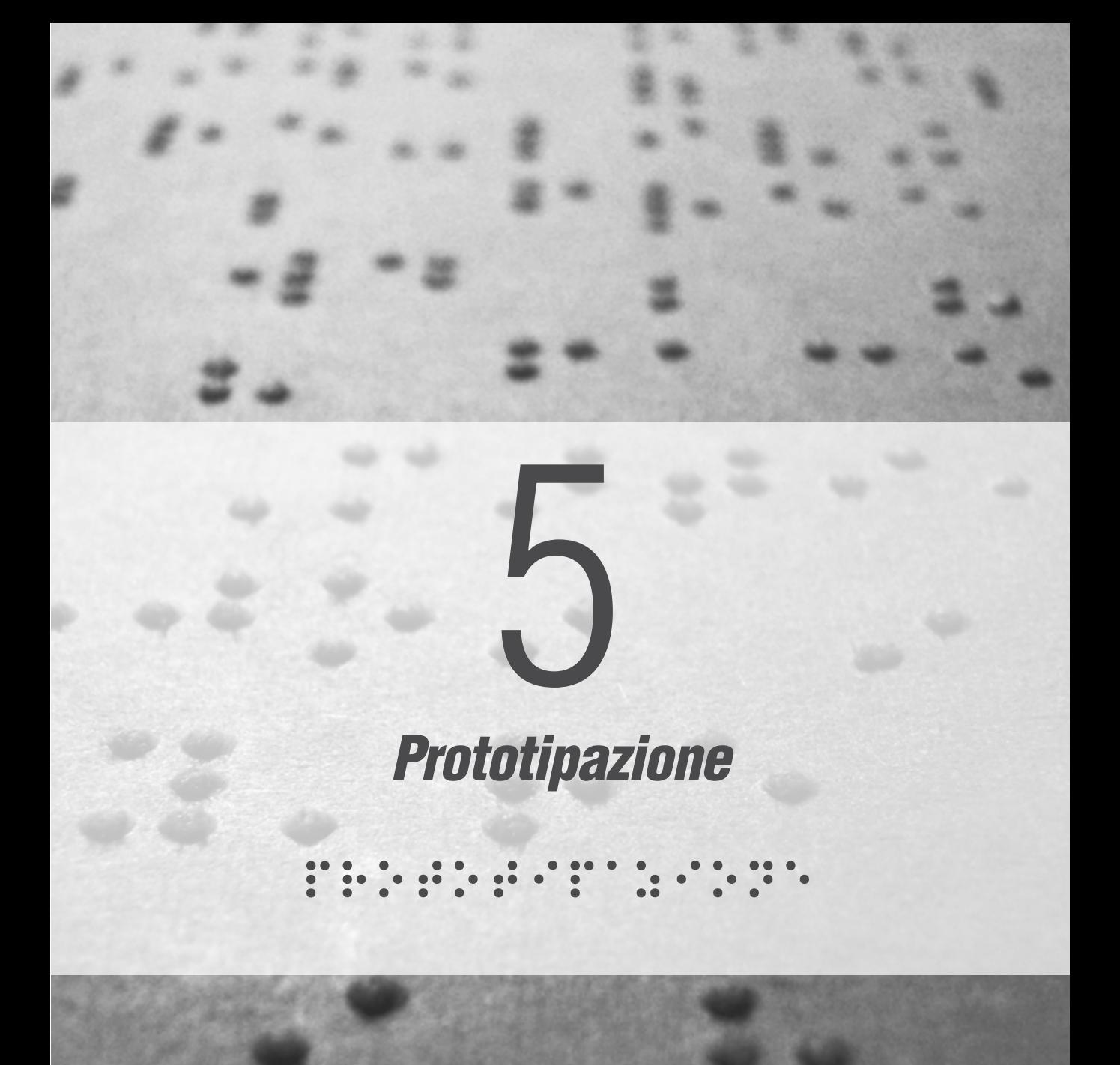

### 

## *5.1 Modellazione e stampa FDM*

Nelle prime fasi di produzione di prototipi funzionali ho utilizzato una tecnica tradizionale di modellazione 3D per ottenere i file di stampa. Definirei questo processo come "manuale", nel senso che ogni rettangolo o altre forme in rilievo dello spartito sono state inserite una per una. Questo si traduce in diverse ore di lavoro per produrre poche righe di uno spartito musicale.

Se fossero necessarie ore di lavoro ogni volta che si vuole stampare uno spartito, non avremmo nessun vantaggio dalle nuove tecnologie rispetto ai processi artigianali manuali. Perciò come vedremo nel prossimo capitolo la mia ricerca punterà ad ottenere automaticamente i file tridimensionali, in particolare traducendo le informazioni dei file MIDI.

Tuttavia la modellazione manuale mi è stata utile in questa prima fase di progetto perchè, impostando correttamente un modello con criteri parametrici, mi ha dato la possibilità di ottenere velocemente un grande numero di campioni differenti. Bastava infatti modificare un parametro del modello tridimensionale, relativo ad esempio allo spessore delle righe del pentagramma piuttosto che l'altezza delle note, per aggiornare automaticamente questi parametri omogeneamente in tutto il resto del modello tridimensionale.

Il modello parametrico mi ha quindi permesso di iniziare un percorso ciclico di progettazione e riprogettazione, che comincia con la lettura dei campioni da parte di Laura alla quale seguono i suoi consigli per le correzioni. Si passa quindi a modificare i parametri del modello 3D e all'esportazione del modello modificato, che vengono quindi stampati e ri-sottoposti al giudizio della coprogettista.

## *5.1.1 Valutazione dimensionale*

Grazie alla semplicità e velocità di questo processo, sono riuscito a completare diversi di questi cicli ad ogni incontro che ho effettuato con Laura. Siamo giunti così, dopo alcuni passaggi, ad un dimensionamento generale delle varie parti che compongono lo spartito ritenuto da lei ottimale.

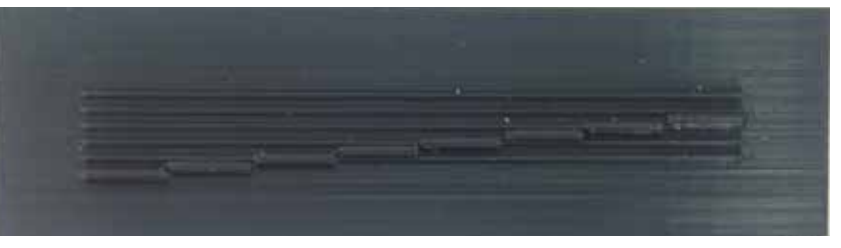

*Figura 50 Prototipo preliminare dimensionato per essere letto con un sono dito* 

> Il primissimo tentativo che ho proposto prevedeva un pentagramma di una dimensione simile a quella del braille, pensando che così avrei facilitato la lettura con un unico polpastrello come avviene con l alfabeto braille.

> Questo si è rivelato un tentativo fallimentare in quanto Laura riusciva solo vagamente a capire la posizione delle note con uno stratagemma particolare che consisteva nel tastare tra una riga e l'altra con le unghie. Per una lettura efficace con la punta delle dita abbiamo capito subito che sarebbe servita una dimensione generale molto maggiore.

> Ho quindi poi indagato quale fosse la distanza tra le righe del pentagramma più adatta. Ho quindi stampato una serie di tavolette con cinque righe in rilievo di diverse altezze e progressivamente più distanziate.

> Successivamente ho modellato, seguendo alcune regole parametriche, la prima riga di uno spartito di una semplice canzone per pianoforte. In questo modo ho potuto far leggere a Laura la musica variando ogni volta alcuni parametri dimensionali.

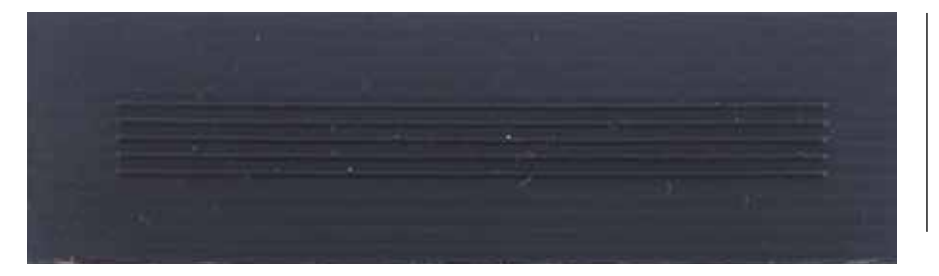

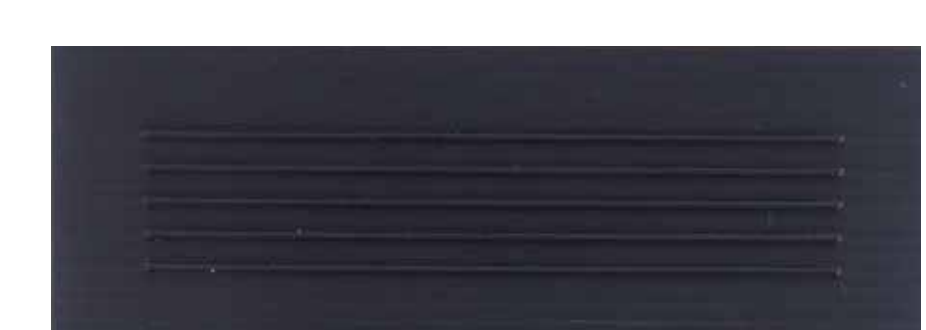

#### *Figura 51*

*Prototipi realizzati con parametri dimensionali progressivamente più grandi. iSono stati sottoposti a Laura per trovare il dimensionamento corretto.*

Tuttavia questi valori ottimali che ho trovato assieme a laura non vogliono essere dei valori assoluti per definire una dimensione standardizzata degli spartiti, ma, al contrario, l'obbiettivo finale del progetto sarà la personalizzazione, elemento caratteristico della tecnologia di stampa 3D. Voglio fornire uno strumento per creare i file tridimensionali pronti da stampare e dimensionati a piacere dall'utente finale, semplicemente modificando i relativi parametri.

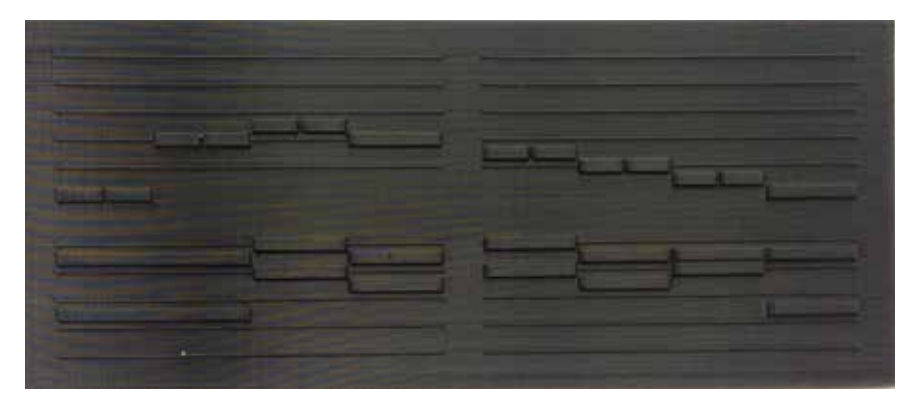

#### *Figura 52 Le prime due battute*

*del semplice btano Twinkle Twinkle Little Star,. E' stato utile nella ricerca dei valori dimensionali ottimali*

> In questo modo l'utente sarà libero di stampare lo spartito ad una dimensione maggiore se lo trova più semplice per imparare a leggere oppure più piccolo se pensa sia il caso di farlo, ad esempio per risparmiare fogli e tempo di stampa per una composizione lunga.

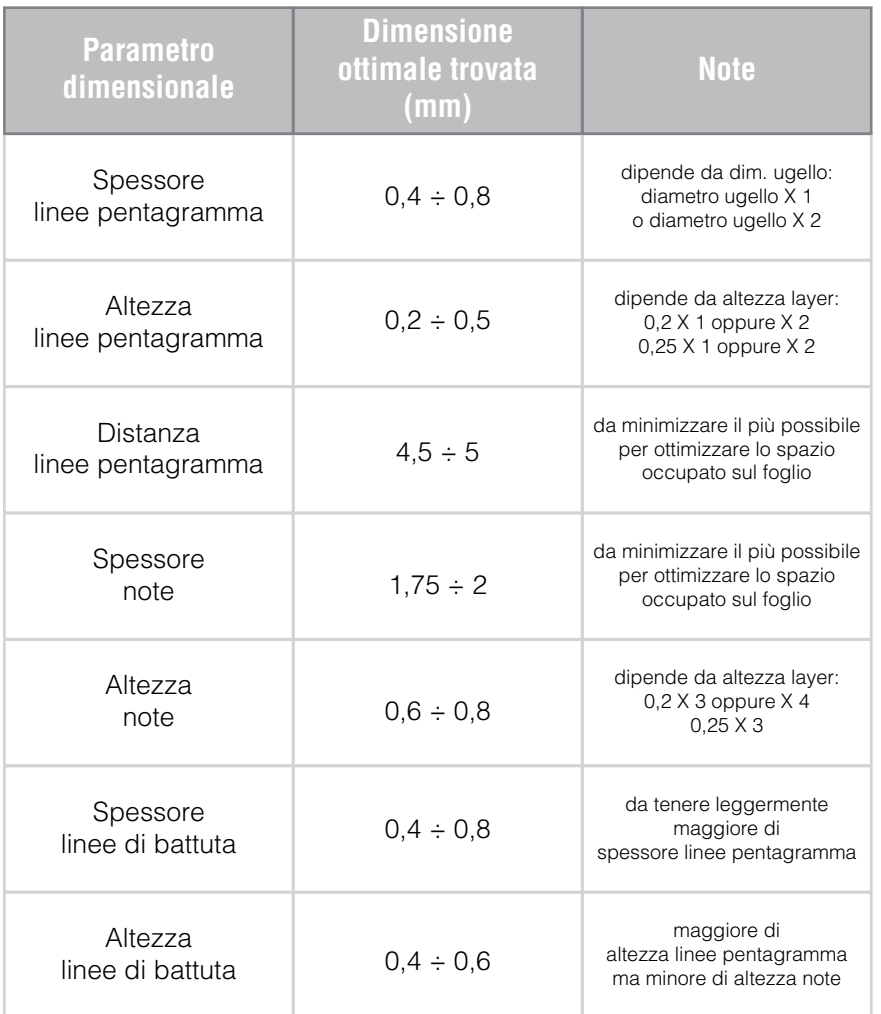

### *Figura 53*

*Tabella dei parametri dimensionali ottimali risultati dalla sperimentazione con Laura*

## *5.1.2 Stampa in piano*

I primi prototipi che ho realizzato prevedevano la stampa di una tavoletta con rilievi, orientata parallelamente al piano di stampa e con i rilievi rivolti verso l'alto.

Questa disposizione è la più immediata, permette di stampare velocemente e senza parti a sbalzo.

Il materiale che ho utilizzato è il PLA, il polimero termoplastico più utilizzato nei processi FDM a causa della sua temperatura di fusione relativamente bassa e la sua semplicità di stampa.

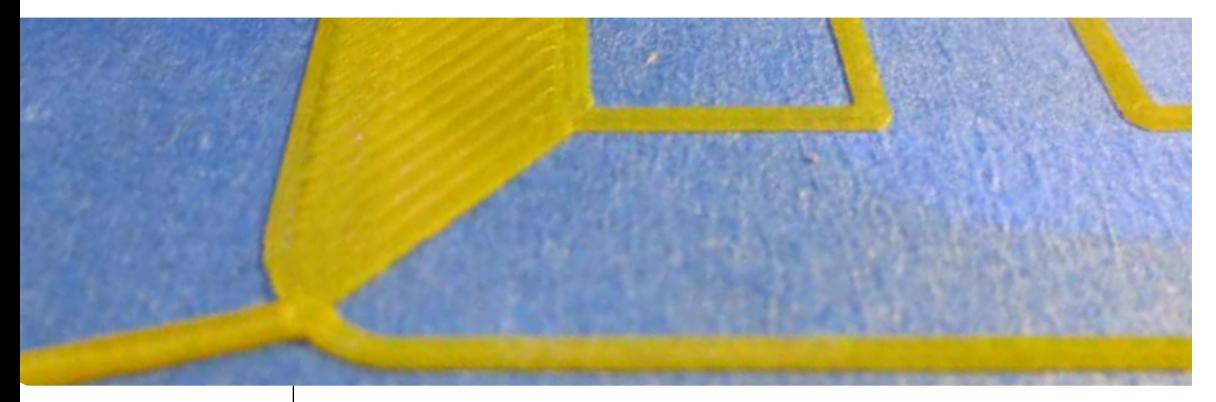

#### *Figura 54*

*Stampa FDM con piano di stampa rivestito con nastro adesivo* La disposizione in piano successivamente ha mostrato dei limiti, in quanto ai layer "pieni" dove viene stampato il supporto di base troviamo i layer finale in cui sono presenti le parti in rilievo. Il passaggio veloce dell'ugello in temperatura tra un rilievo e l altro può portare facilmente alla presenza di difetti superficiali di stampa che prendono il nome di traveling.

Oltre a questo possiamo notare che le dimensioni massime della tavoletta sono legate alle dimensioni del piano di stampa della stampante, che spesso, soprattutto per macchine di bassa fascia di prezzo, è piuttosto contenuta.

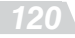

## *5.1.3 Stampa in verticale*

Una volta riscontrati i limiti del metodo di stampa in orizzontale ho iniziato a realizzare i prototipi in una maniera differente. Ho intuito che se avessi orientato la tavoletta perpendicolarmente al piano di stampa avrei avuto una situazione migliore in fase di slicing del modello tridimensionale.

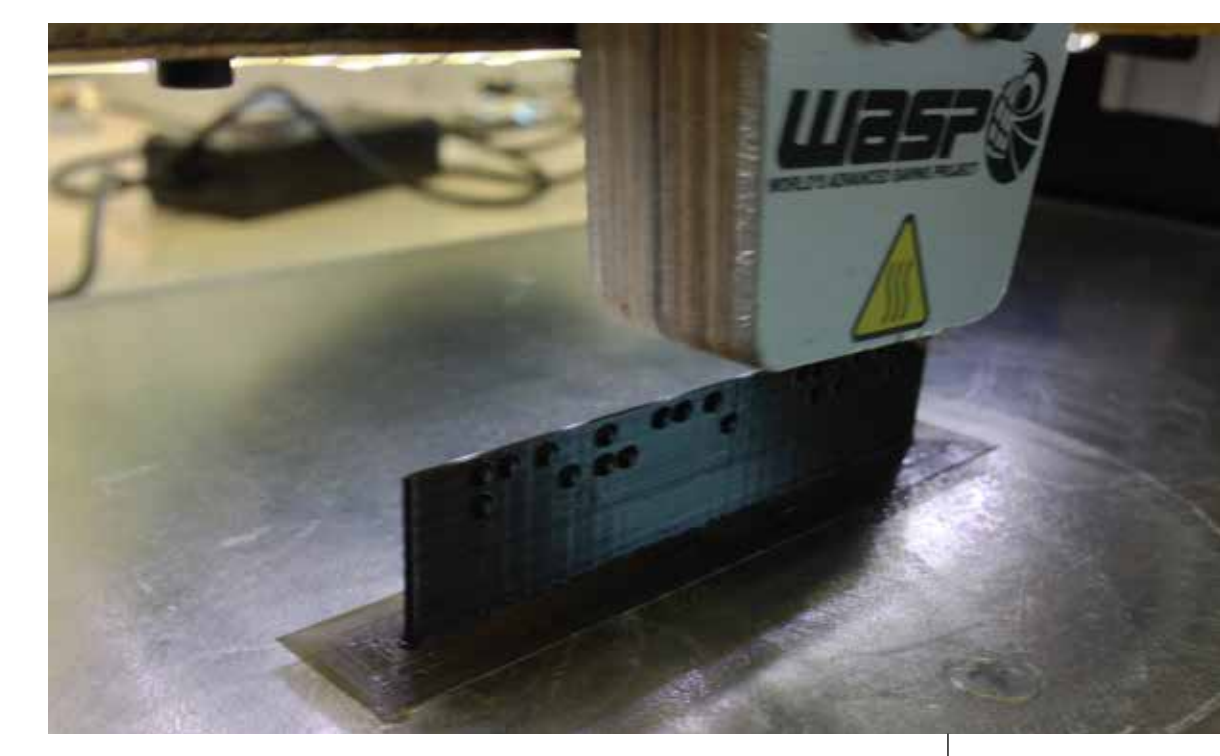

Sezionando la tavoletta parallelamente al suo spessore, infatti, succede che non si trovano mai situazioni di traveling evitando quindi completamente il rischio che si generino imperfezioni dovute a quel fenomeno.

In questo modo si otterrà una finitura superficiale migliore, a discapito della velocità di stampa che sarà leggermente inferiore, per lasciare il tempo necessario ad ogni layer di raffreddare corretta*Figura 55 Stampa FDM di una tavoletta braille orientata verticalmente.*

mente prima che venga posto sopra di esso quello seguente.

Per mantenere ferma la tavoletta in posizione verticale ho impostato un elevato valore al Brim, che si traduce in un elevato numero di perimetri esterni aggiuntivi alla prima sezione del modello 3D a contatto con in piano di stampa.

Normalmente il Brim viene utilizzato dai tecnici di stampa FDM per aumentare l'adesione al piatto del pezzo stampato ed evitare che questo si stacchi dal piatto a causa del raffreddamento del materiale. Nel mio caso invece assume un compito strutturale per mantenere il prototipo fermo in una posizione non naturale durante la stampa.

Una volta completato il processo di stampa i primetri di Brim verranno facilmente rimossi dal pezzo semplicemente strappandoli via.

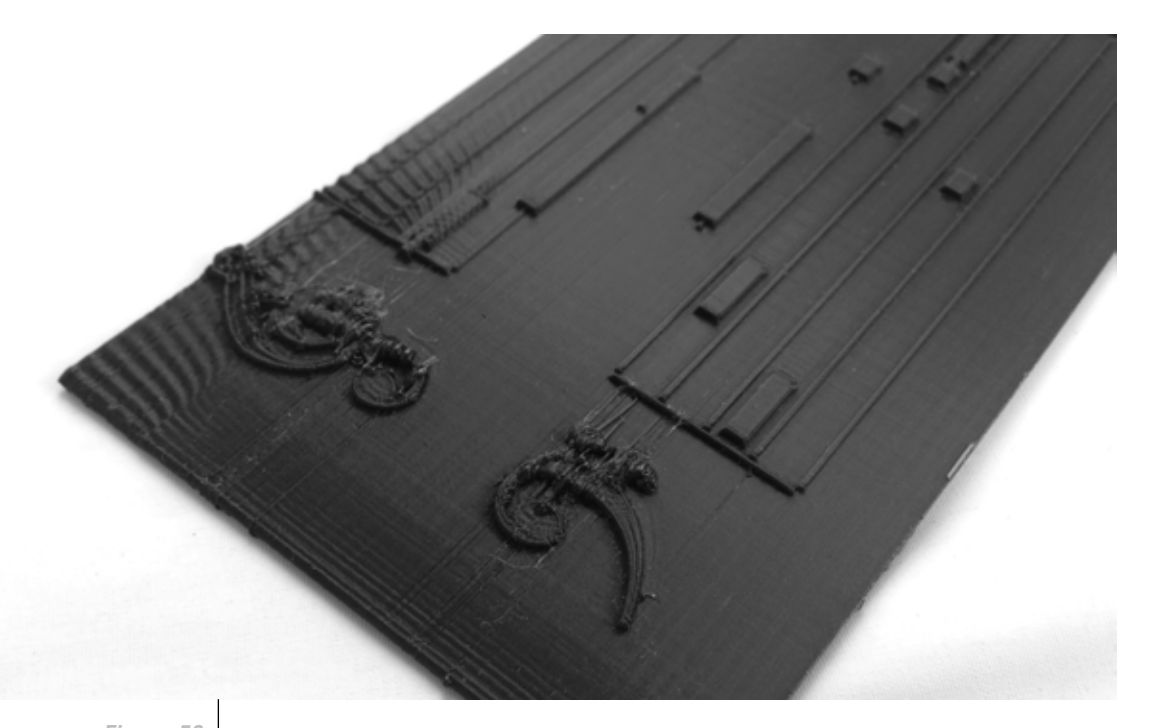

*Figura 56 Difetto superficiale dovuto alle vibrazioni durante una stampa in verticale*

Un altro lato positivo di questa soluzione è che la striatura dei layer guida la punta delle dita durante la lettura facendole seguire bene la direzione orizzontale, generando, assieme all'elevata precisione geometrica, un'esperienza di lettura piacevole al tatto.

La tecnica di stampa in verticale mi ha quindi permesso di realizza-

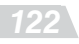

re dei prototipi molto più precisi di quelli stampati in piano e quindi trovare man mano parametri geometrici più corretti per rappresentare la musica.

Un grosso limite di questa procedura è emerso nel momento in cui sono andato ad aumentare progressivamente le dimensioni degli spartiti, per rappresentare due e poi tre righe di spartito musicale. Il problema riguarda le vibrazioni generate dal movimento dell'ugel-

lo mentre deposita il materiale fuso.

La tavoletta infatti, poggiando su di una base stretta sul piano di stampa, una volta raggiunta una certa altezza di circa 10 cm inizia a flettere in direzione del passaggio dell'ugello.

Questo fenomeno compromette la qualità superficiale e di conseguenza la chiarezza in fase di lettura, ma soprattutto può arrivare a compromettere completamente la riuscita della stampa.

### 

# *5.2 Stampa FDM su supporti piani*

Dopo le valutazioni dimensionali svolte con i prototipi stampati in verticaleed aver capito i limiti di quel metodo, sono passato ad indagare un'altra soluzione. Questa prevede di stampare solamente le parti in rilievo sopra a supporti piani di vario genere, in modo che si crei un'adesione tra il materiale fuso ed il supporto sottostante.

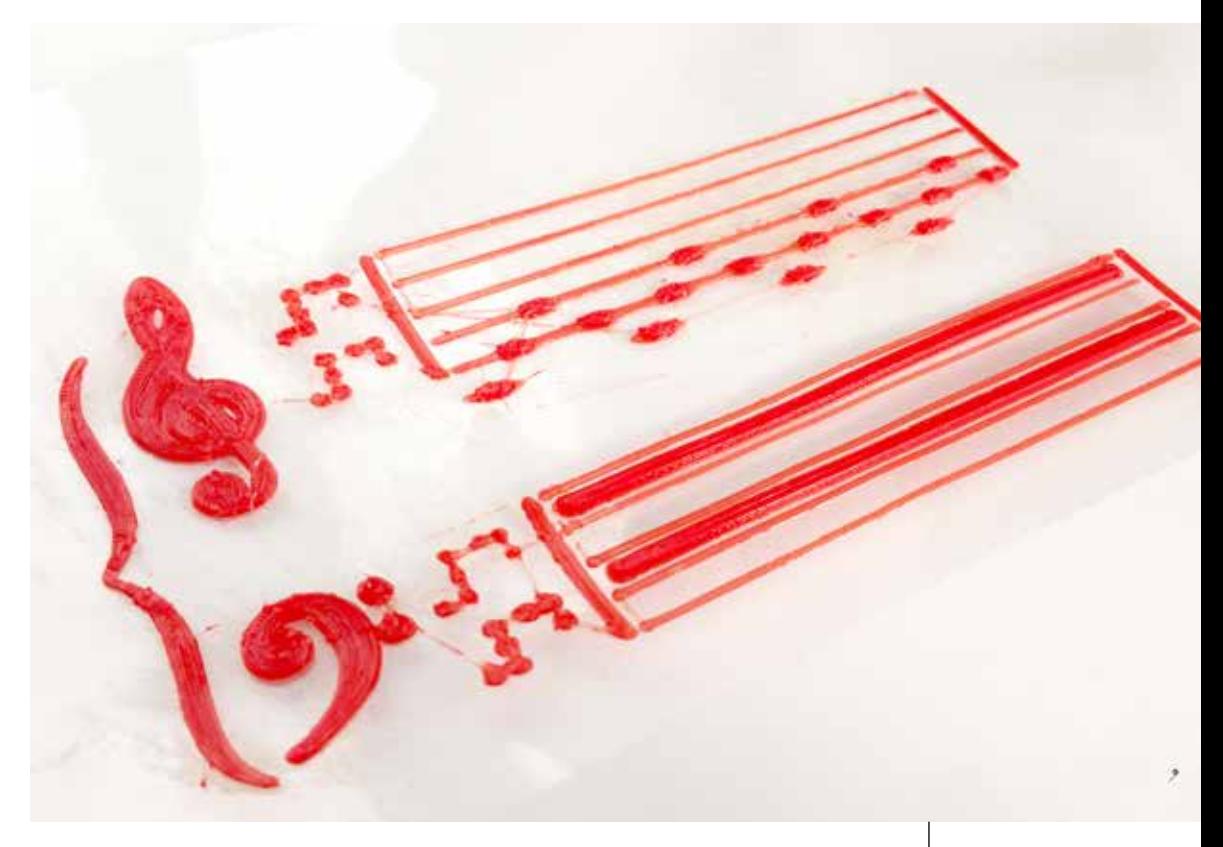

Stampare in orizzontale evita i problemi di vibrazione trovati con la stampa in verticale. Ho reputato infatti necessario poter creare pagine più grandi di quanto potessi riuscire stampando in verticale, l'obbiettivo minimo è quello di riuscire a stampare un foglio formato standard A4. Sarà quindi necessario l'utilizzo di una macchina che

*Figura 57 Uno dei primi prototipi stampati su foglio di acetato con PLA Flex*

 *125*

abbia il piano di stampa grande almeno 210x297 mm.

Un altro notevole vantaggio di questo metodo è che riduce drasticamente il tempo di stampa, poichè evita di dover stampare il supporto di base.

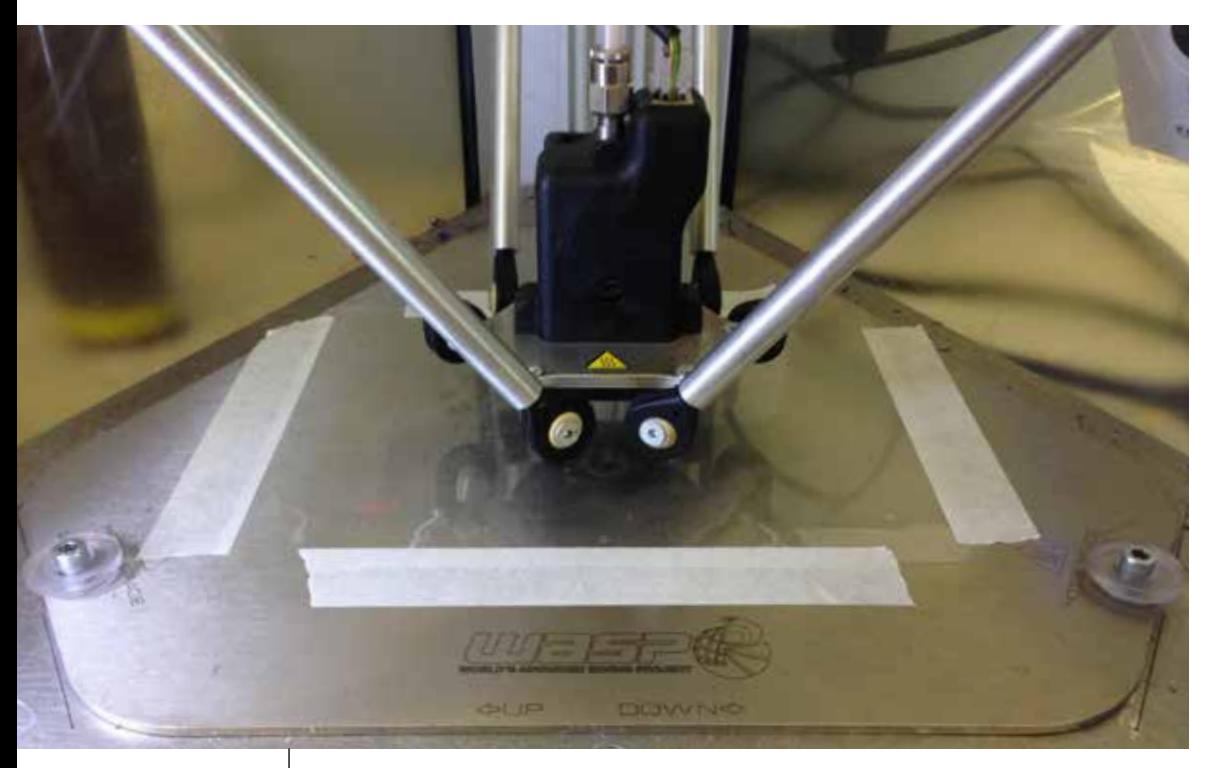

*Figura 58 Posizionamento del foglio di acetato con nastro adesivo sul piano di stampa*

Ho utilizzato due tipi diversi di supporti: rigidi e flessibili. Tra i supporti rigidi il migliore è stato un sottile pannello di MDF e tra quelli flessibili hanno funzionato bene dei comuni fogli di acetato trasparente.

Sopra ai supporti rigidi ho stampato materiali rigidi perchè più semplici da stampare correttamente, mentre per i supporti flessibili è stato necessario stampare materiali flessibili, in modo tale che i rilievi stampati potessero seguire la curvatura del foglio a piacimento senza staccarsi dal supporto.

I materiali che ho stampato sui pannelli di MDF sono stati PLA e ABS, i due più comuni materiali di stampa 3D, mentre ho provato diverse tipologie sui supporti flessibili per scoprire empiricamente quale di questi avesse la miglior adesione.

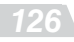

L'adesione sui pannelli di MDF avviene a causa della porosità del pannello, mentre nel caso del foglio di acetato avviene in modo molto simile al fenomeno di rifusione tra un layer e l'altro che aviiene durante una qualunque stampa 3d, ma in questo caso avviene in modo parziale.

La resistenza del punto di contatto tra rilievi e foglio è minore rispetto a quella tra un layer della stampa e un altro suo adiacente, tuttavia la resistenza causata dall'adesione del materiale si è rivelata sufficiente per un normale utilizzo.

#### *Figura 59*

*Prototipo stampato con filo speciale Kyotoflex senza nessun tipo di postproduzione. Da notare la qualità della superficie dei rilievi e l'assenza di difetti di traveling*

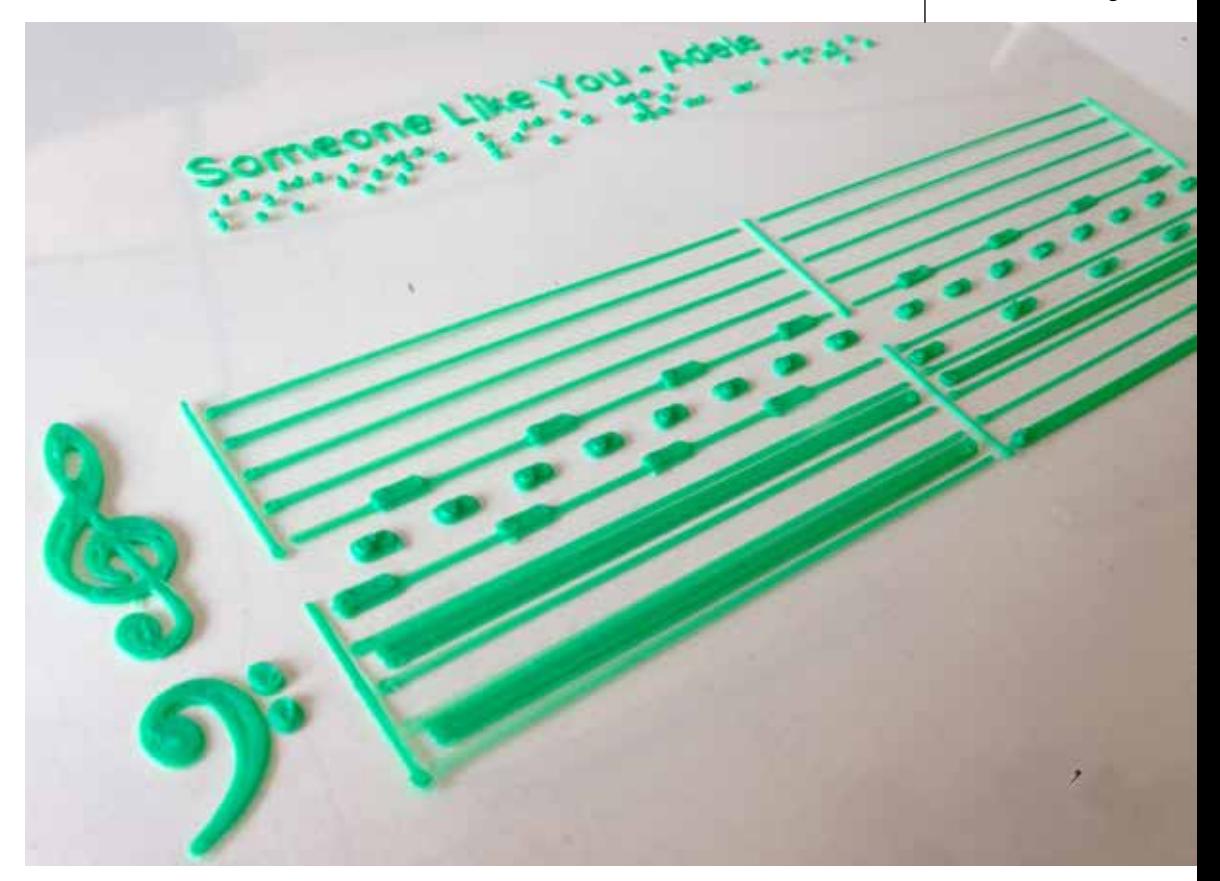

Anche l'adesione sui supporti di MDF si è rivelata sufficiente, tuttavia ho dato la priorità e continuato a stampare solo sui fogli di acetato in quanto portano un vantaggio pratico notevole.

Se decidessi di stampare un intero spartito sui pannelli di MDF infatti, mi troverei ad avere tra le mani un libro eccessivamente spesso e pesante, poichè, per minimizzare la flessibilità e quindi evitare che le stampe perdano aderenza col supporto ogni volta che si tenta di girare pagina, sono necessari pannelli spessi circa 2 mm.

Utilizzando i fogli di acetato, che sono spessi circa 0,1 mm, come un normale foglio da fotocopiatrice, invece l'utente è libero di girare pagina flettendo il foglio a suo piacimento e i rilievi stampati con materiale flessibile seguiranno sempre la curvatura del supporto.

Anche questo processo oltre a tutti i punti a favore ha anche i suoi limiti, legati più che altro alla difficoltà di stampa dei materiali flessibili, notoriamente più difficili rispetto a quelli rigidi.

I materiali flessibili infatti sono generalmente più difficili da controllare in fase di estrusione e retraction ed è necessario evitare gli stessi problemi di traveling che ho incontrato nelle stampe in orizzontale con i materiali rigidi.

Solo con alcuni materiali flessibili e con le corrette impostazioni in fase di slicing, infatti, riuscirò ad avere un risultato pulito senza sbavature, adatto alla lettura tattile.

# *5.3 Materiali*

La rapida diffusione della tecnologia di stampa FDM ha comportato una coneguente crescita delle tipologie di filamenti di stampa. Ad oggi è disponibile un ampio spettro di scelta che non si ferma ai più canonici PLA e ABS ma arriva a filamenti particolari contenenti legno, polveri minerali o fibre di carbonio, filamenti dissolvibili in acqua, termocromici oppure conduttivi. Esistono moltissimi tipi di materiali e la scelta possibile è in continuo aumento.

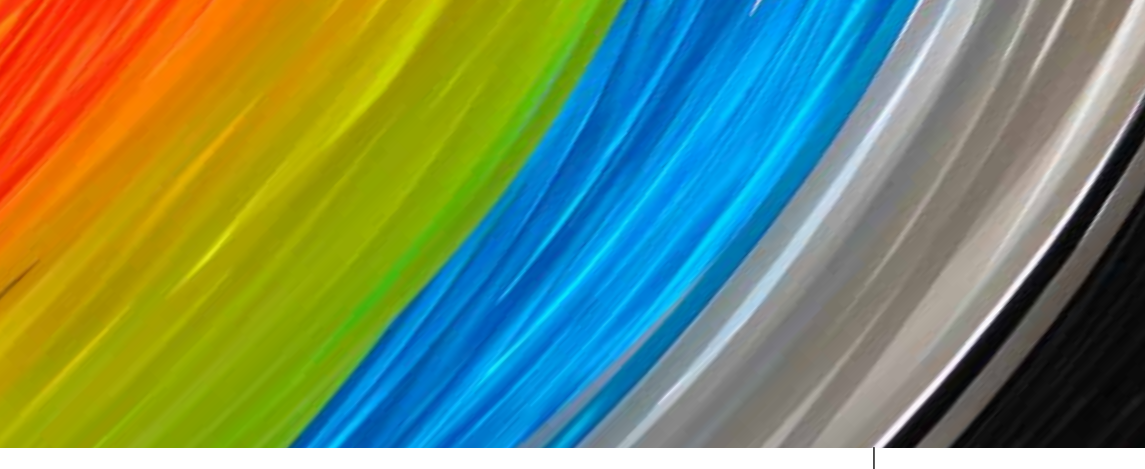

In fase di prototipazione del mio progetto ho usato solamente polimeri termoplastici, ma tra devo fare una grande distinzione iniziale tra materiali rigidi e materiali flessibili.

I materiali rigidi sono quelli largamente più utilizzati in ambito di stampa FDM, sono più semplici da stampare e sono stati i primi che ho usato per effettuare le prime prove dimensionali.

Ho usato il PLA invece dell'ABS in quanto più semplice da stampare, richiede temperature di stampa più basse e non si sviluppano difetti da ritiro così facilmente come con l'ABS.

Ho stampato diversi prototipi in PLA e sono stai molto utili per giun-

*Figura 60 Filamenti per Stampa 3D FDM*

gere ad un dimensionamento geometrico ottimale per la lettura, ma la categoria su cui ho dovuto approfondire in modo approfondito è stata quella dei materiali flessibili.

I materiali flessibili mi hanno permesso di stampare direttamente sui fogli di acetato ed evitare di stampare il supporto di base, risolvendo al contempo alcune problematiche di stampa.

Genericamente i filamenti flessibili sono più complicati da stampare rispetto a quelli rigidi, sia in fase di estrusione che di retraction, durante le quali il filo potrebbe arricciarsi su sè stesso e incastrarsi nel meccanismo di estrusione. Questo avviene più che altro negli estrusori di tipo Bowden, mentre al contrario è indicata la stampa con stampanti provviste di estrusore diretto.

il TPE è un elastomero termoplastico, quindi per sua natura è sia molto flessibile che molto elastico. Questo rende questa classe di materiali piuttosto insidiosa da stampare, infatti è stampabile quasi esclusivamente con ertrusori diretti.

Data la sua natura elastica, è molto difficile settare i parametri per una retraction soddisfacente. Spesso è necessario disattivarla, ma quindi si otterranno facilmente difetti superficiali di stampa.

Oltre ad essere il materiale più difficile da stampare, anche l'adesione al supporto di acetato è tendenzialmente troppo scarsa.

Il TPU è un poliuretano termoplastico ed è più facile da stampare rispetto al TPE perchè ha minori caratteristiche di flessibilità e l'elasticità è molto ridotta. Questo rende possibile in carti casi anche la stampa con estrusori bowden.

La retraction è di gestione più semplice ed è consigliabile usare parametri di velocità e lunghezza minori rispetto a quelli che si usano abitualmente per i matariali rigidi.

Infine l'adesione del TPU sul supporto è spesso buona.

Il PLA Flex è un materiale a base di PLA ma con additivi che lo rendono flessibile e con una certa quantità di elasticità variabile, a seconda della composizione. Perciò l'utilizzo di bowden e retraction è relativo all'elasticità del filo che si vuole utilizzare nello specifico.

Nella famiglia dei PLA flessibili troviamo un materiale piuttosto nuovo e particolare chiamato Kyotoflex e prodotto dall'azienda italiana TreeD filaments.

La composizione di questo materiale differisce da quella di un normale PLA Flex perchè l'intenzione da parte di TreeD è stata quella di ottenere la maggiore biodegradabilità possibile, mantenendo una buona stampabilità.

Il Kyotoflex è flessibile ma per niente elastico, facilitando la stampa con estrusore Bowden e i settaggi della retraction.

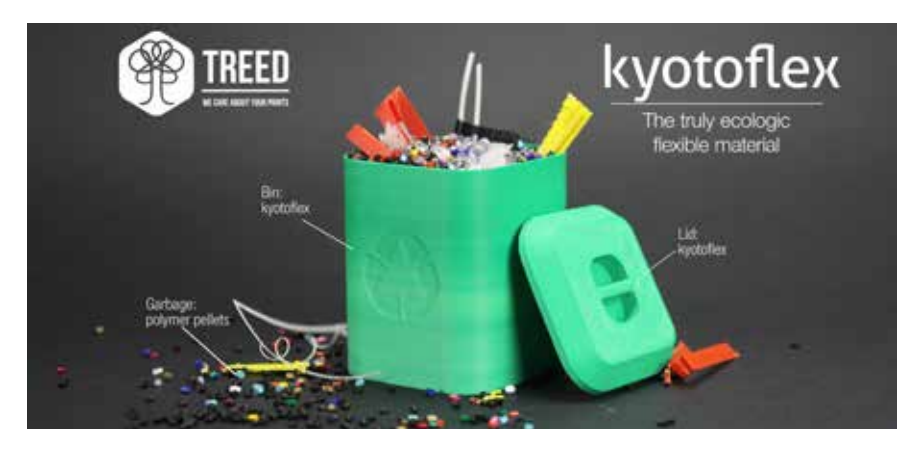

*Figura 50 oggetto realizzato in Kyotoflex biodegradabile e flessibile.*

La bassa temperatura di fusione di questo materiale, permette la stampa a 160°C. A questa bassa temperatura il materiale fluisce bene quando l'estrusore è attivo, ma smette di uscire completamente non appena questo smette di estrudere.

Questo è interessante, perchè spesso, con tanti altri filamenti, succede che una piccola parte di materiale fluisca fuori dall'ugello, solamente portandolo a temperatura di stampa, a causa del calore elevato e delle forze d'inerzia.

La grande stabilità di questo filo quindi ha portato alla stampa dei prototipi stampati su acetato con la migliore definizione superficiale in assoluto, e anche l'adesione al supporto, nonostante la bassa temperatura, è stata la migliore che ho riscontrato.

Attualmente è un filamento sperimentale e perciò esiste solo nella colorazione verde, ad indicare la sua elevata biodegradabilità, ma non escludo tuttavia che una colorazione diversa sia possibile senza alterarne le caratteristiche.

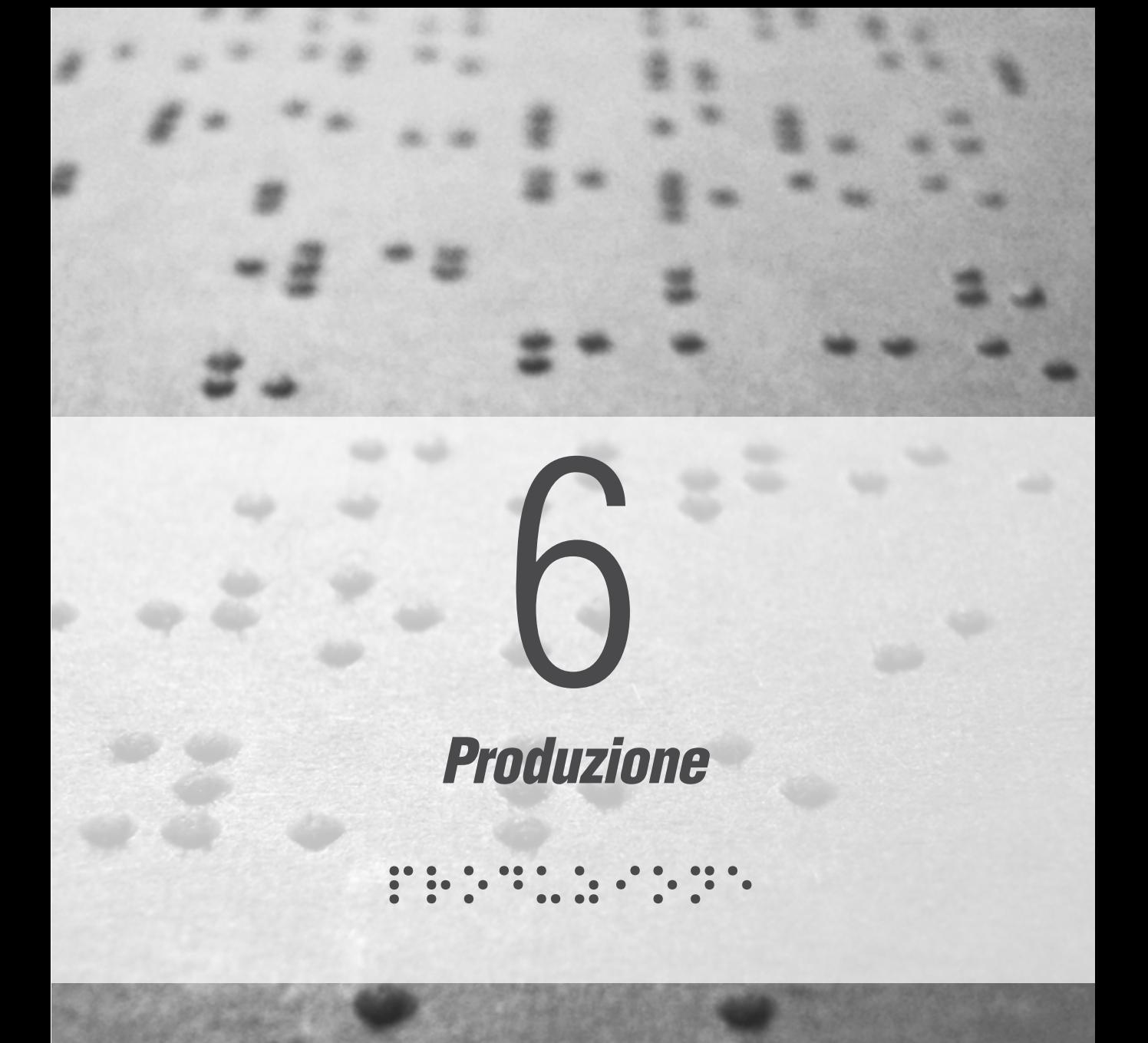

I

### 

# *6.1 Spartiti generativi*

Prima di capire in che modo e che con tecnologia saranno effettivamente prodotti gli spartiti, è necessario trovare un modo per ottenere in modo automatico, o comunque più velocemente, i modelli 3D dei rilievi.

Reputo questo assolutamente necessario, perchè solamente in caso si riuscisse a velocizzare questa fase del processo possiamo avere dei veri benefici dall'utilizzo delle tecnologie digitali, contrappposte alle tecniche artigianali tradizionali.

Per realizzare un modello tridimensionale come quello che ho usato per sperimentare con Laura, infatti, sono necessarie diverse ore di lavoro, e si trattava solo di una piccola parte di una composizione musicale piuttosto semplice.

L'automazione del processo di generazione tridimensionale, oltre a rendere tutt più semplice e veloce, permetterebbe di sfruttare appieno le potenzialità della stampante 3D, che infatti è una macchina che permette di realizzare un prodotto finito senza alcuna preparazione di stampi o matrici.

Le mie competenze nell'ambito musicale e nell'utilizzo di software per produzione musicale mi hanno suggerito la potenzialità che potrebbero avere i file MIDI se sfruttati all'interno del mio progetto. Esistono infatti diversi database online, gratuiti o a pagamento, dove è possibile trovare quasi qualsiasi brano musicale in formato MIDI, oppure è anche possibile registrare una performance in tale formato semplicemente suonando una tastiera elettrica collegata al PC.

Quindi se fosse possibile generare spartiti partendo dalle informazioni contenute in questo tipo di file, si potrebbe stampare e ottenere velocemente lo spartito di un qualunque brano o di una composizone personale.

Come ho accennato nei capitoli precedenti, il file MIDI contiene al suo interno una serie di informazioni, tra le quali possiamo trovare quelle necessarie a disegnare le note del mio nuovo linguaggio tattile.

Quando normalmente si prova ad aprire un file MIDI con il PC, quello che si ottiene è la riproduzione di una certa melodia con il suono di uno strumento musicale virtuale, assegnato dalla scheda audio del computer. Per accedere invece alle informazioni di cui abbiamo bisogno è necessario trasformare il file MIDI in un formato testuale.

Si può effettuare questa operazione a partire da un qualsiasi tipo di file, e nel caso del file MIDI ho trovato online un programma gratuito chiamato GNMIDI, che consente di trasformare questo tipo di file in un file CSV.

CSV sta per Comma Separated Values ed è un file testuale utilizzato per l'importazione o esportazione di una tabella di dati. In questo formato ogni riga della tabella è normalmente rappresentata da una linea di testo, a sua volta è divisa in campi, separati da un apposito carattere separatore chè di solito è la virgola.

Questo formato è quindi largamente utilizzato per lo scambio di informazioni tra programmi che operano in modo incompatibile l'uno con l altro, perchè tantissimi programmi permettono l'importazione di dati sotto forma di CSV o sue varianti.

Ad esempio, può servire ad un individuo che ha bisogno di trasferire informazioni da un programma, che salva i suoi dati in un formato proprietario, ad un foglio di calcolo che usa un formato del tutto diverso. Il programma di partenza probabilmente potrà esportare i suoi dati in formato CSV, che quindi potrà essere a sua volta importato nel foglio di calcolo.

L'obbiettivo che mi pongo ora quindi è quello di sfruttare le infor-

mazioni contenute nel file MIDI convertito in CSV per generare un modello tridimensionale di uno spartito.

Prima di tutto andiamo a vedere come si presenta un file MIDI convvertito in formato testuale.

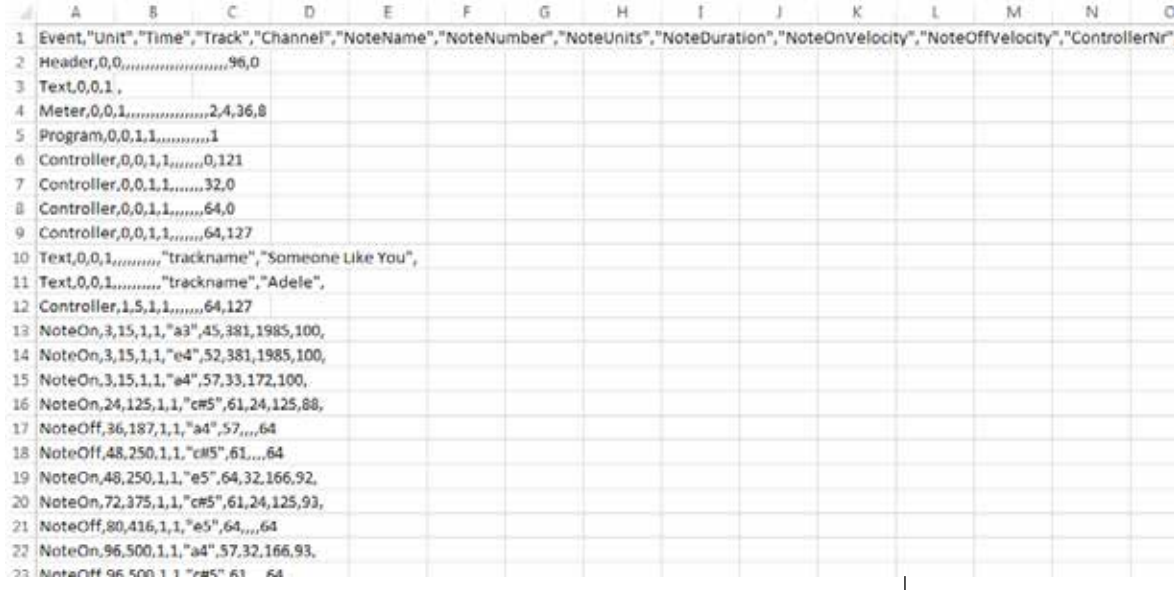

Nella prima riga troviamo i nomi di ogni colonna, che quindi indica il tipo di dati che contiene nelle righe successive.

Nelle righe successive troviamo degli elementi Text che indicano il nome dell'artista ed il titolo del brano o indicazioni di altro tipo come la tonalità di esecuzione o la velocità in bpm.

Gli elementi di maggiore interesse tuttavia sono quelli chiamati NoteON e NoteOff, cioè quelli che indicano l'inizio e la fine di una nota. Subito dopo il nome dell'elemento troviamo nella colonna time un valore, espresso in millisecondi, che indica il momento in cui avviene l'evento indicato. Successivamente troviamo il nome della nota espresso con la simbologia inglese, quindi in lettere, seguito da un eventuale segno di alterazione diesis, ed infine un numero, che indica l'ottava di appartenenza.

Ad ogni nota del file midi quindi corrisponde un nome, un momento di inizio ed un momento di fine. Incrociando correttamente questi dati, abbiamo tutto il necessario per stabilire l'altezza e la durata di ogni nota nel modello tridimensionale.

*Figura 61 Informazioni testuali ottenute dalla conversione del file MIDI*

## *6.1.2 Modellazione per algoritmi*

Nel capitolo precedente abbiamo visto come estrapolare le informazioni contenute nel file MIDI in formato testuale, e come queste siano organizzate in una tabella di valori ordinati.

Per sfruttare questo tipo di dati all'interno di un modello tridimensionale è necessario utilizzare uno strumento di modellazione 3D per algoritmi.

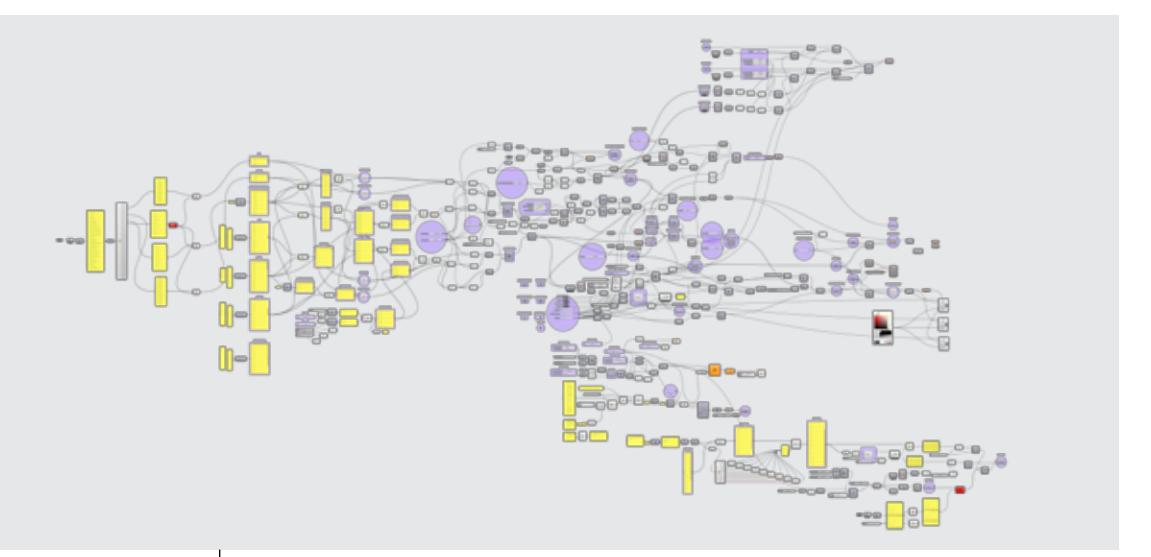

#### *Figura 62*

*Vista totale dell'algoritmo grafico nel plugin Grasshopper* Il software che ho utilizzato è un plugin gratuito di Rhinoceros chiamato Grasshopper, strumento molto utilizzato in architettura e nel campo del design generativo, e permette di costruire algoritmi senza scrivere codice testuale. Si tratta quindi di programmazione visuale e consiste nel collegare tra loro gli input e gli output di alcuni componenti, ognuno con una sua specifica funzione.

Questo tipo di programma mi ha permesso di progettare l'algoritmo di modellazione 3D in modo intuitivo e senza conoscere il linguaggio di programmazione Python, sul quale si basa Rhinoceros.

L'algoritmo che ho scritto per rendere possibile la generazione automatica degli spartiti a partire dai file MIDI è tuttavia molto lungo e complesso. Di seguito spiegherò le fasi principali che attraversano le informazioni del file CSV per realizzare il modello 3D.

Il primo componente è quello che si occupa dell'importazione del file CSV, che viene rappresentato in grasshopper come una tabella ordinata di valori. Da questa estrapolo solo le colonne che mi servono ovvero quella che indica i NoteON e i NoteOFF, quella che indica i nomi di queste note e la colonna Time.

Nella fase successiva organizzo questi valori creando dei domini numerici che mi serviranno come input per la costruzione geometrica delle note.

Ad ogni nota infatti corrisponde un rettangolo, che è costruito grazie ad un dominio in direzione X ed uno in direzione Y. Quello in direzione Y è relativo al valore dell'altezza della nota, estrapolato dal nome della nota negli eventi NoteON e NoteOFF. Il dominio in direzione X invece è relativo alla durata della nota, calcolata facendo la differenza del valore di Time dell'evento NoteOFF meno il valore Time dell'evento NoteON della nota stessa.

Ogni parametro dimensionale è motliplicato per una variabile che posso modificare a piacimento. Questo permette la gestione di ogni aspetto dimensionale del modello 3D da parte dell'utente in modo veloce, semplicemente inserendo il valore desiderato e ricalcolando il modello tridimensionale.

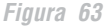

*Dettaglio della modifica di alcuni parametri dimensionali del modello 3D tramite algoritmo. Notare le dimensioni maggiorate nell'immagine di destra*

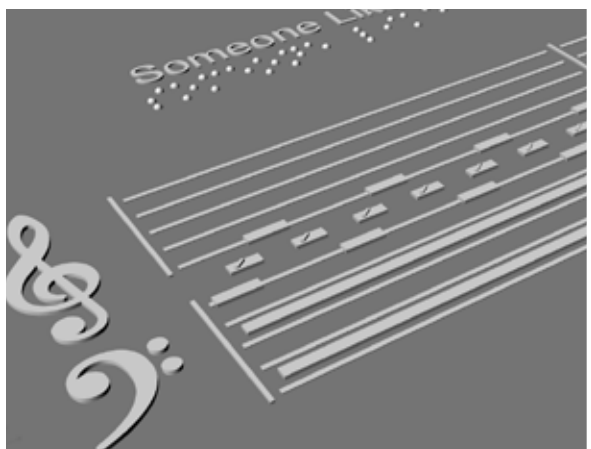

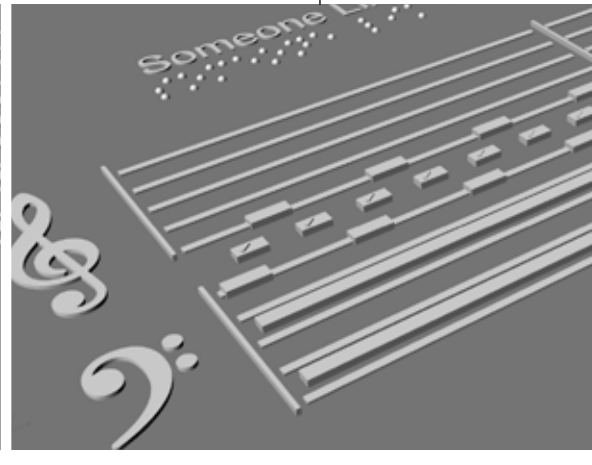

# *6.1.3 Analisi dell'algoritmo*

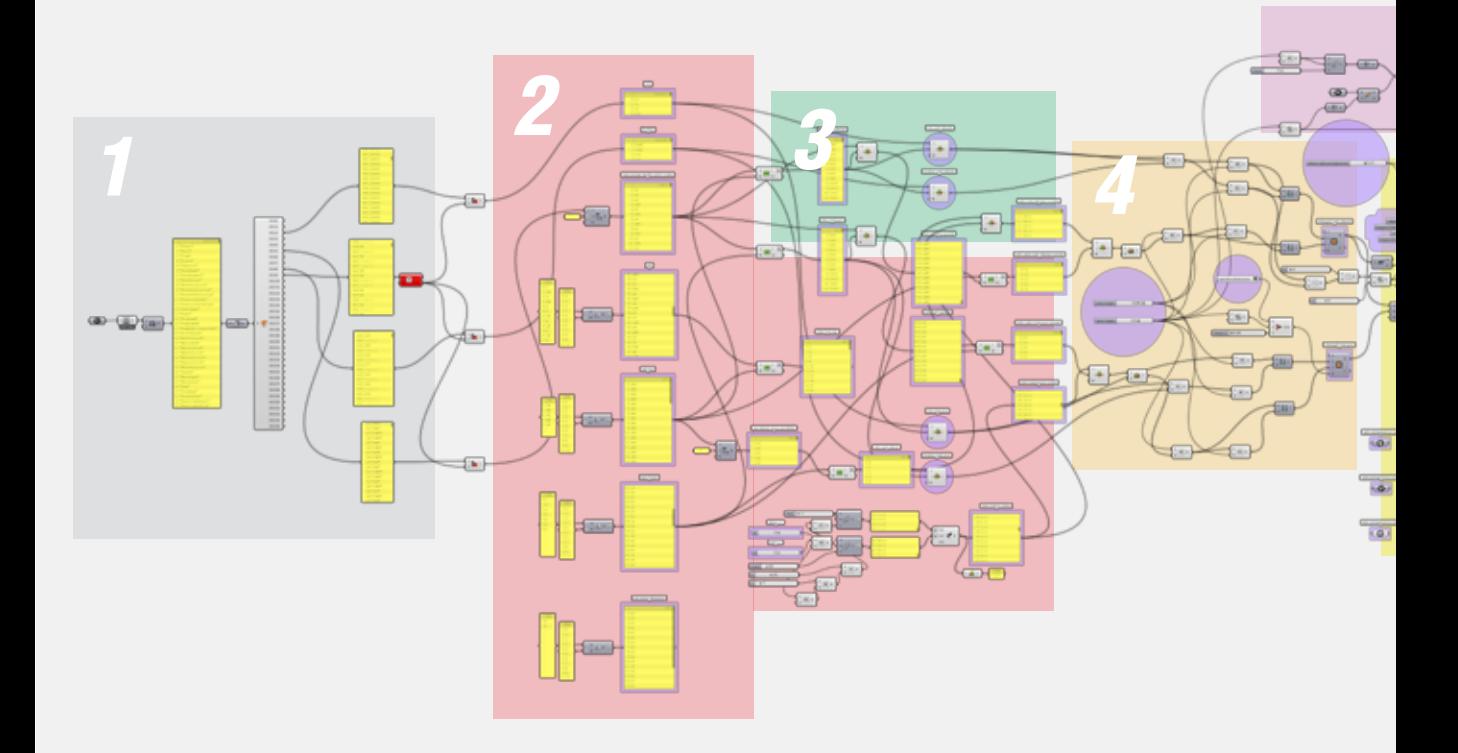

### *Legenda*

- 1\_ importazione e suddiviaione dei dati del file MIDI
- 2\_ selezione e accoppiamento dei dati
- 3\_ gestione delle note alterate
- 4\_ costruzione dei rettangoli delle note
- 5\_ gestione delle chiavi musicali
- 6\_ generazione delle righe del pentagramma e delle linee di battuta
- 7\_ gesione dell'impaginazione e della visualizzazione
- 8\_ gestione della dimensione del foglio
- 9\_ gestione della generazione automatica dei testi in braille

Ogni cerchio viola rappresenta un parametro che l'utente può variare a suo piacimento.

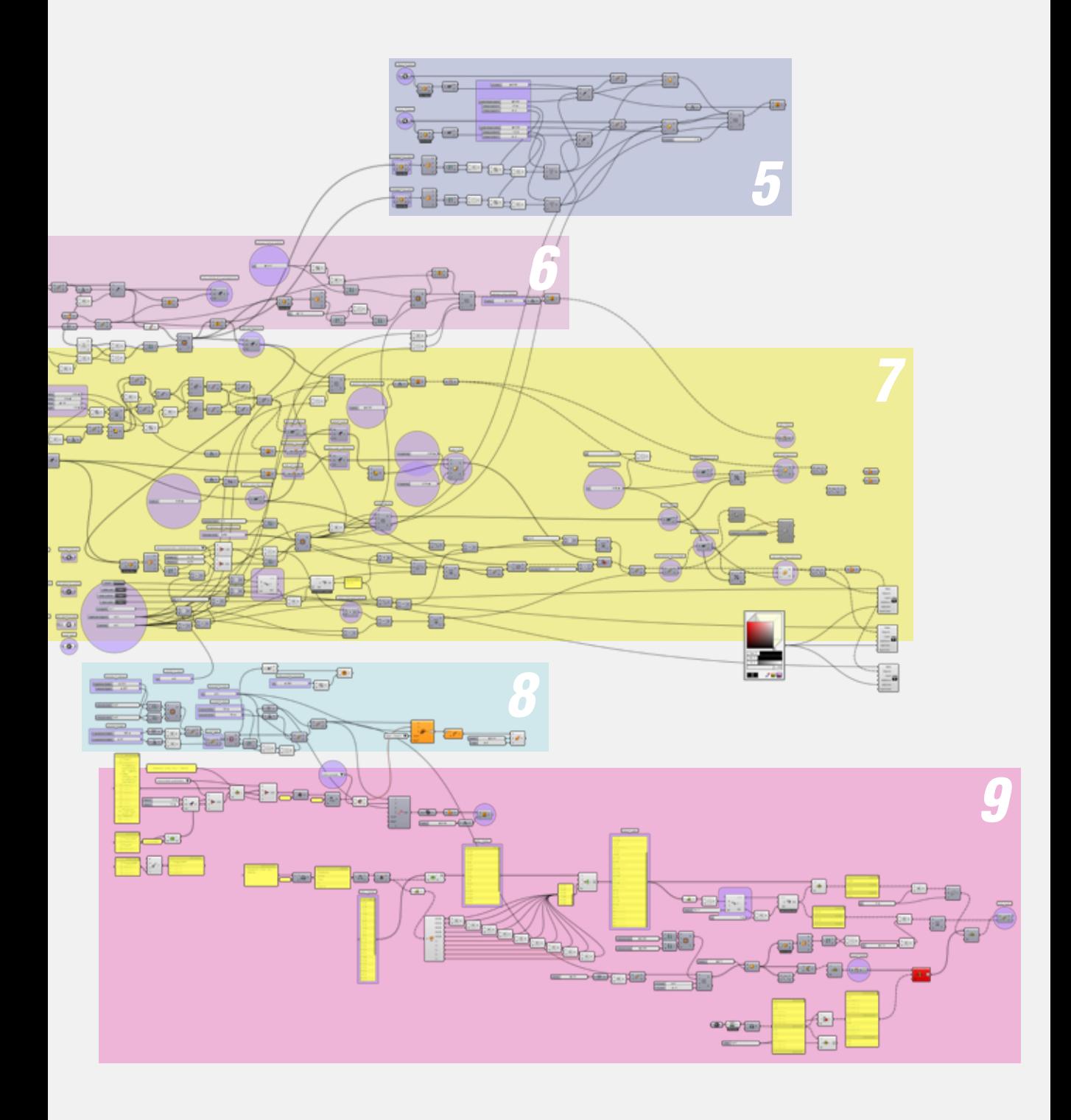

### 

# *6.2 Stampa inkjet in rilievo*

Una volta trovato il modo per ottenere velocemente e in modo automatico i modelli 3D degli spartiti, sono passato alla ricerca della tecnologia di produzione migliore.

Come abbiamo visto in precedenza, infatti, i metodi usati per produrre i prototipi si sono rivelati di complessa realizzazione oppure presentavano alcune pesanti limitazioni.

Un tentativo interessante, ma che poi si è rivelato fallimentare, è stato quello di tentare a stampare in rilievo utilizzando le comunti stampanti inkjet da ufficio.

L'intenzione era quella di caricare le due componenti liquide di una schiuma poliuretanica all'interno delle cartucce di due colori distinti. In questo modo, stampando assieme i due colori sarebbe avvenuta la reazione di polimerizzazione sul foglio, e la schiuma si sarebbe gonfiata creando il rilievo.

Una soluzione di questo tipo sarebbe certamente economica, perchè le stampanti da ufficio hanno un costo molto più contenuto rispetto ad una stampante 3D entry level, oppure potrebbe essere addirittura applicato ad una stampante di recupero, azzerando totalmente i costi relativi al macchinario.

La fase di stampa sarebbe più semplice, in quanto basterebbe lanciare una stampa normalmente come quando si stampa un documento di testo.

Una soluzione di questo tipo sarebbe probabilmente la più efficace in assoluto per l'utente finale, ma tuttavia ho riscontrato alcuni problemi che ho trovato di fatto insormontabili.

In primo luogo ho avuto non pochi problemi in fase di riempimento delle cartucce. La densità e la viscosità delle due componenti liquide della schiuma poliuretanica infatti sono molto maggiori rispetto a quelle del comune inchiostro da stampante, che è simile a quella dell'acqua. Questo ha reso impossibile l'espulsione del contenuto della cartuccia da parte della testina di stampa.

Esistono stampanti appositamente progettate per aver la possibilità di regolare da dimensione degli ugelli di stampa e quindi riuscire a stampare materiali fluidi con densità anche molto diverse da quella dell acqua, tuttavia si tratta di macchine costose e sperimentali.

Il secondo problema è di entità ancora maggiore e mi ha fatto scartare completamente l'ipotesi iniziale.

Dopo aver eseguito i primi test preliminari, in cui ho pesato la giusta quantità delle due componenti della schiuma e le ho mescolate insieme all' interno di un picoclo contenitore, ho piacevolmente notato che la miscela poteva effettivamente guadagnare fino a 15 volte il volume di partenza.

Mescolando le due componenti con crescenti volumi d'acqua, in modo da abbassarne la densità e la vicosità, e ripetendo quindi il test ho notato come la polimerizzazione produceva un volume finale progressivamente minore.

Successivamente tuttavia ho inserito in due spruzzini i due componenti e ho provato quindi a depositare i contenuti su un foglio di carta, per simulare l'effetto che avrebbe avuto una stampante inkjet nel caso in cui fossi riuscito a far fuoriuscire i liquidi dalle cartucce. Ho cosi potuto appurare che la reazione di polimerizzazione in questo caso non avviene. A livello molecolare, infatti, spruzzare le due componenti risulta un processo molto differente dal mescolare vigorosamente una soluzione.

Per questi motivi ho successivamente abbandonato questa strada e ho cercato altri metodi per stampare in rilievo.
# *6.3 Stampa UV*

La ricerca di processi digitali di stampa in rilevo mi ha portato a conoscere una tecnologia interessante chiamata stampa UV. Questa tecnologia è relativamente recente e consiste nella stampa di un inchiostro fotosensibile che dopo la deposizione selettiva, solidifica grazie all'esposizione ad una fonte di luce UV.

Si tratta di un processo molto preciso ma anche molto lento, per cui l'applicazione tipica per cui viene utilizzata questa tecnologia è la realizzazione di biglietti da visita e packaging in rilievo, ma per tirature piuttosto limitate.

Un'altra applicazione tipica è quella per la stampa diretta su prodotti finiti oppure su supporti particolari perchè infatti questa tecnologia rende possibile la stampa diretta su moltissimi materiali diversi, tra i quali policarbonato, forex, plexiglass, PVC, tele, tessuti e legno.

*Figura 64*

*Stampante UV Mimaki in fase di stampa su alcuni prorotti finiti*

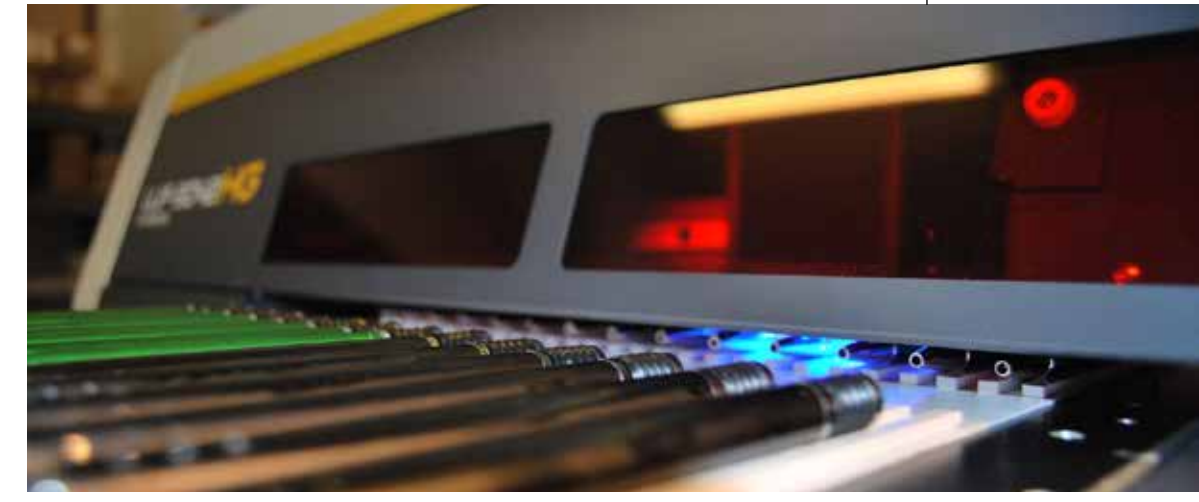

Le stampanti di questo tipo sono ormai piuttosto diffuse e si possono trovare in molti centri di stampa digitale.

La risoluzione di stampa è elevatissima, al pari di una stampa foto-

grafica ad alta risoluzione, e consente quindi la migliore esperienza di lettura. Tuttavia la lentezza del processo, dovuta alla sottilissima altezza di ogni strato che viene depositato da una passata della testina di stampa, porta necessariamente all'utilizzo di rilievi di minore altezza rispetto a quanto si può ottenere più velocemente con una stampante FDM. D'altra parte l'elevata precisione consente di leggere efficacemente le note musicali, anche se i rilievi stampanti presentano altezze minori di quelle ottimali trovate dai test effettuati con Laura.

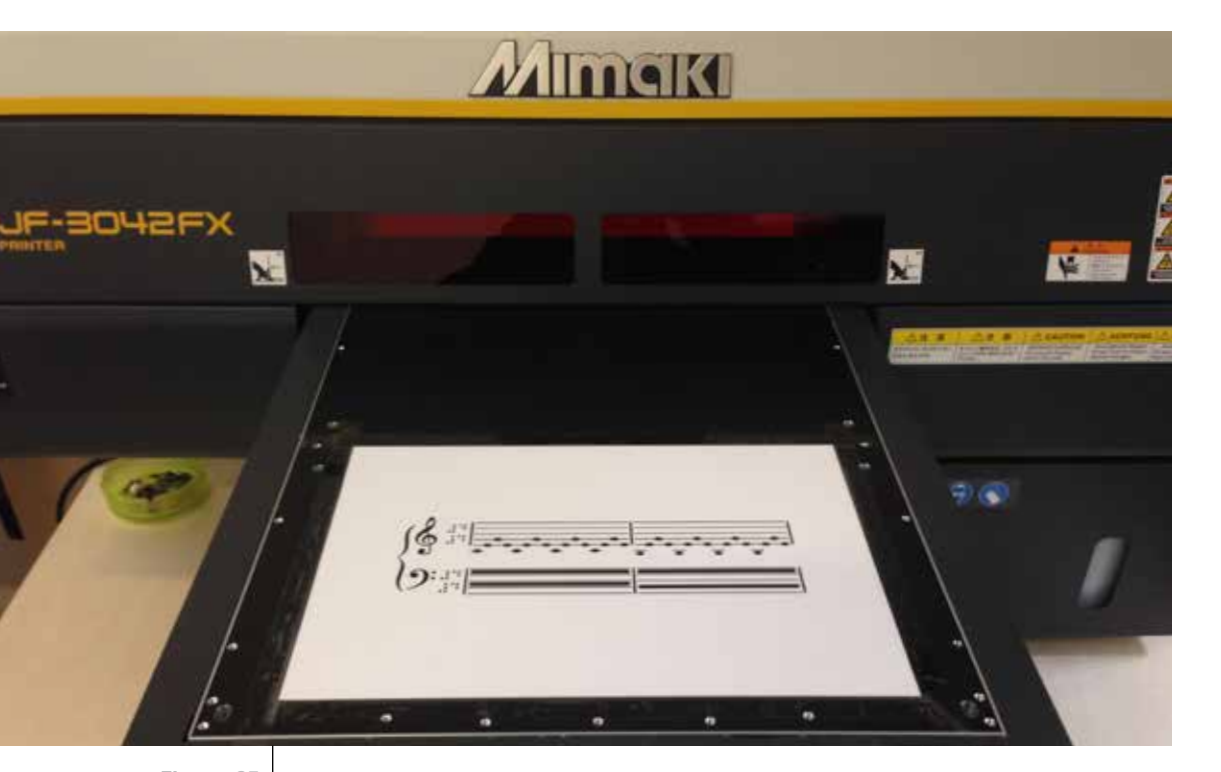

*Figura 65 Spartito in rilievo realizzato da una Stampante UV Mimaki*

Per avere un riferimento temporale di quanto sia lento questo processo ho impiegato circa 20 minuti per la stampa di un foglio A4 contenente sei righe di pentagramma, mentre per stampare lo stesso tipo di spartito con stampa FDM ne impiego circa 10.

Il costo del macchinario è di circa ventimila euro, quindi piuttosto elevato, potrebbe essere forse preso in considerazione solo da qualche istituto di alto livello e particolarmente specializzato per la cecità, ma non sicuramente da un utente finale.

Quest'ultimo può far stampare gli spartiti con questa tecnologia da

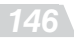

una stamperia fornendo i file di stampa necessari, ma il costo rimane comunque piuttosto elevato. Il prezzo dipende anche da quanto si ha intenzione di stampare, ma ammonta a circa cinque euro per ogni foglio A4.

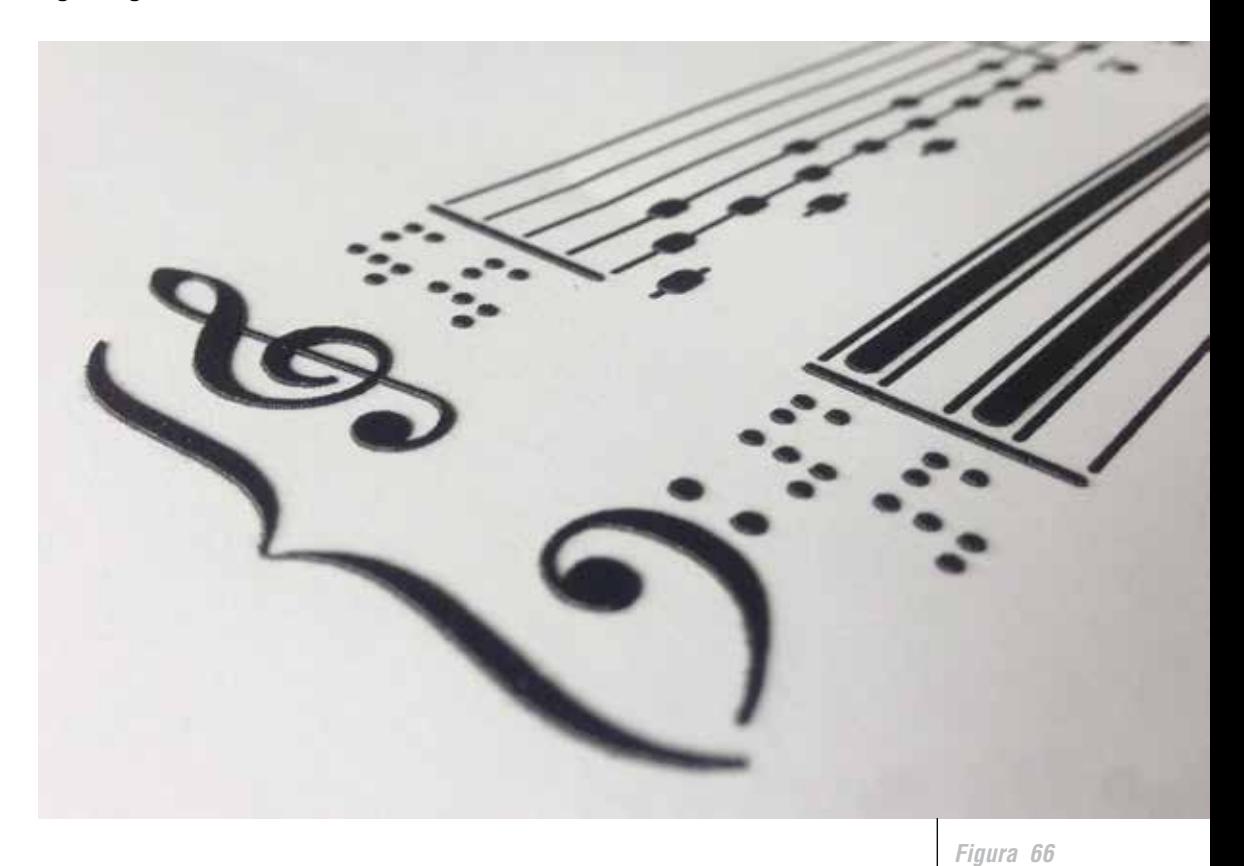

*Dettaglio di uno spartito stampato con stampante UV. Notare l'elevatissima precisione di stampa*

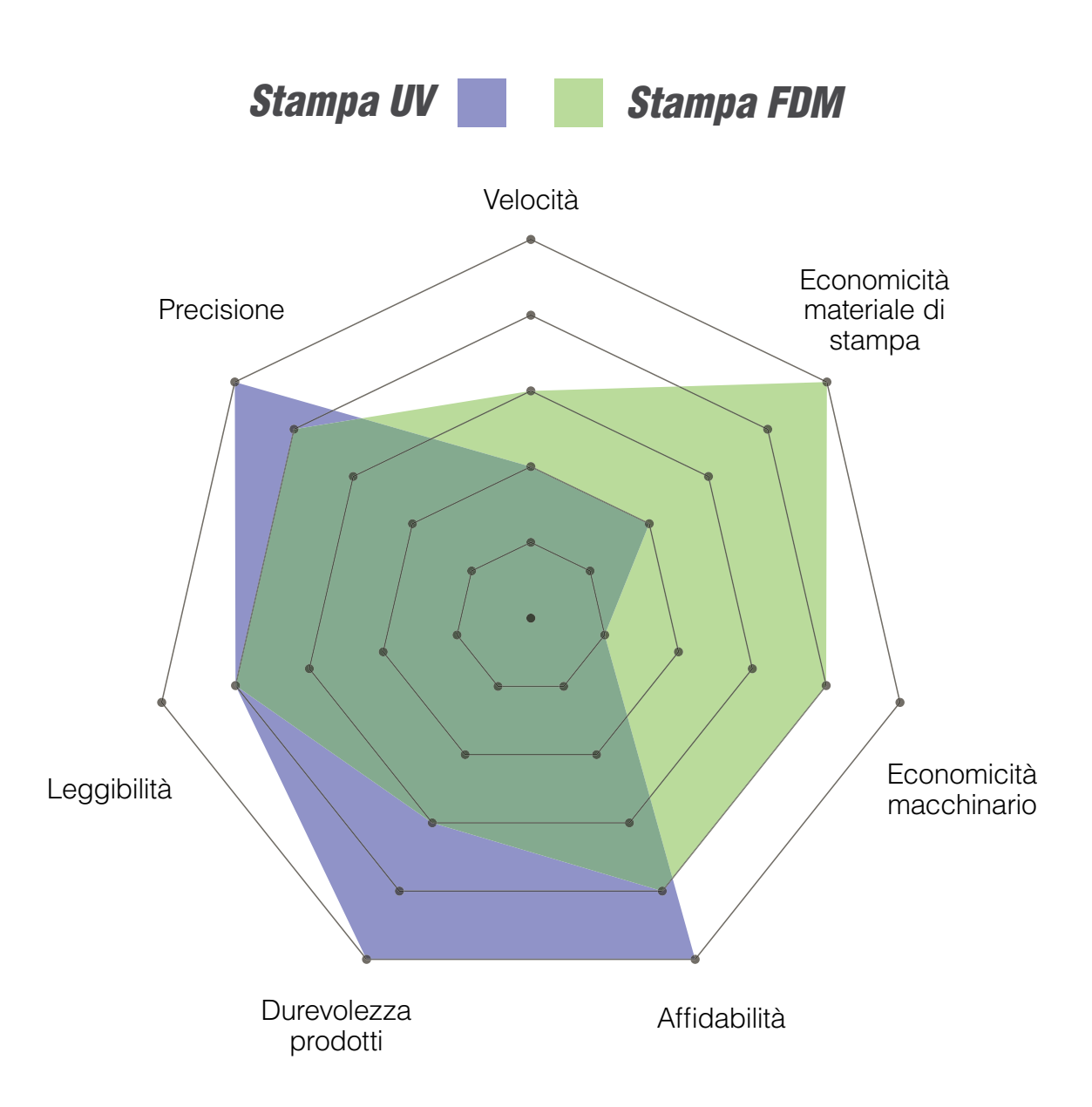

# *6.4 Autoproduzione*

L'alternativa più economica che un utente finale può avere a disposizione per potersi produrre in autonomia gli spartiti è quindi attraverso la stampa 3D FDM di materiale flessiblile su foglio di acetato.

L'acquisto di una stampante 3D è attualmente accessibile ad un utente finale, e presumibilmente in futurio lo sarà ancora di più. Si possono trovare stampanti entry level assemblate ad un prezzo di circa 1000 € e si possono trovare Kit di montaggio molto validi per circa 500 €.

Anche il costo del materiale, se paragonato con il costo di un foglio stampato UV, è irrisorio, una bobina di materiale per stampa FDM costa circa 30 € al Kg, perciò il costo del materiale necessario per stampare un foglio di spartito si può stimare intorno a qualche centesimo di euro.

La facilità di stampa e la precisione sono indubbiamente minori, tuttavia quando lo spartito viene stampato correttamente la leggibilità rimane molto nitida, grazie al contrasto tattile tra la ruvidità dei rilievi stampati contrapposti alla liscezza estrema del foglio di acetato di base.

Uno svantaggio è sicuramente la durevolezza dei prodotti. Uno spartito stampato con stampa UV, infatti, risulta più resistente all'usura, ma l'adesione del materiale flessibile sul supporto di acetato è stata tuttavia stata sufficiente anche all'ultima fiera di stampa 3D a cui il +Lab ha partecipato, 3D Print Hub, quando diverse decine di persone hanno toccato un prototipo di spartito esposto allo stand del laboratorio.

# parte terza

prospettive

# *Parte Terza*

# *Prospettive*

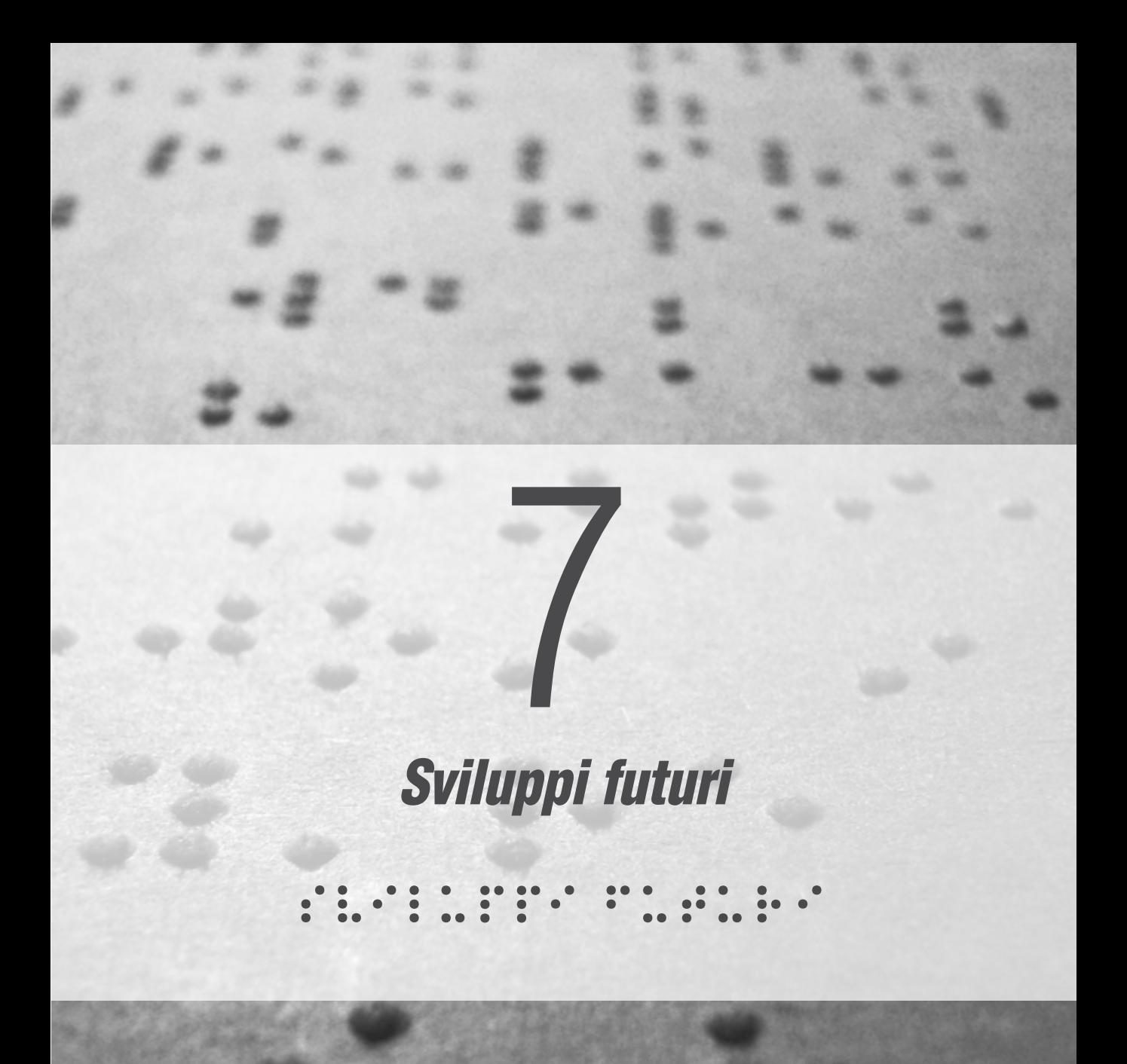

## *7.1 Database MIDI accessibile*

Il file MIDI riveste un ruolo fondamentale all'iterno del mio progetto, quindi diventa di primaria importanza anche il modo in cui si può ottenere e fruire questo tipo di informazione digitale.

In rete esistono diversi database, gratuiti o a pagamento, nel quale è possibile ricercare e scaricare pressochè qualsiasi brano trasposto in formato MIDI. Questi siti sono perciò strumenti che molto utili e che rafforzano ulteriormente l'utilità del mio progetto.

Non è stata per me una sorpresa, tuttavia, appurare che tra i maggiori database di questo tipo, sia italiani che esteri, non ne esista uno pienamente accessibile o appositamente pensato per la fruizione da parte di un utente non vedente.

L'accesso al computer da parte di un ipovedente avviene attraverso uno strumento chiamato Screen Reader, che può controllare a sua volta la sintesi vocale e/o un display digitale tattile Braille.

Lo Screen Reader è un interprete grafico che invia il testo, e tutto ciò che è leggibile sul monitor, alla sintesi vocale che lo trasforma in voce, oppure al display braille che lo trasforma in scrittura braille leggibile con le mani, su cellette piezo-meccaniche a sei oppure otto punti .

Quando non si rispettano le regole di accessibilità queste tecnologie assistive non riescono a fornire fedelmente tutte le informazioni che talvolta vengono ignorate parzialmente e, nei casi più gravi, totalmente, impedendo al non vedente l'accesso a quel programma o quella risorsa.

Ho quindi fatto una verifica qualitativa dell'accessibilità dei database MIDI assieme a Laura, riscontrando non poche difficoltà.

I problemi di lettura di questi siti dipende soprattutto dal fatto che lo screen reader esamina un link o un elemento grafico alla volta, ed è poi possibile scorrere tra le varie voci disponibili.

Spesso questi elementi non sono ordinati correttamente, o sono più del dovuto. Capita a volte che le pagine siano tanto affollate di link da rendere impossibile il raggiungimento del tasto per effettuare il download del file cercato, oltre a rendere l'esperienza sicuramente macchinosa e lenta.

Ad esempio, uno dei siti in cui ho provato a far navigare Laura aveva i file catalogati per iniziale del nome dell'artista ed era presente, in alto al centro nella pagina, un link per ogni lettera dell'alfabeto. Questi rimangono sempre presenti in alto nella pagina in tutte le pagine del sito.

Una soluzione come questa risulta scomoda perchè si trovano molti link probabilmente inutili posti prima delle informazioni ricercate dall'utente, che è perciò costretto a scorrerci attraverso elemento per elemento.

Purtroppo le persone non vedenti sono abituate a dover navigare in siti non pensati per una navigazione accessibile, essendo questi una netta minoranza, tuttavia trovo che sia di primaria importanza rendere il più possibile indipendente l'utente, anche in questa fase di ricerca dei file MIDI dai quali generare gli spartiti.

# *7.2 Sviluppi tecnologici*

Dopo aver analizzato le diverse tecnologie adatte al mio scopo, posso affermare che la stampa UV rappresenta una soluzione ideale, tuttavia i costi decisamente elevati sono un limite di cui bisogna tenere conto e sul quale ho riflettuto.

Se da una parte il costo del macchinario lo rende di fatto inaccessibile ad un utente, dall'altra possiamo notare come la precisione di stampa sia elevatissima, oltre quanto sia effettivamente necessario per ottenere un'esperienza di lettura soddisfacente.

Possiamo affermare lo stesso per molte altre caratteristiche, come ad esempio la dimensione massima di stampa che non scende mai sotto al formato A3 per questo tipo di macchina, mentre lo standard di stampa casalinga o da ufficio è naturalmente il formato A4.

La testina di stampa permette quasi sempre una stampa in quadricromia e bianco, oltre ad effetti di verniciatura lucida e opaca. Al contrario nell'applicazione relativa al mio progetto sarebbe più che sufficente il solo utilizzo del nero, rendendo gli altri colori ed effetti particolari assolutamente superflui.

Questo mi porta a pensare che si operasse un redesign di questo tipo di stampante e quindi venisse ripensata per un utilizzo casalingo, magari con l'intento di rendere indipendente nell'utilizzo un utente non vedente, si potrebbero ridurre notevolmente i costi in diverse aree del progetto.

La prof. Levi mesi fa si è messa in contatto con Roland, azienda giapponese che opera nel campo della stampa UV in tutto il mondo ed ha sede europea principale ubicata in Italia, per chiedere loro se fossero interessati alla riprogettazione di questo tipo di macchina per un eventuale inserimento in ambito domestico. La risposta è stata che hanno valutato un'ipotesi del genere ma che non considerano che avrebbe un'incidenza così elevata sul mercato da giustificarla economicamente in questo momento.

Non è detto tuttavia che ulteriori sviluppi tecnologici e un eventuale utilizzo e diffusione del nuovo linguaggio tattile non possa portare ad un crescente interesse per un prodotto di questo tipo.

Anche la tecnologia di stampa FDM in futuro potrà ulteriormente svilupparsi in direzione della completa autonomia di utilizzo da parte di un non vedente.

Oltre alla mancanza di una soluzione analoga allo screen reader, con sintesi vocale o display braille, esistono altre operazioni preliminari di stampa che attualmente sarebbero impossibili da effettuare senza l'uso della vista, ma è possibile trovare alcuni accorgimenti che potrebbero minimizzare molto la necessità di assistenza.

Un operazione certo non semplice per chi si approccia le prime volte alla stampa FDM è l'allineamento del piatto, che nel caso della stampa su supporti deve essere effettuato alla perfezione per non provovare difetti di adesione.

Si tratta di un'operazione che si impara velocemente facendo pratica, ma che sarebbe tuttavia molto difficle senza poter fare affidamento sulla vista.

In tal proposito sarebbe interessante riprogettare una stampante 3D dedicata ad un utenza non vedente, inserendo la feature, presente da qualche anno sul mercato ma ancora raramente sfruttata, quella del livellamento del piano automatico.

Questa pratica è poco diffusa perchè l'allineamento manuale è veloce e duraturo, una volta che si impara il modo per farlo correttamente, tuttavia la trovo molto interessante se applicata ad un tentativo di accessibilità per deficit visivi.

Un altra caratteristica che inserirei in una stampante dedicata alla stampa su supporti preesistenti è relativa al posizionamento del foglio sul piano di base.

Durante tutta la fase di prototipazione, infatti, il metodo che ho usato per posizionare e mantenere stabile il foglio di acetato sul piano di stampa è stato quello di fissare il foglio al piano con del nastro adesivo. Soluzione rapida ed efficace, che però non mi ha mai consentito di posizionare il foglio con precisione millimetrica, tantomeno sarebbe un'operazione semplice da effettuare al buio.

Per ovviare a questo problema prenderei in prestio una soluzione già utilizzata dai Maker nel campo della fresatura CNC, ovvero quella del piano aspirato.

Questa consiste in un piano di base che presenta numerosi piccoli fori equidistanti, che collegati ad una pompa, aspirano l'aria intrappolata tra il materiale ed il piano, in modo tale che l'oggetto appoggiato possa rimanere fermamente stabile durante le operazioni di taglio, o in questo caso di stampa.

Trovo che queste due soluzioni, unite ad un'interfaccia accessibile in fase di slicing e di stampa renderebbero il non vedente quasi pienamente autonomo nella fruizione di questa tecnologia digitale innovativa e dalle elevate potenzialità.

Questo progetto non vuole rimpiazzare in tutto e per tutto il codice braille musicale, ma anzi vuole proporsi come frutto dell'esplorazione delle nuove possibilità date dallo sviluppo delle tecnologie di produzione digitale.

Il linguaggio musicale in braille, per il modo in cui è strutturato, può rappresentare con uguale efficacia qualsiasi tipo di composizione, ma obbliga ad una lettura tecnicamente molto difficile e può generare confusione anche a lettori di braille esperti.

Il nuovo linguaggio tattile, al contrario è certamente più immediato e di facile comprensione. Funziona molto bene per la lettura di brani musicali mediamente semplici, tuttavia si potrebbero incontrare, all'interno di brani più complessi, particolari tecnicismi che potrebbero non essere facilmente rappresentabili con questo sistema.

Con i miei test ho dimostrato che un lettore con minime esperienze pregresse, senza dover necessariamente studiare per mesi o anni, come avviene invece per il braille musicale, riesce a leggere uno spartito musicale in scioltezza ai primi tentativi, dopo aver ricevuto solamente le prime indicazioni di base.

Per questo credo che il nuovo linguaggio tattile potrebbe essere particolarmente adatto ad insegnare al bambino non vedente le prime nozioni musicali, o in senso più ampio potrà essere usato come primo strumento per la lettura della musica.

Per questo scopo sarà certamente utile la possibilità di gestire il dimensionamento geometrico a piacimento, in modo da seguire pari passo la capacità di lettura esplorativa tattile dell'utente durante il suo sviluppo.

L'elevata adattabilità del sistema inoltre lascia pensare che in futuro potrebbero essere implementate, con relativa facilità, nuove soluzioni grafiche per rappresentare eventuali questioni tecniche musicali che non ho ancora analizzato.

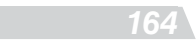

Anderson C. (2012), Makers: The New Industrial Revolution, Crown Businesspeopleness

Bistagnino L. (2008), Uomo al centro del progetto: design per un nuovo umanesimo, Umberto Allemandi & Co., Torino

Biblioteca Italiana per i Ciechi "Regina Margherita", Codice Braille Italiano

Bruce I., A. McKennell, et al. (1991). Blind and Partially Sighted Adults in Britain: The RNIB Survey. London, HMSO.

Castelli C., Hamel M.C., Corrado M. (a cura di) (2014), Makers in Italia: il design dell'autoproduzione, MIMA edizioni

Fausti V. (2014), Lavoriamoci sù, Tesi di Laurea Magistrale in Design & Engineering, Rel. Levi M., Politecnico di Milano

Granelli A. (2013), L'attualità dell'artigianato e la sua "Anima Digitale", Quaderni

Loomis J., Lederman S. (1986), Tactual Perception, University of California

Kaziunas France A. (2014), Stampa 3D. Concetti di base, tutorial e progetti, Tecniche Nuove

Magagni G. (2014), Stampa 3D. Applicazioni di un'idea innovativa. Principi, utilizzo e opportunità di business, Libri Este

Maietta A. (2014), Stampa 3D, guida completa, LSWR

Mari E. (2010) Autoprogettazione?, Edizioni Corraini, Mantova

Micelli S. (2011), Futuro artigiano: L'innovazione nelle mani degli italiani, Marsilio Editori, Venezia

Pascual-Leone, A., H. Theoret, et al. (2004). Tactile processing in the visual cortex. Touch Blindness and Neuroscience.

Ridolfi S. (2014), Il senso della Z. Uno studio tassonomico delle potenzialità espressivo-sensoriali della stampa 3D FDM, Tesi di Laurea Magistrale in Design & Engineering, Rel. Levi M., Politecnico di Milano

Sebert A. (2014), What is the in influence of infill %, layer height and in ll pattern on my 3D prints?, Ricerca

Tedeschi A. (2014), AAD\_Algorithms-Aided Design: Parametric Strategies Using Grasshopper, Edizioni Le Penseur

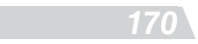

### *Sitografia*

https://www.3dhubs.com/ http://www.3discover.it/blog/2015/03/25/3d-matter-analizza-i-parametri-che-influenzano-maggiormente-la-stampa-fdm/ http://www.3ditaly.it/ https://3dprint.com/104001/3d-printed-musical-notation/ http://www.3dprintingcreative.it/

#### *A*

http://www.anffas.net/Page.asp/id=264/N201=1/N101=4695/ N2L001=Varie/3-dicembre-2015-scelto-il-nuovo-tema-per-la-giornata-internazionale-delle-persone-con-disabilit%C3%A0 http://associazioneitalianaformatori.it/download/articoliln/2015/ LN0215AnfusoTatto.pdf

#### *B*

http://bestarts.org/see-the-sound-musicians-graphic-scores/ https://www.bibliotecaciechi.it

#### *C*

http://www.chefuturo.it/2014/10/i-fablab-di-tutto-il-mondo-nella-prima-scuola-di-fabbricazione-digitale-dal-2015-anche-in-italia/ http://www.classicfm.com/discover/music/graphic-scores-art-music-pictures/ligeti-artikulation/ http://colorfabb.com/

#### *D*

http://www.designboom.com/ http://www.designerblog.it/ http://www.designspotter.com/ http://www.designtoconnect.blogspot.be/ http://www.dezeen.com/

#### *E*

http://enablingthefuture.org/ https://en.wikipedia.org/wiki/Sheet\_music https://en.wikipedia.org/wiki/Musical\_notation

#### *F*

http://fablab.muse.it/ http://www.filoalfa3d.com/it/ http://www.fondazionepremioaltino.it/la-scrittura-musicale-nel-tempo.htm http://www.fourmilab.ch/webtools/midicsv/

#### *G*

http://www.grasshopper3d.com/video/midi-to-grasshopper

#### *H*

http://www.hackability.it/

#### *I*

http://www.ijatoulouse.org/ http://www.instructables.com/ https://www.interaction-design.org/literature/book/the-encyclopedia-of-human-computer-interaction-2nd-ed/tactile-interaction http://www.inventinginteractive.com/2010/08/10/music-notation-and-play/ http://www.istciechimilano.it/ http://www.italymaker.com/1/1/IT/Home\_page.htm http://italianmakersvillage.it/

#### *K*

http://www.kloner3d.com/ lamenti-in-materiali-speciali.html

#### *L*

http://www.letturagevolata.it/letturagevolata/rappresentazioni-tattili

#### *M*

http://www.makeinitaly.foundation/hackability-fablab-torino-i-makers-in-contrano-cooperazione-sociale/ http://makeinitaly.foundation/wiki/FabCharter http://makezine.com/ http://www.milanomakers.com/mm/ http://www.musicmusic.nl/wordpress/?tag=rainer-wehinger

#### *O*

http://opendesignitalia.net/

#### *P*

http://www.pinterest.com/ https://www.pinterest.com/pin/153474299774536271/ http://www.piulab.it http://www.polimi.it/

#### *R*

http://www.recyclart.org/ http://recessiondesign.tumblr.com/ http://www.repubblica.it/tecnologia/ https://www.ridble.com/stampa-3d/

#### *S*

http://www.shapeways.com/ http://www.sociale.it/2014/12/30/nuovi-dispositivi-per-la-disabilita/ http://www.spazioausili.net/wiki/il\_braille\_la\_storia\_lalfabeto\_classico\_e\_la\_segnografia\_informatica http://www.stratasys.com/it

#### *T*

https://www.theguardian.com/music/gallery/2013/oct/04/ graphic-music-scores-in-pictures http://www.thingiverse.com/ http://toowheels.org

http://treedfilaments.com/

#### *U*

http://www.uiciechi.it/osi/03NonVedenti.html https://ultimaker.com/

#### *V*

http://www.vectorealism.com/

#### *W*

http://www.wasproject.it/w/ http://wemake.cc/

*174*